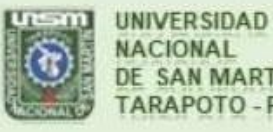

**NACIONAL** DE SAN MARTÍN<br>TARAPOTO - PERU

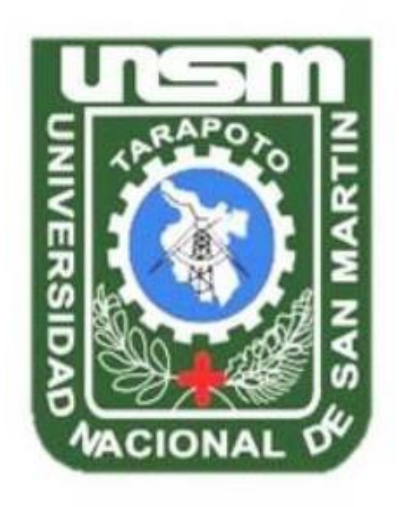

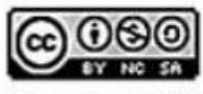

Esta obra está bajo una Licencia **Creative Commons Atribución-**NoComercial-Compartiriqual 2.5 Perú. Vea una copia de esta licencia en http://creativecommons.org/licenses/by-nc-sa/2.5/pe/

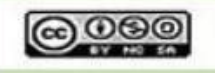

Obra publicada con autorización del autor

# **UNIVERSIDAD NACIONAL DE SAN MARTÍN – TARAPOTO FACULTAD DE INGENIERIA DE SISTEMAS E INFORMATICA ESCUELA PROFESIONAL DE INGENIERIA DE SISTEMA E INFORMATICA INSTITUTO DE INVETIGACIÓN Y DESARROLLO CONCURSO DE PROYECTOS DE INVESTIGACIÓN PARA TESIS A NIVEL DE PREGRADO 2014**

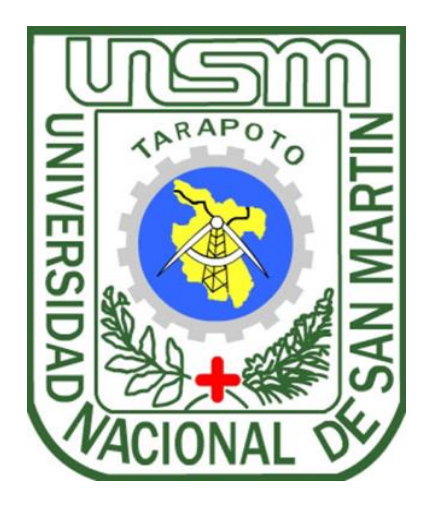

**Sistema de recomendaciones de especialidades médicas y reservas de citas, para mejorar el servicio de atención al paciente en el CMU-UNSM-T**

**Tesis para optar el título profesional de Ingeniero de Sistemas**

**AUTOR:**

**Lesly Karen Altamirano Flores**

# **ASESOR:**

**Ing. M. Sc. Pedro Antonio Gonzales Sánchez**

**Tarapoto - Perú 2018**

# UNIVERSIDAD NACIONAL DE SAN MARTÍN - TARAPOTO **FACULTAD DE INGENIERIA DE SISTEMAS E INFORMATICA** ESCUELA PROFESIONAL DE INGENIERIA DE SISTEMA E INFORMATICA **INSTITUTO DE INVETIGACIÓN Y DESARROLLO** CONCURSO DE PROYECTOS DE INVESTIGACIÓN PARA TESIS A **NIVEL DE PREGRADO 2014**

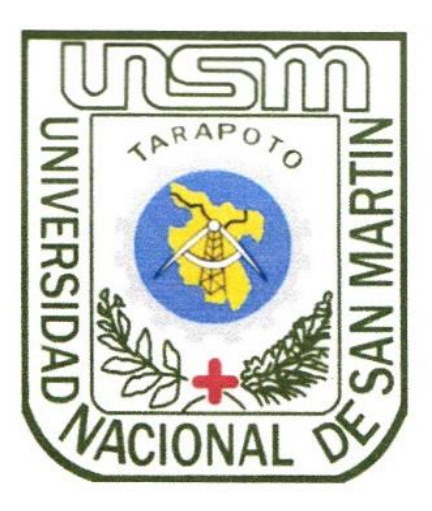

Sistema de recomendaciones de especialidades médicas y reservas de citas, para mejorar el servicio de atención al paciente en el CMU-UNSM-T

# **AUTOR:**

**Lesly Karen Altamirano Flores** 

Sustentada y aprobada el día 19 de noviembre del 2018, por los siguientes

jurados:

Ing. M.Sc. Pamela Magnolia Granda Milon Presidente

Ing. Cristian Werner García Estrella Secretario

Ing. M.Sc. Andy Hirvyn Rucoba Reategui Miembro

# Declaratoria de autenticidad

Lesly Karen Altamirano Flores, identificada con DNI Nº 71323259, egresada de la Facultad de Ingeniería de Sistemas e Informática, Escuela Profesional de Ingeniería de Sistemas e Informática de la Universidad Nacional de San Martín - Tarapoto, con la tesis titulada: Sistema de recomendaciones de especialidades médicas y reservas de citas, para mejorar el servicio de atención al paciente en el CMU-UNSM-T.

Declaro bajo juramento que:

- 1. La tesis presentada es de mi autoría.
- 2. He respetado las normas internacionales de citas y referencias para las fuentes consultadas. Por tanto, la tesis no ha sido plagiada ni tal, ni parcialmente.
- 3. La tesis no ha sido auto-plagiada; es decir, no ha sido publicada ni presentada anteriormente para obtener algún grado académico previo o título profesional.
- 4. Los datos presentados en los resultados son reales, no han sido falseados, ni duplicados, ni copiados y por tanto los resultados que se presenten en la tesis se constituirán en aportes a la realidad investigada.

De identificar que el trabajo cuenta con una falta grave, como el hecho de contar con datos fraudulentos, demostrar indicios y plagio (al no citar la información con sus autores), autoplagio (al presentar información de otros trabajos como propios), falsificación (al presentar la información e ideas de otras personas de forma falsa), entre otros, asumo las consecuencias y sanciones que de nuestra acción se deriven, sometiéndose mi persona a la normatividad vigente de la Universidad Nacional de San Martín - Tarapoto.

Morales, 19 de noviembre del 2018

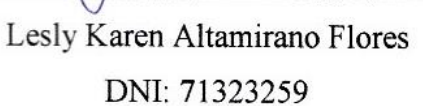

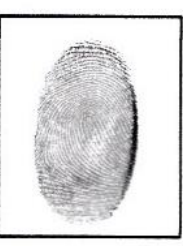

Formato de autorización NO EXCLUSIVA para la publicación de trabajos de investigación, conducentes a optar grados académicos y títulos profesionales en el Repositorio Digital de Tesis.

#### 1. Datos del autor:

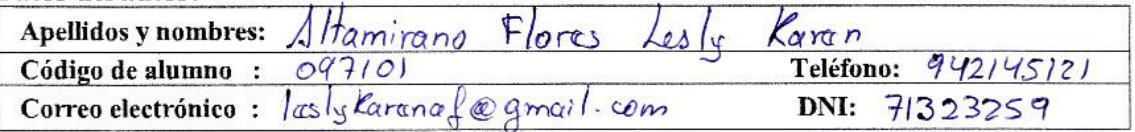

(En caso haya más autores, llenar un formulario por autor)

#### 2. Datos Académicos

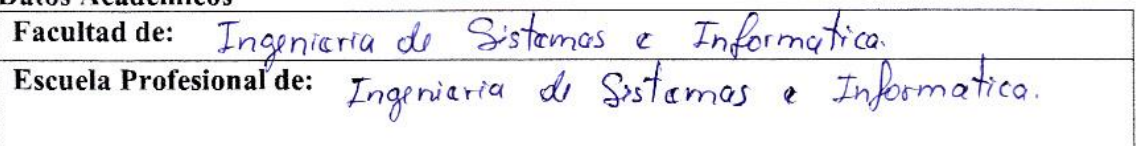

#### 3. Tipo de trabajo de investigación

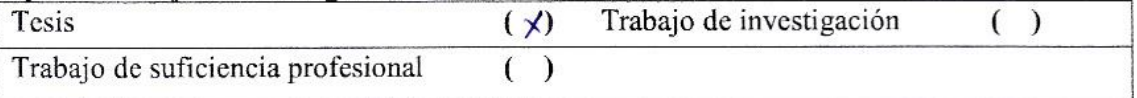

#### 4. Datos del Trabaio de investigación

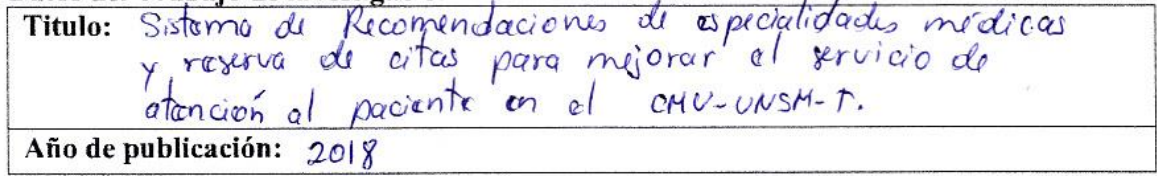

#### 5. Tipo de Acceso al documento

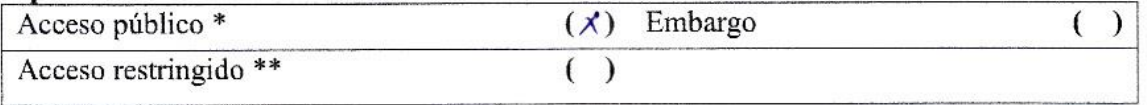

Si el autor elige el tipo de acceso abierto o público, otorga a la Universidad Nacional de San Martín - Tarapoto, una licencia No Exclusiva, para publicar, conservar y sin modificar su contenido, pueda convertirla a cualquier formato de fichero, medio o soporte, siempre con fines de seguridad, preservación y difusión en el Repositorio de Tesis Digital. Respetando siempre los Derechos de Autor y Propiedad Intelectual de acuerdo y en el Marco de la Ley 822.

En caso que el autor elija la segunda opción, es necesario y obligatorio que indique el sustento correspondiente:

#### 6. Originalidad del archivo digital.

Por el presente dejo constancia que el archivo digital que entrego a la Universidad Nacional de San Martín - Tarapoto, como parte del proceso conducente a obtener el título profesional o grado académico, es la versión final del trabajo de investigación sustentado y aprobado por el Jurado.

## 7. Otorgamiento de una licencia CREATIVE COMMONS

<span id="page-5-0"></span>Para investigaciones que son de acceso abierto se les otorgó una licencia Creative Commons, con la finalidad de que cualquier usuario pueda acceder a la obra, bajo los términos que dicha licencia implica

https://creativecommons.org/licenses/by-nc-sa/2.5/pe/

El autor, por medio de este documento, autoriza a la Universidad Nacional de San Martín - Tarapoto, publicar su trabajo de investigación en formato digital en el Repositorio Digital de Tesis, al cual se podrá acceder, preservar y difundir de forma libre y gratuita, de manera íntegra a todo el documento.

Según el inciso 12.2, del artículo 12º del Reglamento del Registro Nacional de Trabajos de Investigación para optar grados académicos y títulos profesionales - RENATI "Las universidades, instituciones y escuelas de educación superior tienen como obligación registrar todos los trabajos de investigación y proyectos, incluyendo los metadatos en sus repositorios institucionales precisando si son de acceso abierto o restringido, los cuales serán posteriormente recolectados por el Repositorio Digital RENATI, a través del Repositorio ALICIA".

Firma del Autor

8. Para ser llenado en la Oficina de Repositorio Digital de Ciencia y Tecnología de Acceso Abierto de la UNSM-T.

Fecha de recepción del documento:  $0112020$ Firma del Responsable de Repossitorio Digital de Ciencia y Tecnología de Acceso

Abierto de la UNSM - T.

\*Acceso abierto: uso lícito que confiere un titular de derechos de propiedad intelectual a cualquier persona, para que pueda acceder de manera inmediata y gratuita a una obra, datos procesados o estadísticas de monitoreo, sin necesidad de registro, suscripción, ni pago, estando autorizada a leerla, descargarla, reproducirla, distribuirla, imprimirla, buscarla y enlazar textos completos (Reglamento de la Ley No 30035). \*\* Acceso restringido: el documento no se visualizará en el Repositorio.

# **Dedicatoria**

*A mis padres, David y Gracielita, quienes con su amor y disciplina formaron en mí el deseo de superación personal y por ende el desarrollo profesional de mi persona.*

*A mis hermanos, Mayra, Angie, Mericia, Rommy y Jared, por los más lindos momentos que me regalan viéndolos crecer.*

*A mi ñaña Natalia, quien me demuestra día a día, que el respeto a la vida, es el factor principal para la felicidad humana.*

# **Agradecimiento**

<span id="page-7-0"></span>Inicialmente dar gracias a Dios por obsequiarme el don de la vida y la sabiduría, por brindarme misericordia, y permitirme culminar la etapa de estudiante universitario, para dar paso a mi desarrollo como profesional.

A mi asesor y amigo Pedro Antonio Gonzales Sánchez, porque con su confianza, respaldo y apoyo, a lo largo de estos años han impulsado hacia la realización de mi sueño.

Y finalmente a mis padres, que con su confianza y colaboración se convirtieron en la inspiración y el motor para superar las dificultades y afrontar con entereza los retos que la carrera me ha planteado.

**La autora**

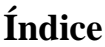

<span id="page-8-1"></span><span id="page-8-0"></span>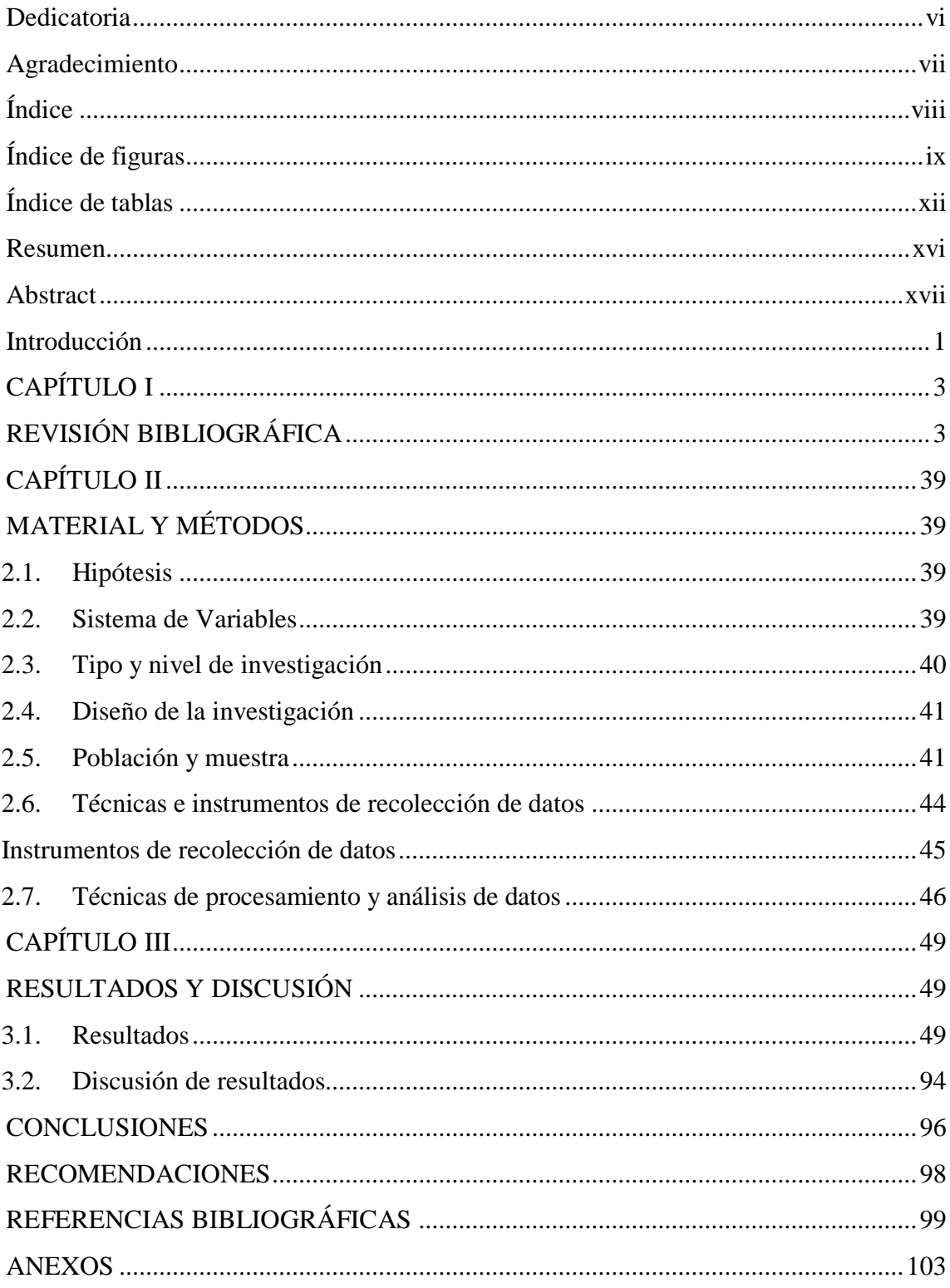

# **Índice de figuras**

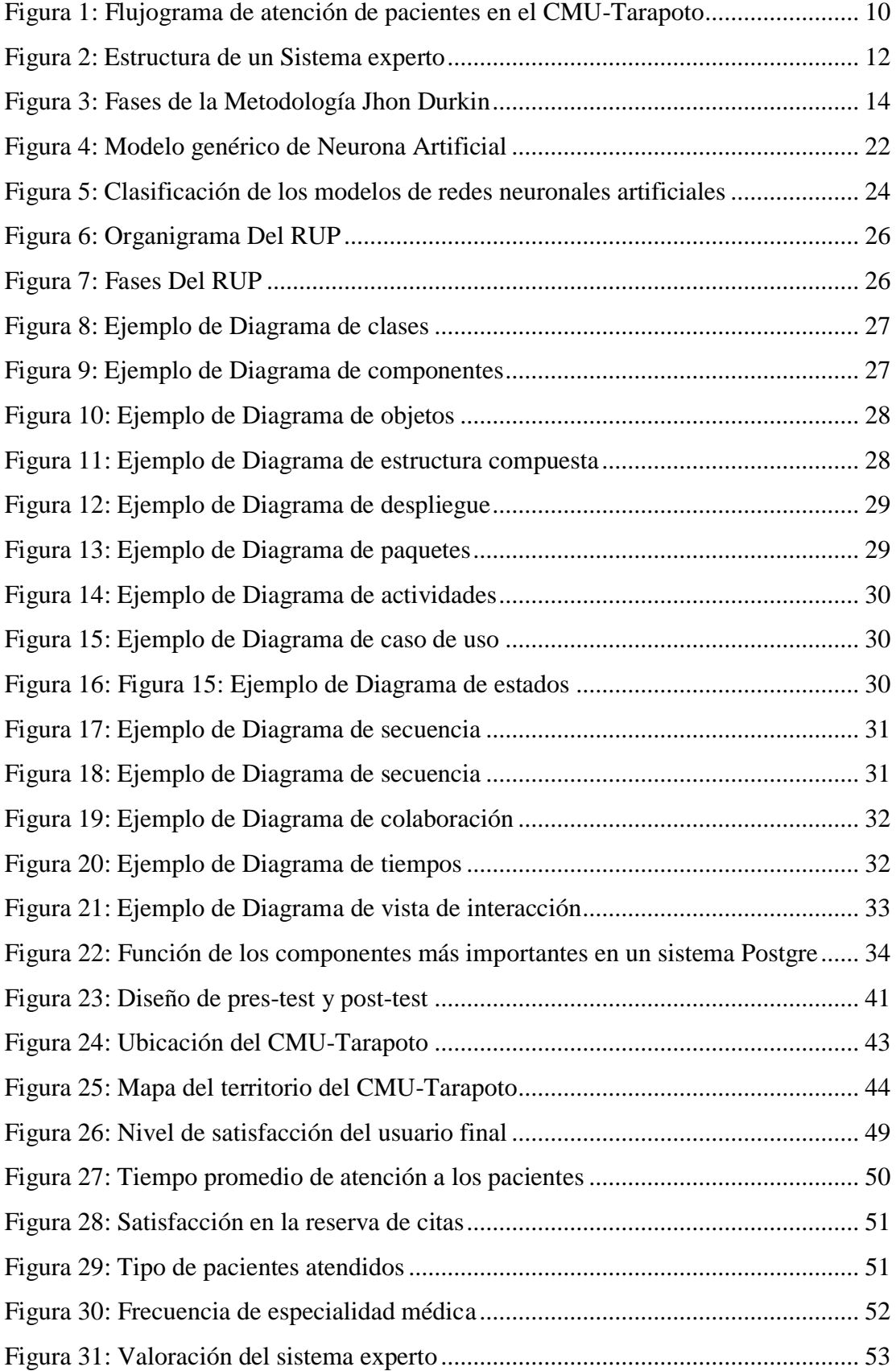

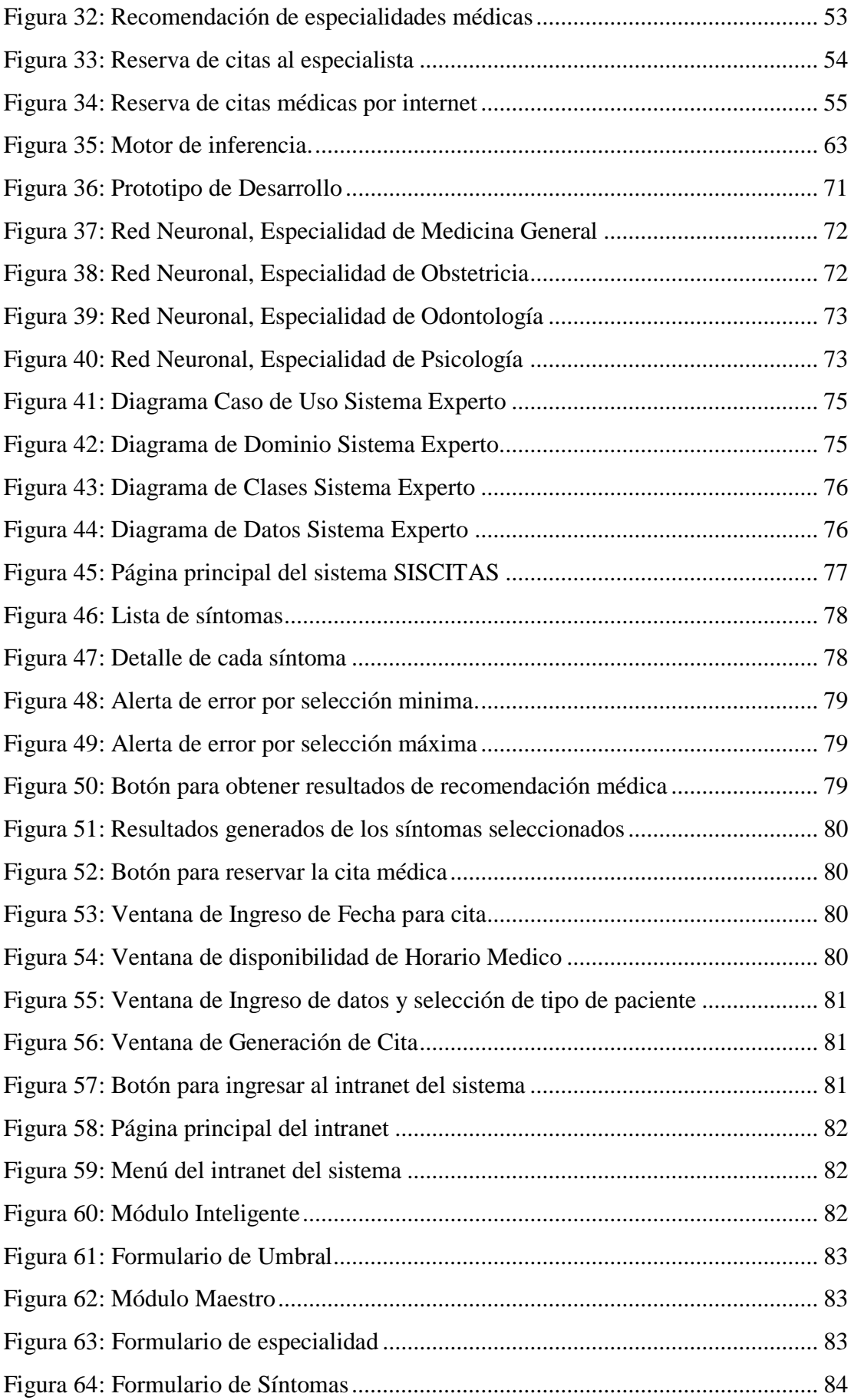

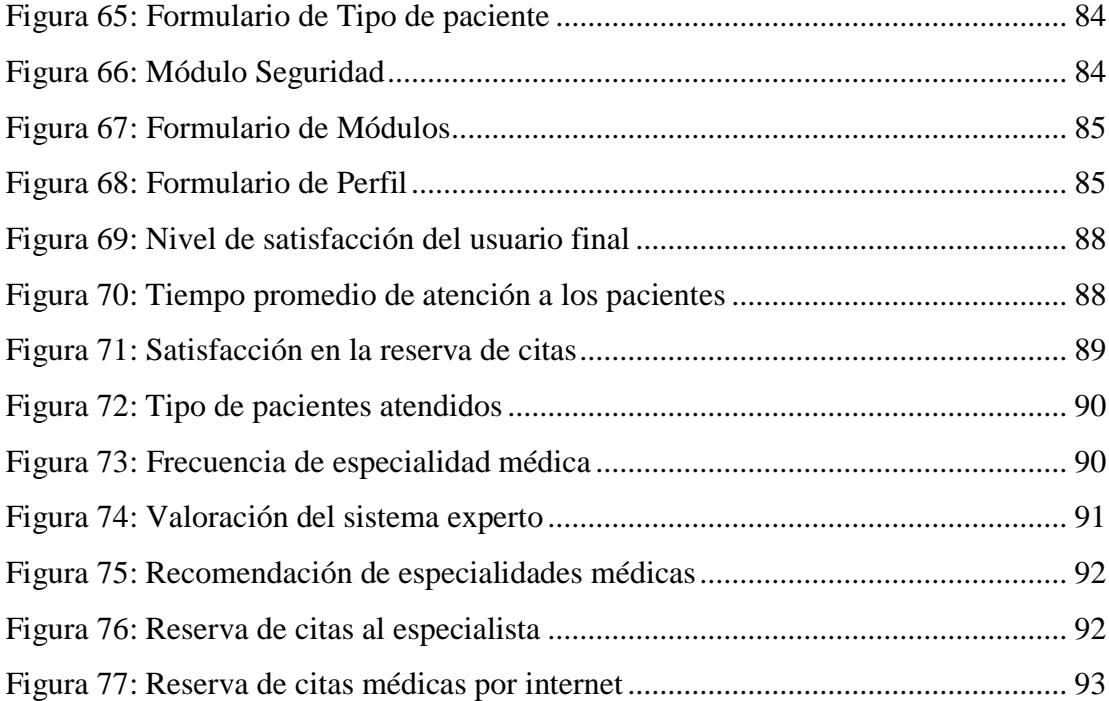

# **Índice de tablas**

<span id="page-12-0"></span>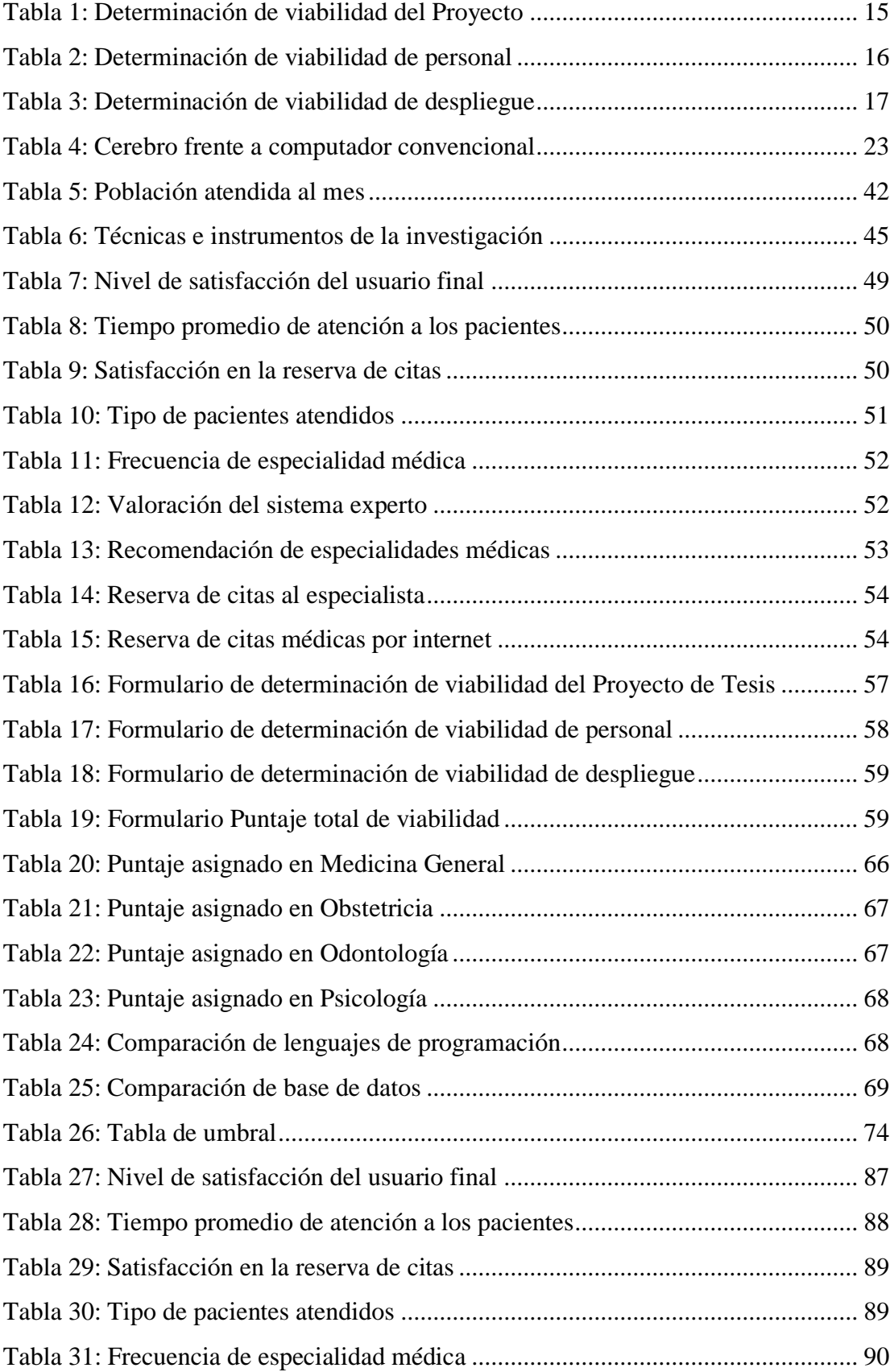

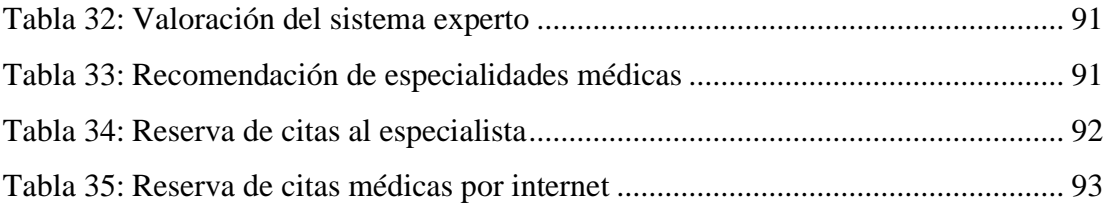

# **Lista de siglas, abreviaturas y símbolos**

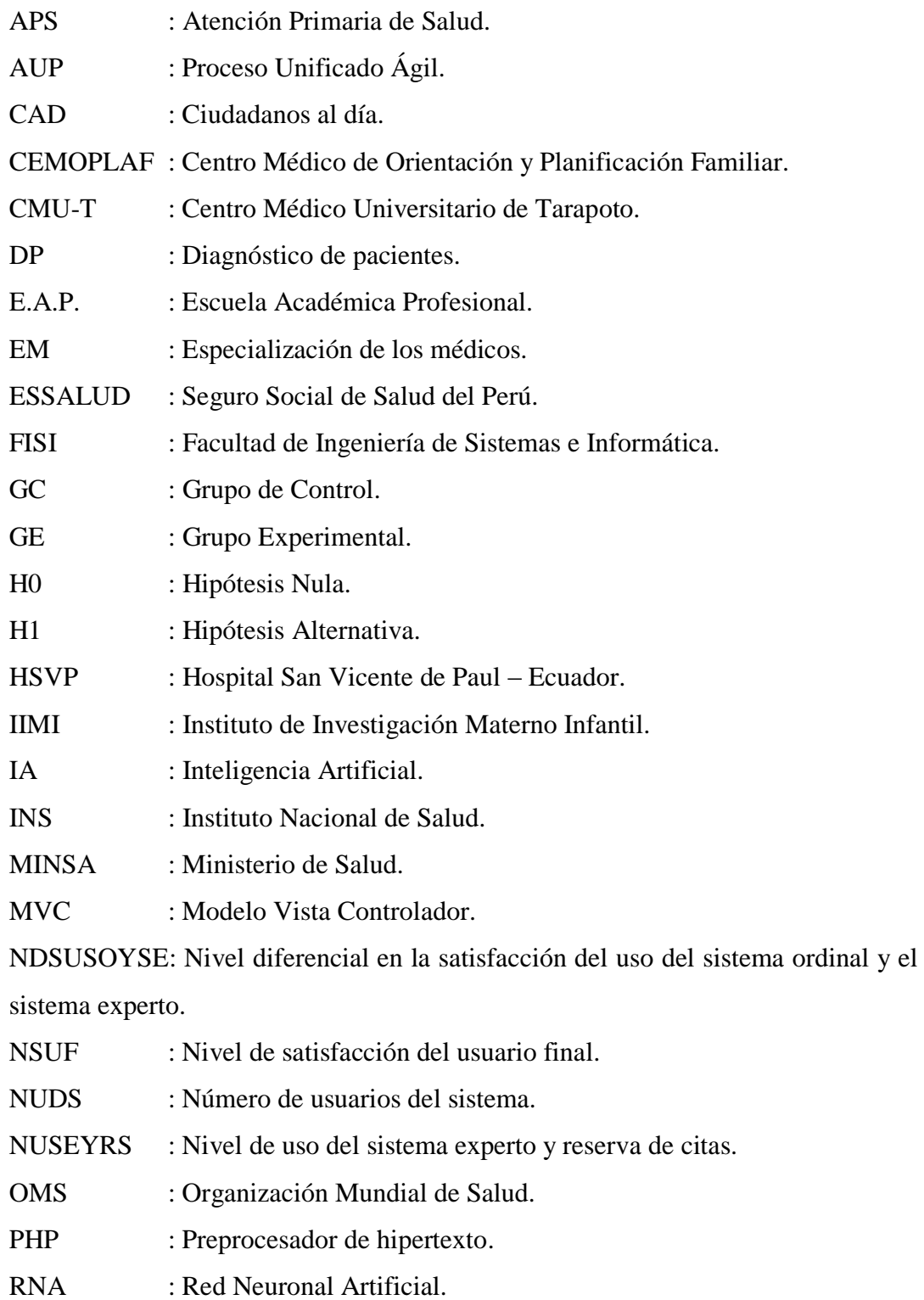

- SPSS : Soluciones estadísticas de productos y servicios.
- TCP/IP : Protocolo de control de transmisión/Protocolo de Internet.
- TMAP : Tiempo medio de atención a los pacientes.
- UNSM : Universidad Nacional de San Martín.
- UNSM-T : Universidad Nacional de San Martín Tarapoto.
- U.P. : Unidad Poblacional.

### **Resumen**

<span id="page-16-0"></span>La calidad de atención al usuario ha tomado lugar importante en la actividad diaria de los seres humanos, que para mantener un nivel de estabilidad comercial o de servicio, es imprescindible brindar una atención de calidad a sus consumidores. El presente estudio describe la problemática existente en el Centro Médico Universitario – Tarapoto, con el propósito de desarrollar un sistema basado en modelos existentes, tales como el modelo de Red Neuronal Artificial, que simula la función de una red neuronal humana, interpretando la información ingresada por el usuario, para determinar cuál es el resultado previsto que requiere el mismo, el uso de la metodología de desarrollo de software del proceso unificado de Rational, más conocido como RUP, y el uso de la metodología de Sistemas Expertos de Jhon Durkin con el objetivo de mejorar la calidad de atención que se brinde en mencionado nosocomio. El estudio se basa en la modalidad de investigación pre experimental, que estudia la comparación existente de los grupos pre y post test, evaluando los resultados generados antes y después de la implantación del sistema. Realizándose el estudio con una muestra de 49 pacientes cada grupo, tanto el experimental como el de control. La implementación del sistema basado en redes neuronales artificiales, va a permitir mejorar la atención que se brinda en este recinto, disminuyendo el tiempo del proceso para determinar la especialidad en atenderse, y así mejorar la calidad de atención que este brinde.

La interpretación de los resultados pondrá de manifiesto lo que afirman muchos expertos en temas de calidad en atención a un paciente; manifestando que una buena atención al usuario beneficia el manejo de sus partes para generar un mayor incremento de calidad con relación al modelo de atención tradicional.

Palabras Clave: Red Neuronal Artificial, Atención al usuario, Sistemas expertos.

### **Abstract**

<span id="page-17-0"></span>The quality of customer service has taken an important place in the daily activity of human beings, that in order to maintain a level of commercial or service stability, it is essential to provide quality care to its consumers. The following study describes the problem at the University Medical Center - Tarapoto, with the purpose of developing a system based on existing models, such as the Artificial Neural Network model, which simulates the function of a human neural network, interpreting the information entered by the user, to determine what the expected result requires, the use of the Rational unified process software development methodology, better known as RUP, and the use of the Jhon Durkin Expert Systems methodology with the objective of improving the quality of care provided in the aforementioned hospital. The study is based on the pre-experimental research modality, which studies the existing comparison of the pre and posttest groups, evaluating the results generated before and after the implantation of the system. The study was carried out with a sample of 49 patients each group, both experimental and control. The implementation of the system based on artificial neural networks, will allow improving the care provided in this enclosure, reducing the time of the process to determine the specialty in attending, and thus improve the quality of care that it provides. The interpretation of the results will show what many experts say in quality issues in patient care; stating that good customer service benefits the management of its parts to generate a greater increase in quality compared to the traditional service model.

Keywords: Artificial Neural Network, Customer Service, Expert Systems.

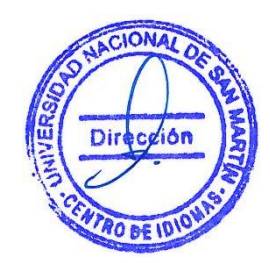

# <span id="page-18-0"></span>**Introducción**

Una de las tecnologías que el ser humano ha desarrollado y a una increíble velocidad, es el Internet, tanto es así que se puede comprar diferentes cosas con tan un solo click, realizar transacciones bancarias, encontrar información de todo tipo, comunicaciones en tiempo real en cualquier parte del mundo, incluyendo reservas para atención al cliente realizadas instantáneamente.

Actualmente los sistemas para reservas electrónicas de citas para atención al cliente, que se encuentran implementados, son los sistemas de reserva de citas en el sector aerocomercial (reserva y ventas de pasajes, reservas para transporte de bienes comerciales) y en la reserva de habitaciones para cadenas de hoteles.

Estos sistemas electrónicos de reserva de citas realizan sus operaciones a través de sus páginas Web o de Centrales Telefónicas (Call Centers). Pero estas Centrales Telefónicas aún están manejadas por personal de la compañía y tienen ciertos inconvenientes. Esta tesis pretende incorporar en este tipo de sistemas electrónicos un sistema basado en Redes Neuronales Artificiales que recomiende a un paciente la especialidad a la cual deba acudir y reduzca el tiempo de solicitud de una cita médica para la atención al público en el Centro Médico Universitario de la Universidad Nacional de San Martin - Tarapoto.

Hoy en día, los pacientes que se atienden en el CMU-T no realizan cita previa para atenderse, simplemente llegan al nosocomio, forman una cola y son atendidos en ese orden. Esto origina que se formen largas colas, se pierda tiempo, retardando la atención al paciente o postergándola para otros días.

El Centro Médico Universitario, necesita de un sistema que le permita implementar la reserva de citas de sus pacientes, para optimizar sus procesos en cuanto a atención al paciente se refiere, para mejorar la utilización de sus recursos y automatización de sus procesos.

La recolección de información se dio mediante la implementación de técnicas de investigación de campo, como fue la encuesta que se aplicó a los pacientes que se atienden en esta institución, cuyo objetivo primordial fue medir la satisfacción en ellos sobre la atención que se les brinda; como también de entrevista realizada al Director de este Centro Asistencial Médico, con lo que se obtuvo valiosa información para la conclusión de esta investigación.

Luego de la aplicación de estas técnicas se cuantificaron y tabularon los resultados, para luego mediante un análisis, relacionar los mismos con lo expuesto en el marco referencial y teórico, llevando a cabo el planteamiento de las conclusiones y recomendaciones pertinentes.

El desarrollo de este proyecto se divide en cinco capítulos fundamentales:

- Capítulo I, Planteamiento del Problema, en el cual se expone el problema de investigación, los objetivos, la hipótesis y la metodología usada.
- Capitulo II, Marco Teórico Conceptual, exponiéndose las teorías referentes a las variables en estudio.
- Capitulo III, Materiales y Métodos, donde se detalla el uso de materiales métodos que se utilizaron para el desarrollo de este proyecto.
- Capitulo IV, Resultados, en el cual se describe los resultados dados a la investigación.
- Capítulo V, Discusión de Resultados, en donde se describe el comportamiento de las variables, se explica la hipótesis y se realiza la verificación de la misma.

# <span id="page-20-0"></span>**CAPÍTULO I REVISIÓN BIBLIOGRÁFICA**

#### <span id="page-20-1"></span>**1.1 Fundamento teórico científico**

#### **1.1.1. Antecedentes del estudio del problema**

#### **1.1.1.1. Estudios realizados a nivel internacional**

Bastidas, M. (2007), en su proyecto denominada "Desarrollo de un Sistema para la Publicación de Horarios de Atención y Reserva de Citas Médicas basado en dispositivos de Telefonía Móvil", (Tesis de pregrado) de la Escuela Politécnica Nacional – Quito – Ecuador, determina que: Con el desarrollo de este trabajo se obtuvo un producto innovador, capaz de permitir que cada uno de los pacientes en una institución médica tenga la facilidad de realizar una reservación de cita médica. Además de conocer los horarios de atención que dispongan los profesionales médicos, perdiendo muchas veces el tiempo y los comúnmente llamados "turnos" en algunas instituciones médicas, con tan solo acceder al sistema MOBILEMED desarrollado para dispositivos móviles brindando una solución rápida y eficaz.

Esteban, B. (2011) en su investigación titulada "Sistemas de recomendación web para el tratamiento y la prevención en fisioterapia" (tesis doctoral), en la Universidad de Granada – Granada - España, se logró la implementación exitosa del sistema, comprobando de esta manera la importancia de las TIC en el campo de la salud. Es así que se logró presentar un sistema fiable y seguro para los pacientes que a su vez les posibilita realizar los tratamientos de fisioterapia desde su domicilio u otro lugar, así también el sistema brinda la posibilidad de tomar un programa caracterizado y organizado de Fisioterapia para la Prevención y Tratamiento del Lumbago y Back School, a través de la web. Esta Web de Salud está aprobada a la luz del hecho de que se ajusta a los códigos morales requeridos para proporcionar datos sobre bienestar y pacientes. El Sistema de Recomendaciones de Tratamiento Personalizado, utiliza una base de datos de perfiles de clientes que distingue el estado neurótico de cada paciente en la base a la cual los medicamentos se ajustan y personalizan, es de una ayuda extraordinaria para hacer y caracterizar los medicamentos concebibles en Fisioterapia. Nuestro marco se une a una impresionante variedad de pruebas, cuyos resultados fueron elegidos para la disposición de propuestas para pacientes y especialistas en la determinación de patologías del paciente.

Seguido M. (2012) en su investigación que lleva por título "Sistemas de recomendación para webs de información sobre la salud" en la Universidad Politécnica de Catalunya – Madrid – España, tras el culmino, se logró corroborar que dicho sistema de recomendación incorpora soluciones válidas para usuarios que requieren de una recomendación que se ajuste a sus necesidades concretas.

Asimismo por su naturaleza multifacética añade complicación al procedimiento y necesita de la construcción de dos o más métodos de representación así como la necesidad de interoperabilidad entre ellos. Sin embargo su uso se limita a áreas extremadamente precisas con pocos cambios después de un tiempo y no encaje en la condición web, donde los datos son excepcionalmente variados y además sus variedades son rápidas luego de algún tiempo.

Bravo, S. (2010), en su tesis denominado "Estudios de la Técnicas de la Inteligencia Artificial mediante el apoyo de un software educativo", de la Escuela Superior Politécnica de Chimborazo – Ecuador, determina como conclusiones, que mediante su uso potenció el estudio de técnicas, y aplicaciones de la Inteligencia Artificial mediante el apoyo de una aplicación educativa. Aprendiendo así las facilidades brindadas por Mysql en la implementación de la base de datos, también utilizando la herramienta Rational Rose representamos los diagramas de los casos de uso y representamos el diagrama de navegación del tutorial de inteligencia artificial".

Franco, A. (2013), en su tesis titulado "Aplicación web para la Administración Online de citas médicas en el Centro Médico de Orientación y Planificación Familiar (CEMOPLAF); utilizando el patrón de arquitectura MVC en PHP", de la Universidad Técnica del Norte – Ecuador, determina que con el desarrollo de este trabajo de tesis se obtuvo un producto innovador, capaz de permitir que los pacientes en una institución médica tenga la facilidad de realizar la reservación a una cita en cualquier momento del día y en cualquier lugar; gestionándose mediante un sistema administrador que asegura la integridad y consistencia de los datos ingresados; con tan solo acceder al sistema CEMOCITE se brinda una solución rápida y eficaz.

### **1.1.1.2. Estudios realizados a nivel nacional**

Velásquez, R. (2013), en su tesis titulado "Sistema Web de citas médicas para el Hospital nacional P.N.P. 'Luis N. Sáenz'", de la Universidad Ricardo Palma - Lima - Perú, indica que: Después del desarrollo del presente proyecto, el proceso de citas médicas será automatizado, permitiendo a las enfermeras de los consultorios externos registrar y programar las citas de forma rápida y eficiente; a su vez permitirá que los pacientes reserven y administren sus propias citas, brindándoles una mayor facilidad y comodidad en la solicitud de sus citas. El sistema generará reportes estadísticos de las atenciones médicas brindadas por cada servicio y especialidad, que serán entregadas al área de estadística del hospital para su posterior evaluación.

Siaden Q. (2016), en su investigación titulada "Calidad de atención en la consulta externa del hospital de San Juan de Lurigancho 2016" (tesis de maestría) en la Universidad San Martin de Porres – Lima – Perú. Tras su investigación, el autor concluye que la calidad de atención global de los usuarios en la consulta externa del Hospital de San Juan de Lurigancho solo es de un 71,42%, lo que evidencio algunos factores que afectan dicha atención como en el caso de la dimensión de confiabilidad, seguridad, empatía y bienes tangibles fue 71,42%, en la dimensión de responsabilidad fue de 57,14%. Y los atributos de usuarios satisfechos fueron la comunicación que el médico tuvo con el usuario.

Fidel J. (2017) en su tesis titulada "Satisfacción del usuario externo y Calidad de atención odontológica del Centro de Salud "Delicias" (tesis de maestría) en la universidad Cesar Vallejo – Lima – Perú. En la cual tras el culmino de la investigación, el autor concluye que existe relación entre la satisfacción del usuario externo y la calidad de atención odontológico en el Centro de Salud "Delicias de Villa" chorrillos, 2017 con un nivel de asociación moderada de 0.406; Existe relación entre la satisfacción del usuario externo y los elementos tangibles en el servicio odontológico del Centro de Salud "Delicias de Villa" chorrillos, 2017 con un nivel de asociación moderado de 0.415, Existe relación entre la satisfacción del usuario externo y la fiabilidad en el servicio odontológico del Centro de Salud "Delicias de Villa" Chorrillos, 2017 con nivel de asociación débil de 0.279; Existe relación entre la satisfacción del usuario externo y la capacidad de respuesta en el servicio odontológico del Centro de Salud "Delicias de Villa" Chorrillos, 2017 con un nivel de asociación débil de r: 0.340; Existe relación entre la satisfacción del usuario externo y la seguridad en el servicio odontológico del Centro de Salud "Delicias de Villa" Chorrillos, 2017 con un nivel de asociación de moderada 0.450.

### **1.1.1.3. Estudios realizados a nivel local**

López, B. (2012) en su estudio "Implementación de un sistema experto orientado al diagnóstico de enfermedades respiratorias" tras haber realizado toda su investigación, concluye que la herramienta CLIPS, es una excelente herramienta para el diseño y desarrollo de sistemas expertos. Asimismo, menciona que se conoció un poco más acerca del funcionamiento de esta herramienta y como a partir de los hechos el motor de inferencia logra llegar a alguna solución. Finalmente menciona que el sistema desarrollado permite el diagnóstico correcto de enfermedades como el dengue, gripa AH1N1, meningitis y la influenza normal.

Arriaga W. (2016), en su tesis denominada "Implementación de un sistema experto para el diagnóstico de enfermedades más comunes en el puesto de salud 9 de abril de la ciudad de Tarapoto, 2016" en la Universidad Cesar Vallejo – Tarapoto – Perú, tras la conclusión de su tesis, logró implementar dicho sistema de manera exitosa en el puesto de salud "9 de abril" el cual mejoro en gran medida la calidad de atención brindada al paciente, para lo cual se hizo uso de la metodológica RUP, un diseño pre experimental y una escala de medición de la calidad de atención basada en 5 ítems (muy deficiente, deficiente, regular, eficiente y muy eficiente). Entre sus conclusiones más relevantes destacan los resultados de una calidad de atención regular con tendencia a deficiente antes de la implementación de dicho sistema, mientras que tras la implementación del sistema la calidad de atención subió a eficiente.

Para la elaboración del sistema se elaboró una base de datos de los principales síntomas que poseen las enfermedades más comunes en dicho centro en conjunto con los especialistas de dicha institución, asimismo la interfaz del sistema fue elaborado para brindar la mayor comodidad y facilidad de entendimiento al usuario, de tal modo que al ingresar este, se le despliegue una serie de malestares generales para que el usuario seleccione o investigue en la barra de búsqueda, posteriormente se van desplegando sistemas cada vez más específicos relacionados al malestar general que se seleccionó hasta tal punto que el sistema va realizando un filtro y muestra las posibles enfermedades que el usuario puede tener.

#### **1.1.2. Bases teóricas**

### **1.1.2.1. Salud en el Perú**

La salud en el Perú es un tema actualmente de carácter muy controversial, ya que falta de insumos y medicamentos en cada uno de sus centros es algo común que a su vez afecta a millones de peruanos. El derecho que todo ciudadano posee a la salud es uno de los derechos fundamentales de la persona y, por lo tanto, esta debería de ser una de las prioridades de las autoridades que gobiernan al país, sin embargo, tal y como se mostró en el presupuesto para el sector el año 2017, este disminuyo pasando de 10.5% del Presupuesto General de la República en el 2015, a 9.5%,es decir 13 776 millones, lo que resulta insuficiente para atender todas las necesidades del sector (Gestion, 2017)

Sin embargo, a pesar de dichas deficiencias en el sector, se incentiva en dicho sector la investigación a fin de mejorar la calidad de atención y salud de la población en general, es por ello que la Ley General de Salud N° 26842 establece, en el numeral XV del Título Preliminar, que el Estado deberá promover la investigación científica y tecnológica en el campo de la salud. (Caballero y Espinoza, 2010); por ello que atendiendo a dichas legislaciones en la presente investigación se busca implementar al CMU-UNSM de un sistema de recomendación de especialidades médicas y reserva de citas, para mejorar el servicio de atención al paciente, y de esta manera aportar en cierta menara a la mejora de la satisfacción de los usuarios.

## **1.1.2.2. Instituciones públicas de Salud en la Región San Martín**

El sector salud en la región San Martin actualmente adolece de una eficiente calidad de atención, sobre todo en las instituciones públicas, sin embargo y a pesar de eso estas son las que más especialidades poseen. Entre ellas tenemos a Essalud, Minsa y puestos de salud y centros médicos universitarios.

#### **Essalud:**

El Seguro Social de Salud, es un organismo público descentralizado, con personería jurídica de derecho público interno, adscrito al Sector Trabajo y Promoción Social. (Essalud, 2018), las especialidades que ofrece:

- Cardiología
- Oftalmología
- Otorrinolaringología
- Traumatología
- Pediatría
- Gineco-obstetricia
- Odontología
- Gastroenterología
- Urología
- Medicina general
- Cirugía
- Nutrición
- Psicología
- Medicina física
- Rehabilitación
- Diagnóstico por imágenes
- Emergencia
- Hospitalización

#### **Ministerio de Salud (MINSA) Tarapoto**

El Ministerio de Salud – Tarapoto, es el ente rector de la salud de Perú, el cual cuenta con centros proveedores de atención de salud a nivel nacional, como lo es el Seguro Integral de Salud (SIS), así como institutos especializados en diagnóstico, tratamiento e investigación; su presupuesto depende directamente del Gobierno Central y de los Gobiernos Regionales. (Minsa, 2018). Especialidades que ofrece:

- Cirugía
- Anestesiología
- Gineco Obstetricia
- Urología
- Medicina Interna
- Pediatría
- Traumatología
- Cardiología
- Neurología
- Gastroenterología
- Neumología
- Reumatología
- Psiquiatría
- Dermatología
- Odontología
- Medicina General

## **Centro Médico Universitario**

Es un órgano dependiente del Rectorado de la Universidad Nacional de San Martin - Tarapoto, con Categoría I-3; quien desarrolla acciones de promoción y prevención con un equipo humano capacitado y polifuncional. Asimismo, brinda servicios de salud a la comunidad con tecnología moderna, aplicada a la mejora continua con la finalidad de impulsar una cultura de calidad y fortaleciendo la acreditación universitaria. (Centro Medico Universitario, 2018).

Los servicios médicos que se atienden actualmente en el centro médico universitario (2018) son:

- Medicina General
- Psicología
- Atención Obstétrica
- Atención odontología
- Atención Enfermería
- Diagnóstico por Imágenes
- Laboratorio Clínico

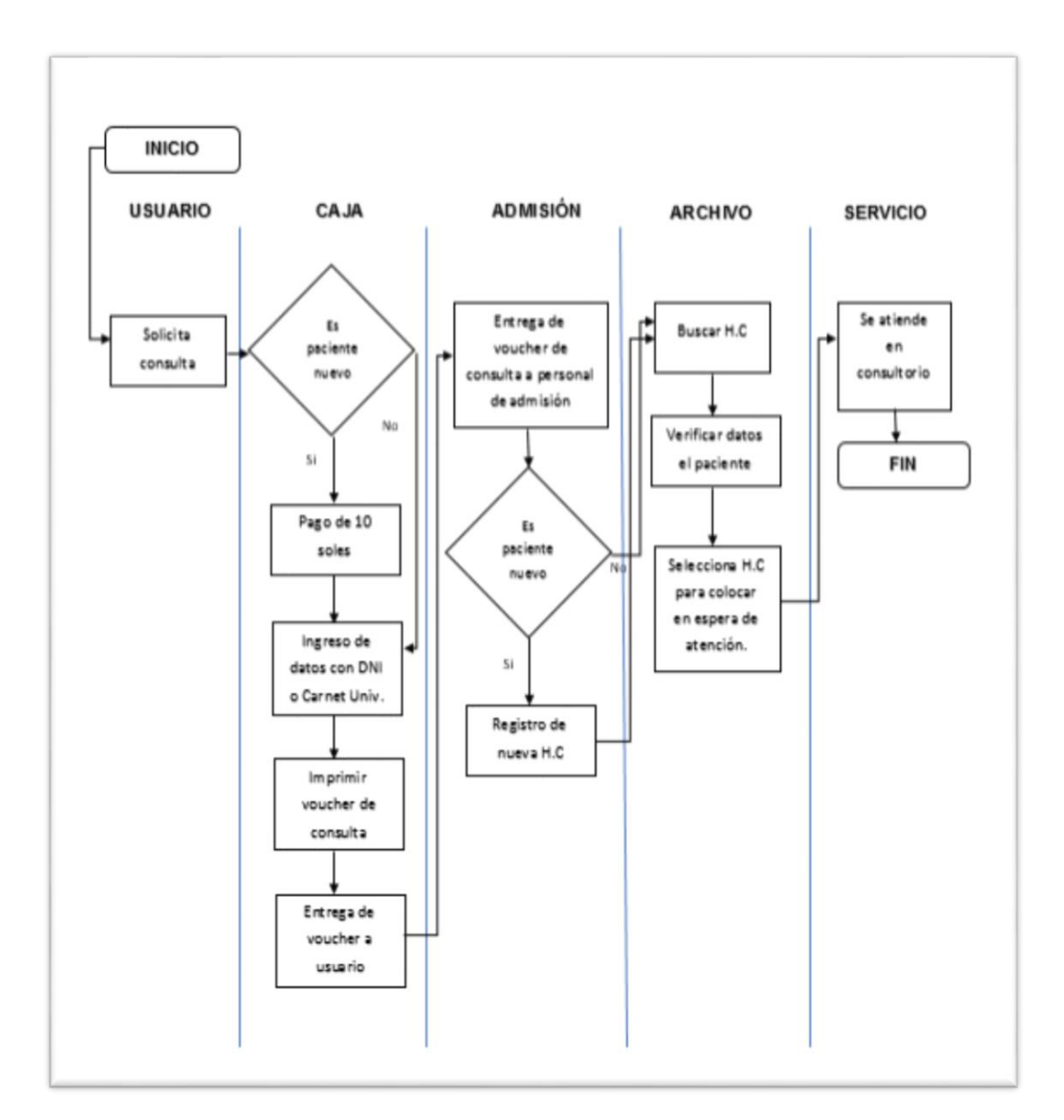

Para comprender de manera general le presentamos de manera detallada mediante el siguiente diagrama de flujo:

<span id="page-27-0"></span>*Figura 1***:** Flujograma de atención de pacientes en el CMU-Tarapoto (Fuente: Centro Médico Universitario, 2018).

Usuario: Se refiere a la persona interesada con necesidad de atención en salud, entre ellos, estudiantes universitarios, docentes universitarios, personal administrativo y pacientes externos. (Centro Medico Universitario, 2018)

Caja: Es la ventanilla donde el usuario si no pertenece a la universidad como estudiante, docente o administrativo, realiza el pago correspondiente de acuerdo al tarifario actual para el consultorio solicitado. El personal de caja imprime el comprobante de pago y entrega al usuario. (Centro Medico Universitario, 2018) Admisión: Es el área donde el personal encargado recibe el voucher de cancelación en caja por el paciente, para su respectivo triaje, búsqueda de la historia clínica en archivo y la respectiva derivación al especialista médico. (Centro Medico Universitario, 2018)

Archivo: Es el ambiente donde se encuentran almacenadas todas las historias clínicas. Aquí el personal que labora recibirá el comprobante para poder buscar la historia clínica de usuario y lo colocará en la lista de espera del servicio. (Centro Médico Universitario, 2018)

Servicio: Representa al consultorio médico de interés para el usuario en donde realizará su atención y el objetivo final del proceso de admisión de pacientes. (Centro Médico Universitario, 2018)

### **1.1.2.3. Atención al Paciente**

La salud es un bien precioso. Desde el comienzo, la enfermedad ha sido para la persona un incómodo inconveniente y con esto surgió la necesidad de lidiar con su bienestar. Algunas personas crecieron, oficialmente en ese momento, aptitudes extraordinarias para vigilar a sus compañeros; habilidades que apartaron unos minutos se profesionalizaron y constituyeron lo llamado bienestar. (Álvarez, 2015)

Según la Real Academia Española, se define a paciente como la persona que padece físicamente y corporalmente y especialmente quien se halla bajo atención médica. Y a médico como persona legalmente autorizada para profesar y ejercer la medicina.

#### **1.1.2.4. Metodología Tecnológica**

#### **Sistema Experto**

#### **Definición:**

Los sistemas expertos hoy en día se han convertido en una de las herramientas más útiles a la hora de imitar la inteligencia humana mediante instrumentos tecnológicos, es por ello que gran cantidad de empresas privadas e instituciones públicas se valen de estos para la realización de actividades muy diversas en casi todos los sectores económicos.

Actualmente existe gran variedad de definiciones brindadas por distintos autores, sin embargo entre los más representativos tenemos a (Alfonso Galipienso, Cazorla Quevedo, & Colomina Pardo, 2015) los cuales indican que es una rama de la Inteligencia Artificial y es una que refleja los ejercicios de un ser humano para atender problemas de diferentes tipos, también puede caracterizarse como "un programa de PC que se ocupa de cuestiones que requieren experiencia humana, utilizando la representación de estrategias de aprendizaje y elección ".

Los resultados finales y la forma en que se obtienen se expresan a través de la interface hombre-máquina.

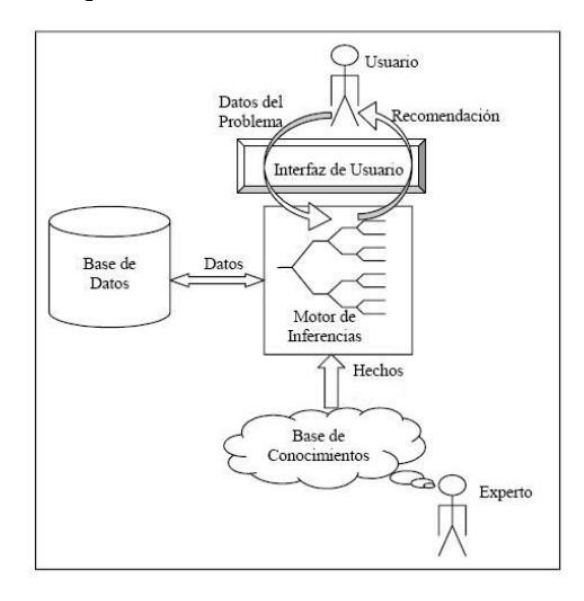

<span id="page-29-0"></span>*Figura 2:* Estructura de un Sistema experto. (Fuente: Alfonso Galipienso, Cazorla Quevedo, & Colomina Pardo, 2015).

Los sistemas expertos dependen de la recreación del pensamiento humano. El pensamiento humano tiene para ellos un doble interés: desde un punto de vista,

la investigación del pensamiento que el ser humano individual sigue en el tema con un objetivo final específico para tener la capacidad de sistematizarlo por métodos para el trabajo de un dialecto específico; Por otro lado, la combinación falsa, de tipo mecánico, del pensamiento de la manera en que se paran a los pies de la parte del maestro humano en la determinación de la investigación de la postura.

#### **Base de conocimientos**

La base del conocimiento representa el universo donde está el sistema, es decir, la información que rodea al problema. A través del motor de inferencia sabemos cómo el experto decide cual regla aplicar a cuáles datos, cómo resolver conflictos entre reglas y entre datos y cómo van a inferir los nuevos hechos o nuevos datos; y para eso debemos saber cómo piensa el experto y cómo utiliza la base del conocimiento (base de reglas y base de datos).

#### **Base de hechos**

Contiene los hechos sobre un problema que se ha descubierto durante una consulta con el sistema experto, el usuario introduce la información del problema actual en la base de hechos, el sistema empareja esta información con el conocimiento disponible en la base de conocimientos para deducir nuevos hechos. Representan el conocimiento del estado del sistema en un cierto instante. Usualmente se representa en una base de datos, y su información está directamente enlazada con la base de conocimientos.

#### **Motor de inferencia**

Es un programa que, mediante el empleo de los conocimientos puede resolver el problema que está especificado. Lo resuelve gracias a los datos que contiene la base de hechos del sistema experto. Por regla general, el tipo de reglas que forman la base de conocimientos es tal que, si A es válido, puede deducirse B como conclusión. En este caso, la tarea que lleva a cabo el motor de inferencias es la de seleccionar, validar y activar algunas reglas que permiten obtener finalmente la solución correspondiente al problema planteado.

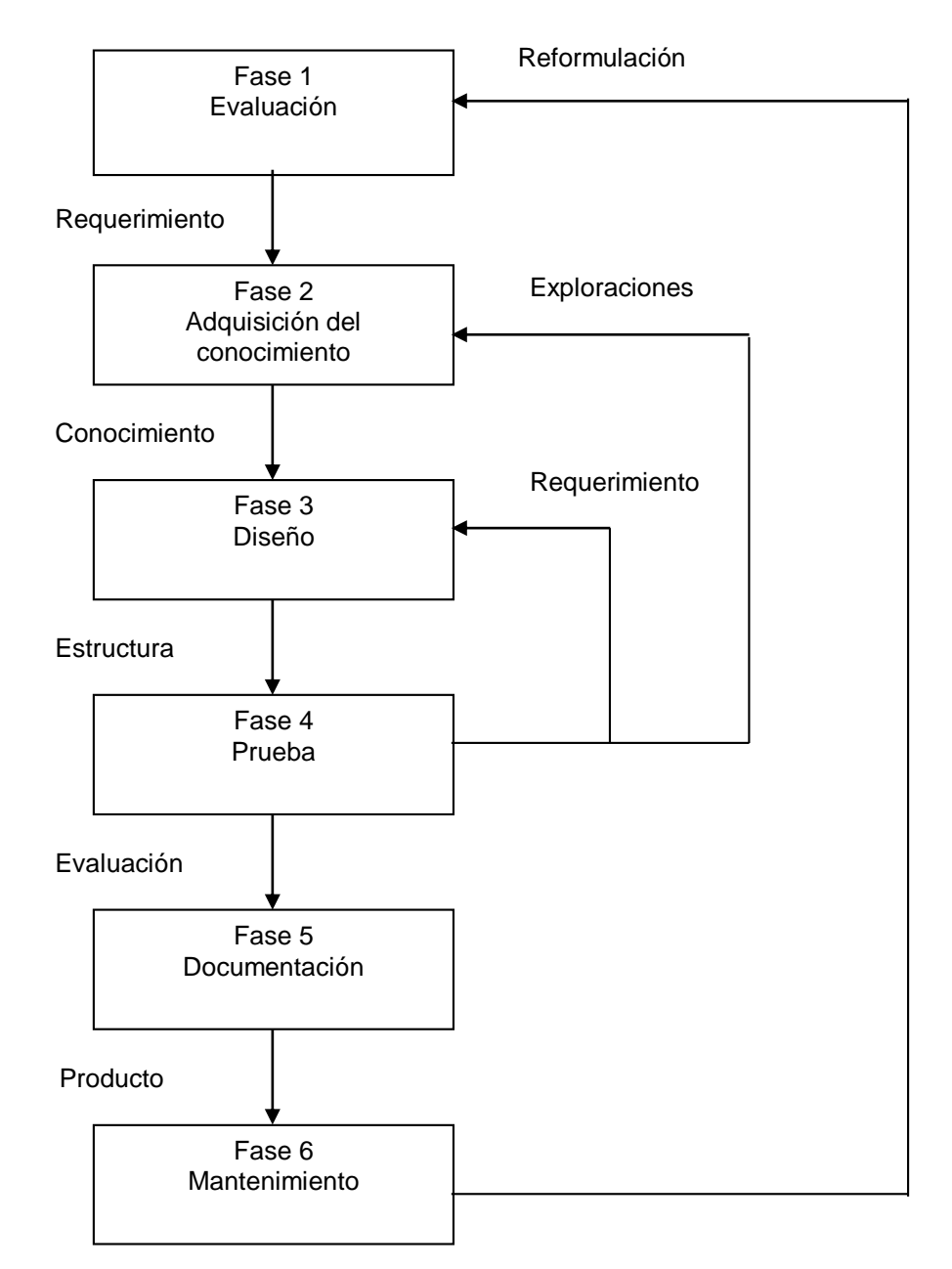

## **Ingeniería del conocimiento según Jhon Durkin para Sistemas Expertos**

<span id="page-31-0"></span>*Figura 3:* Fases de la Metodología Jhon Durkin. (Fuente: Tutorial metodología Sistemas Expertos).

Fase 1: Evaluación

Tarea 1.1: Motivación para el Esfuerzo

Consiste en determinar ¿Por qué está la organización motivada para utilizar Sistemas Expertos? Algunas organizaciones están mirando resolver un problema particular mientras que otras están interesadas en encontrar que puede hacer la tecnología por ellos.

Tarea 1.2: Identificar problemas candidatos.

Esta tarea solo ocurre cuando la organización es conducida por la solución.

Tarea 1.3: Estudio de viabilidad.

Determinación de viabilidad:

Para determinar la viabilidad de un sistema experto se formó una lista de temas para considerar, luego asignó un número de su importancia relativa. Esta lista de verificación de peso se compara al problema, y si el problema encuentra un tema, recibe los puntos prescritos del tema.

## <span id="page-32-0"></span>**Tabla 1**

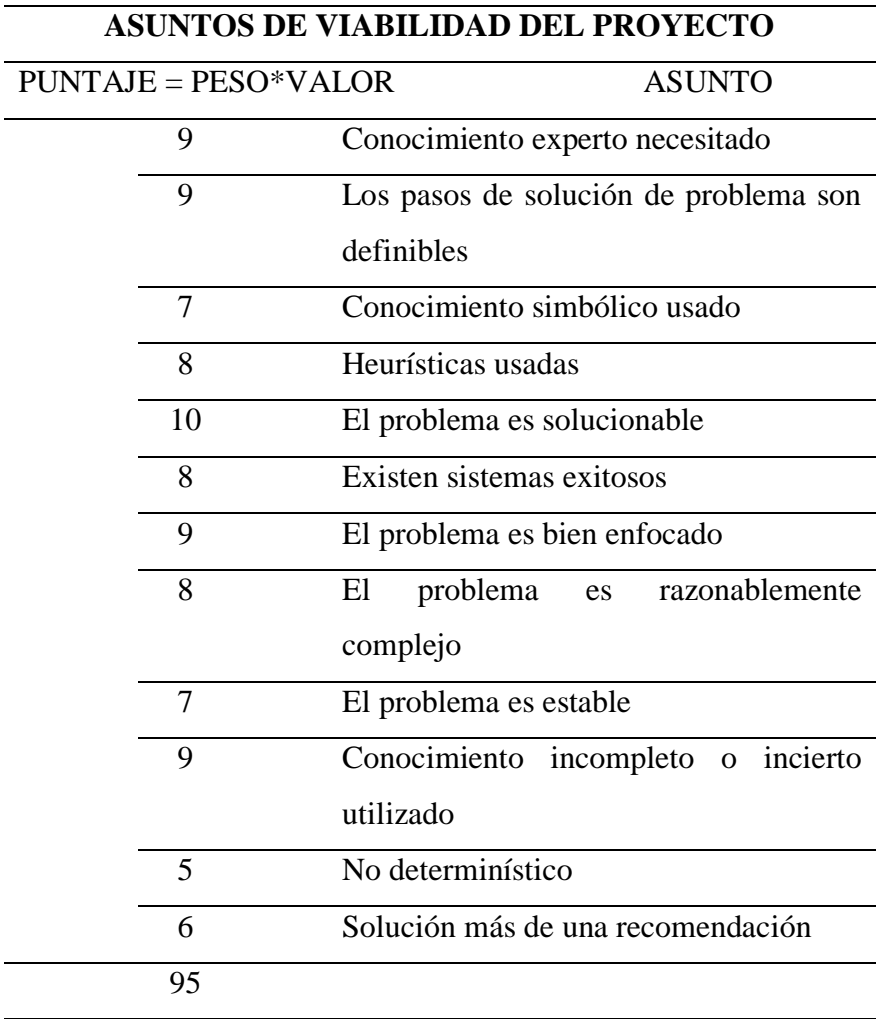

*Determinación de viabilidad del Proyecto*

Puntaje total Peso total Viabilidad del Problema = puntaje total/peso total Fuente: Metodología Jhon Durkin.

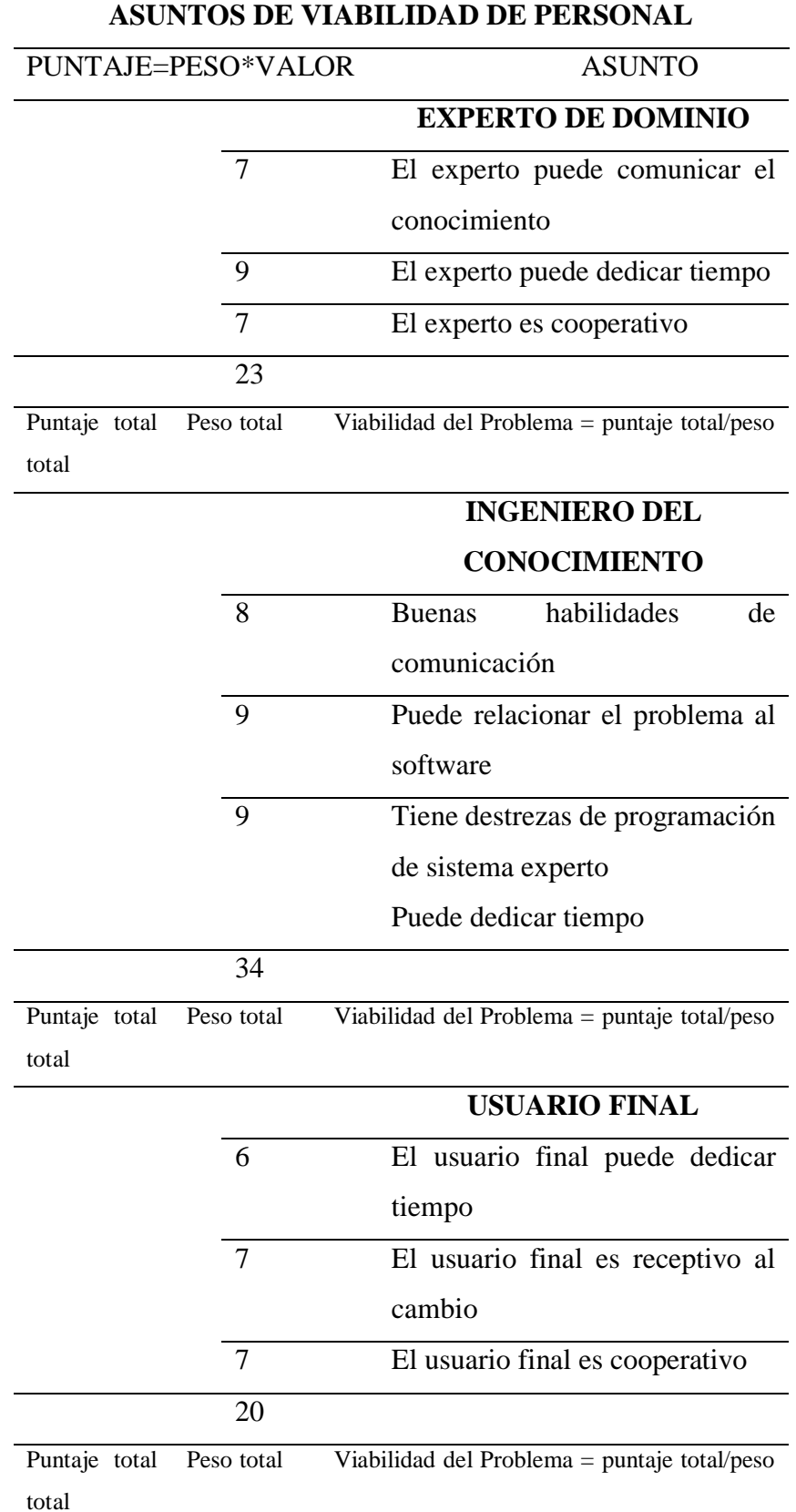

<span id="page-33-0"></span>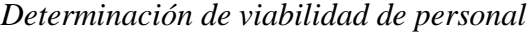

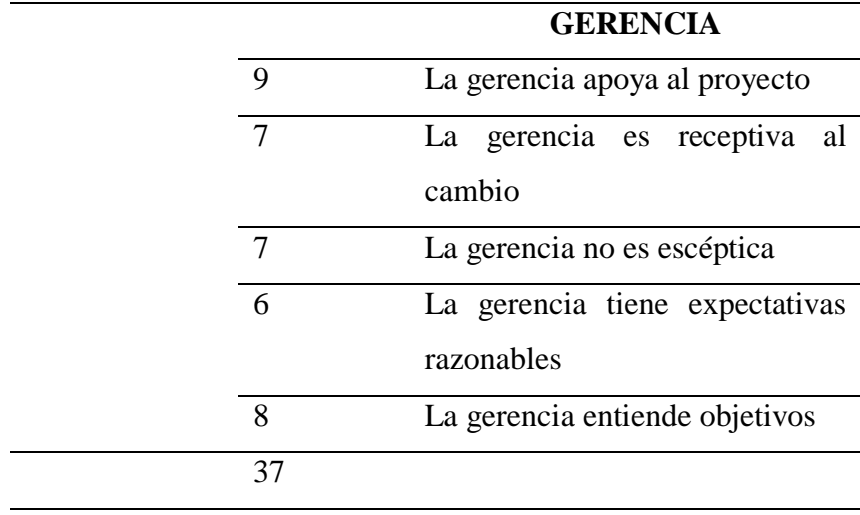

Puntaje total Peso total Viabilidad del Problema = p. total/peso total Fuente: Metodología Jhon Durkin

# <span id="page-34-0"></span>**Tabla 3**

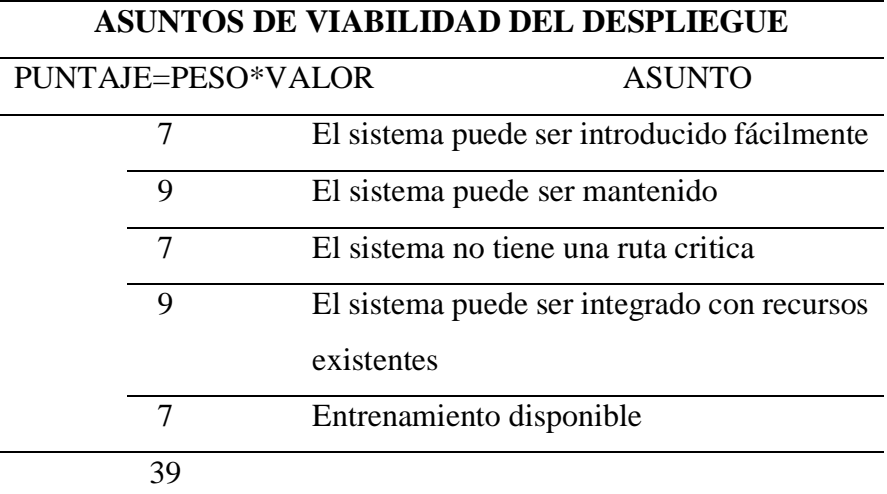

*Determinación de viabilidad de despliegue*

Puntaje total Peso total Viabilidad del Problema = puntaje total/peso total

Fuente: Metodología Jhon Durkin

Tarea 1.4: Análisis de Costo/Beneficio.

La siguiente etapa es decidir la legitimación de la instalación para la empresa.

Para la mayoría de las actividades se estima en una investigación de ahorro de dinero. La asociación necesita una confirmación

inequívoca que demuestre que se admite la especulación de tiempo y efectivo. En las mejores condiciones, esta puede ser una tarea problemática. En el momento en que la tarea incluye otra innovación, por ejemplo, marcos maestros, la prueba encuentra una vulnerabilidad adicional.

#### Costo del Proyecto:

Los costos principales del proyecto se establecen por los gastos de trabajo y software. La cuenta de gastos de trabajo para el tiempo gastado en el proyecto es determinada por el ingeniero del conocimiento, el experto de dominio y el usuario final.

Tarea 1.5: Seleccionar el mejor proyecto.

Conociendo la motivación de la organización es de ayuda sobre esta tarea. Si ellos son conducidos por el problema, usted debería mostrar que el proyecto es viable y que los beneficios esperados excedieron al costo del proyecto.

Tarea 1.6: Escribir el proyecto propuesto.

Siguiendo la selección de un buen problema, se puede necesitar escribir un proyecto propuesto que documente los esfuerzos esperados. Esta propuesta debería documentar que es para ser hecho, porque el proyecto es importante, y como se ejecutará el esfuerzo. En la discusión de cada uno de esto puntos, el propuesto debería ser breve y al punto.

Fase 2: Adquisición del Conocimiento

La adquisición del conocimiento es inherentemente un proceso cíclico. Sigue las tareas de recolección del conocimiento, su interpretación y análisis, y el diseño de métodos para recolectar conocimiento adicional.

Tarea 2.1: Recolección del conocimiento.

Es la tarea de adquirir conocimiento del experto. Este esfuerzo requiere entrenamiento en técnicas de entrevistas. Además requiere buenas
habilidades de comunicación interpersonal y la habilidad para obtener la cooperación del experto.

#### Tarea 2.2: Interpretación.

De la información recolectada envuelve la identificación de piezas clave de conocimiento, como conceptos, reglas, estrategias, etc.

## Tarea 2.3: Análisis.

Envuelve el estudio de las piezas clave del conocimiento destapado durante la tarea de interpretación. Este esfuerzo proporciona la visión de formar las teorías en la organización del conocimiento y estrategias de solución de problemas.

Tarea 2.4: Diseño de métodos para recolectar conocimiento adicional. Es la tarea de preparación para el siguiente encuentro con el experto. Siguiendo la realización de las tareas anteriores, se forma una nueva comprensión del problema. Este esfuerzo puede haber expuesto nuevos conceptos que necesitan exploración extensa. Las técnicas de extracción del conocimiento son entonces escogidas para obtener esta información durante la próxima reunión.

# Fase 3: Diseño

Esta tarea comienza con la selección de la técnica de representación del conocimiento y la estrategia de control. Es seguida con la selección de una herramienta de software que reúne mejor las necesidades del problema.

Tarea 3.1: Seleccionar Técnica de Representación del Conocimiento. Se debe escoger una técnica de representación del conocimiento que mejor muestre la manera en que el experto modela el conocimiento del problema mentalmente. Sin embargo, para razones prácticas, se debe además considerar los recursos y capacidades de la organización.

Tarea 3.2: Seleccionar Técnica de Control.

El encadenamiento hacia adelante es apropiado si el experto primero recolecta información sobre el problema y luego ve qué puede ser concluido.

El encadenamiento hacia atrás es una buena opción si el experto primero considera alguna conclusión o meta, luego intenta demostrarlo buscando la información de apoyo.

Tarea 3.3: Seleccionar Software de Desarrollo de Sistema Experto.

Hay una gran variedad de herramientas de software disponibles para el desarrollo de un sistema experto. Ellos van desde los lenguajes de programación básicos hasta los de desarrollo de alto nivel.

#### Tarea 3.4: Desarrollo de Prototipo.

La mayoría de proyectos de sistemas expertos empiezan el desarrollo construyendo un prototipo de sistema pequeño. Un prototipo es un modelo del sistema final. Su estructura básica, que representa y procesa el conocimiento del problema, es igual al esperado en el sistema final.

Tarea 3.5: Desarrollo de Interface.

Deben definirse las características técnicas de la interfaz al principio del proyecto con la cooperación del usuario.

Tarea 3.6: Desarrollo del Producto.

Durante el desarrollo del prototipo, se sostienen las sesiones de extracción de conocimiento y se corren las pruebas. Con cada refinamiento, la capacidad del sistema se mejora. En un modo evolutivo, el prototipo del sistema empieza a asumir la forma del sistema final. No hay un punto fijo dónde esta transición ocurre; el prototipo evoluciona gradualmente hasta que el sistema sea completado.

• Fase 4: Pruebas

Conforme prosigue el proyecto el sistema experto necesitará ser probado y evaluado periódicamente para asegurar que su performance está convergiendo hacia las metas establecidas. Deben tomarse las decisiones en que se probará, cómo y cuándo las pruebas se dirigirán, y quién será involucrado en las pruebas.

#### Tarea 4.1: Validación del Sistema.

Un sistema experto modela la decisión de un experto humano. Si se diseñó correctamente, el sistema deriva los mismos resultados que el experto y razona de una manera similar al experto. Valida lo siguiente:

- o Valide los resultados del sistema.
- o Valide que proceso razona el sistema.

Tarea 4.2: Evaluación de la Prueba/Evaluación.

Durante la prueba, la información del problema se da al sistema experto y la recomendación del sistema se compara con resultados cedidos por un individuo llamado el "evaluador."

Fase 5: Documentación

Como un proyecto de sistema experto maduro, la cantidad de conocimiento recolectado del experto crece. Con el tiempo, debe encontrar la cantidad de información abrumadora. Para manejar esta situación, tendrá que decidir sobre algún método para documentar efectivamente esta información.

- o Relación de temas que deben ser documentados.
- o Organización de la documentación.
- o Documentación Impresa.
- o Documentación en hipertexto.
- o Reporte Final
- Fase 6: Mantenimiento

Dada la probabilidad de que necesita cambios el sistema y sus costos asociados, necesita ser establecido un programa de mantenimiento efectivo para cada proyecto de sistema experto. Los usuarios necesitan un camino para reportar problemas que ellos encuentran, y los individuos con habilidades de ingeniero de conocimiento deben estar disponibles para hacer los cambios.

#### **Red Neuronal Artificial**

Las redes neuronales artificiales tratan de modelizar la estructura hardware del cerebro, para reproducir sus características computacionales. Sin embargo, no existe una definición general de red neuronal artificial, existiendo diferentes según los autores. Así encontramos las siguientes definiciones:

Los ANS (Sistemas Neuronales Artificiales o simplemente redes neuronales: RN) son "modelos matemáticos que teorizan el funcionamiento del cerebro. También hacen referencia a las redes neuronales artificiales, y procesadores de distribución paralela". (Redondo Fonseca, 2016, pág. 17)

Según Serrano, Soria & Martin (2009), la Red neuronal artificial, es un paradigma de aprendizaje y procesamiento automático inspirado en la forma en que funciona el sistema nervioso de los animales.

(López, 2012, pag.25) La define como un modelo computacional, paralelo, compuesto de unidades procesadoras adaptativas con una alta interconexión entre ellas.

Una neurona artificial viene definida por la siguiente figura:

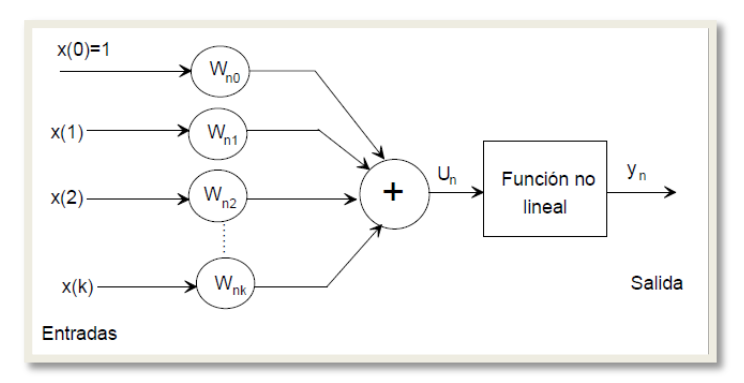

*Figura 4:* Modelo genérico de Neurona Artificial. (Fuente: Libro de David E. Rumelhart, James L. McClelland "Procesamiento distribuido en paralelo").

Tres conceptos importantes en los sistemas nerviosos, y que se desea reproducir en los artificiales, son: cálculo paralelo, memoria distribuida y adaptabilidad.

#### **Cerebro y computador**

Pese a la creencia común, el cerebro y el computador son muy diferentes, como puede apreciarse de la observación de la Tabla 4. Un computador es, a grandes rasgos, una máquina tipo Neumann, construida alrededor de una única CPU, que ejecuta secuencialmente un programa almacenado en memoria.

# **Tabla 4**

*Cerebro frente a computador convencional*

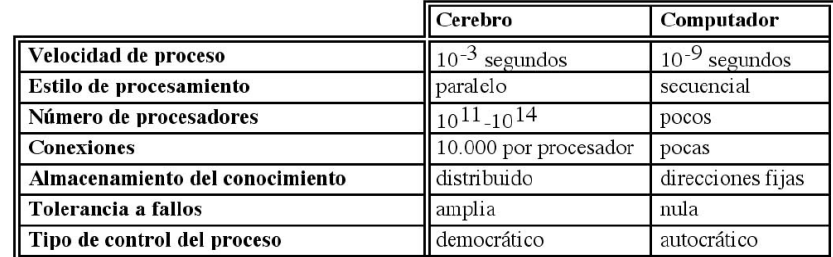

Fuente: Fundamentos de las redes neuronales artificiales: hardware y software de Martin, B. & Serrano, C. (1995).

# • Funcionamiento

Una de las misiones en una red neuronal consiste en simular las propiedades observadas en los sistemas neuronales biológicos a través de modelos matemáticos recreados mediante mecanismos artificiales (como un circuito integrado, un ordenador o un conjunto de válvulas).

Ventajas de una Red Neuronal Artificial

Las redes neuronales artificiales (RNA), tienen muchas ventajas debido a que está basado en la estructura del sistema nervioso, principalmente el cerebro.

- **Aprendizaje.**
- Auto organización.
- Tolerancia a fallos.
- **Flexibilidad**
- Tiempo real

Los tipos de Red Neuronal Artificial que actualmente existen son:

- Perceptrón
- Adaline
- Memoria Asociativa
- Propagación hacia atrás
- Mapas Autoorganizados
- Redes Art (Adaptative Resonance Theory)

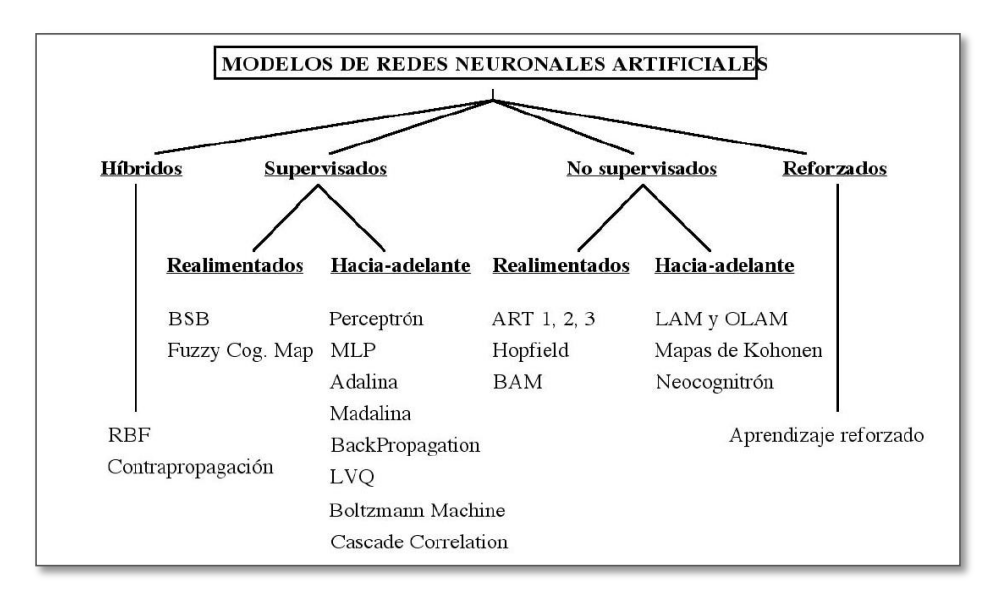

*Figura 5:* Clasificación de los modelos de redes neuronales artificiales. (Fuente: Fundamentos de las redes neuronales artificiales: hardware y software de Martin, B. & Serrano, C. (1995)).

#### **Metodología RUP**

Los conceptos según:

- Figueroa, R. G., Solís, C. J., & Cabrera, A. A. (2008).
	- o RUP es un proceso formal, provee un acercamiento disciplinado para asignar tareas y responsabilidades dentro de una organización de desarrollo. Su objetivo es asegurar la producción de software de alta calidad que satisfaga los requerimientos de los usuarios finales (respetando cronograma y presupuesto). Fue desarrollado por Rational Software, y está integrado con toda la suite Rational de herramientas. Puede ser adaptado y extendido para satisfacer las necesidades de la organización que lo adopte. (Customización). Es guiado por casos de uso y centrado en la arquitectura, y utiliza UML como lenguaje de notación.

Se adjunta en los anexos la metodología RUP, del sistema de recomendaciones de especialidades médicas en el Centro Medico Universitario de la UNSM-TARAPOTO.

#### Fases:

Las cuatro fases del ciclo de vida son:

- **Concepción**
- Elaboración
- **Construcción**
- Transición

#### Ventajas:

- Evaluación en cada fase que permite cambios de objetivos
- Funciona bien en proyectos de innovación.
- Es sencillo, ya que sigue los pasos intuitivos necesarios a la hora de desarrollar el software.
- Seguimiento detallado en cada una de las fases.

## Desventajas:

- La evaluación de riesgos es compleja
- Excesiva flexibilidad para algunos proyectos
- Estamos poniendo a nuestro cliente en una situación que puede ser muy incómoda para él.
- Nuestro cliente deberá ser capaz de describir y entender a un gran nivel de detalle para poder acordar un alcance del proyecto con él.
- $\triangleright$  Chacón, J. C. R. (2006), indica.
	- o RUP es un producto del proceso de ingeniería de software que proporciona un enfoque disciplinado para asignar tareas y responsabilidades dentro de una organización del desarrollo. Su meta es asegurar la producción del software de alta calidad que resuelve las necesidades de los usuarios dentro de un presupuesto y tiempo establecidos.

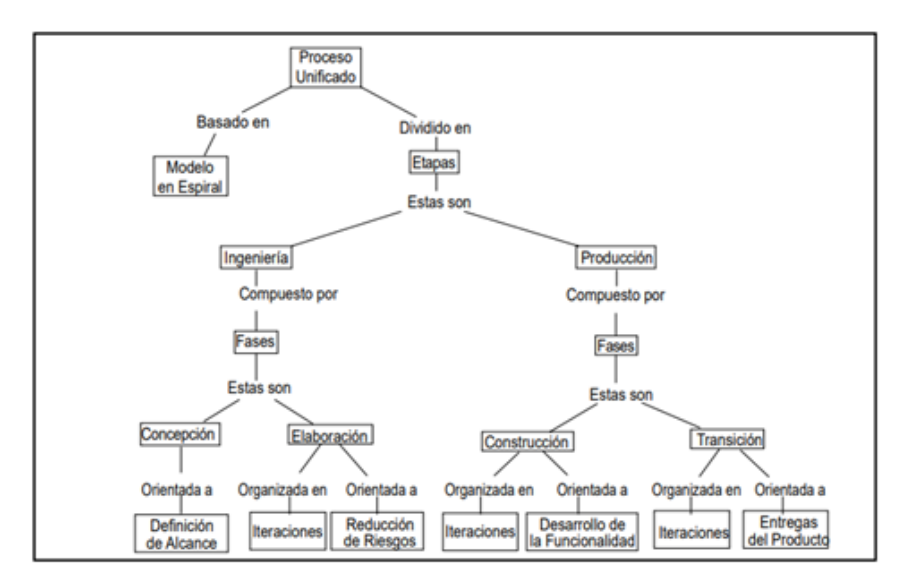

*Figura 6:* Organigrama del RUP. (*Fuente: Principles of Managing Iterative Development v.2.0 Rational Software Corporation).*

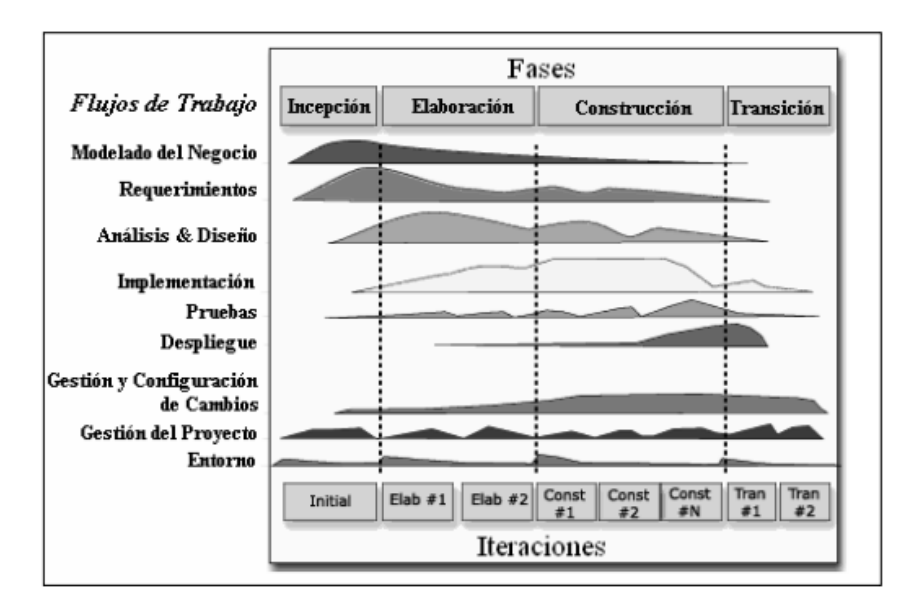

*Figura 7:* Fases del RUP. (Fuente: IBM RUP Rational Unified Process® Versión 2002.05.00. Rational Software Corporation).

## **Lenguaje Unificado de Modelado (UML)**

El UML es un tipo de lenguaje de modelado visual que se usa para especificar, visualizar, construir y documentar artefactos de un sistema de software. Captura decisiones y conocimiento sobre los sistemas que se deben construir. Este capta la información sobre la estructura estática y el comportamiento dinámico de un sistema. Un sistema se modela como una colección de objetos discretos que interactúan para realizar un trabajo que finalmente beneficia a un usuario externo.

La estructura estática define los tipos de objetos importantes para un sistema y para su implementación, así como las relaciones entre los objetos.

Los diagramas de estructura:

1. Diagramas de clases.

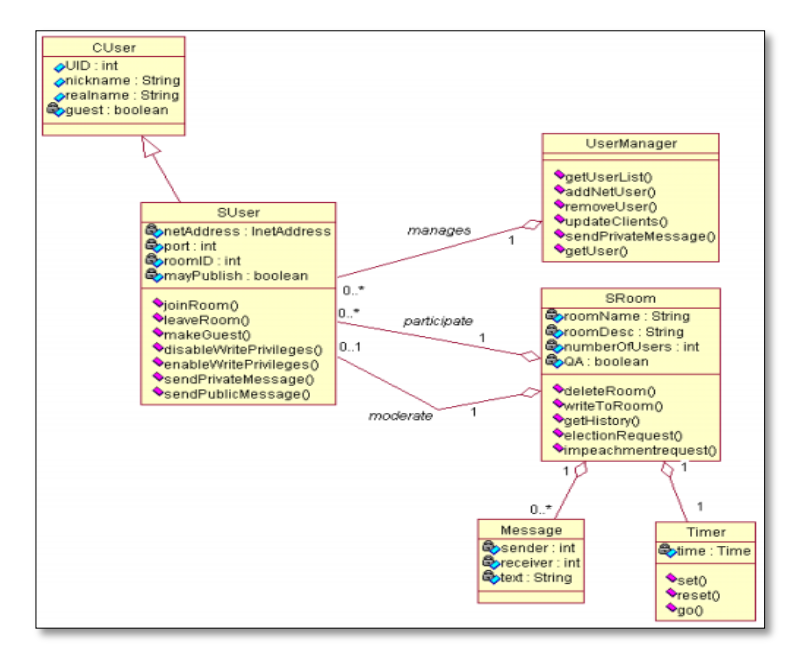

*Figura 8:* Ejemplo de Diagrama de clases. (Fuente: IBM RUP Rational Unified Process® Versión 2002.05.00. Rational Software Corporation).

2. Diagramas de componentes.

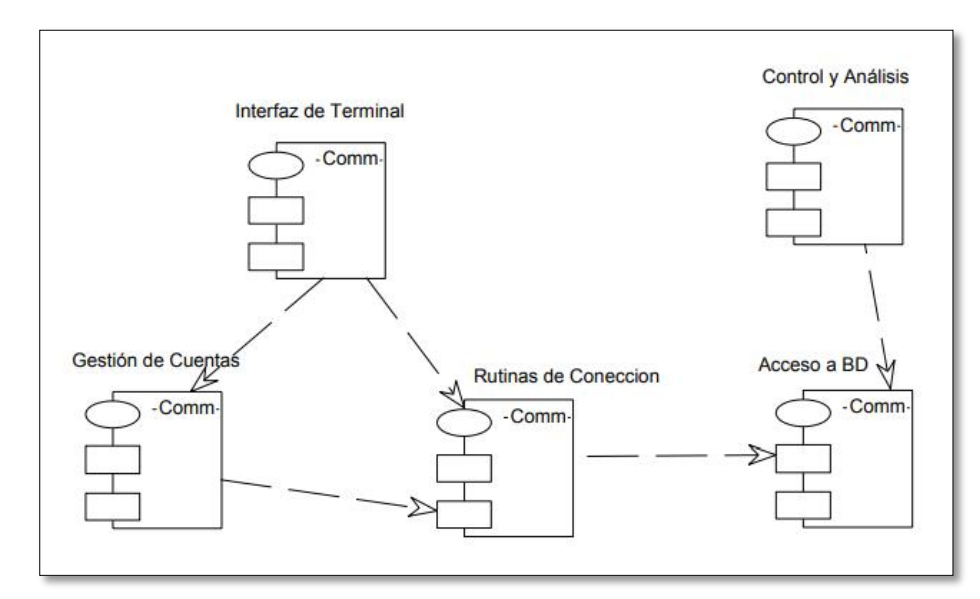

*Figura 9:* Ejemplo de Diagrama de componentes. (Fuente: Torres, P. L. (2004). Desarrollo de Software Orientado a Objeto usando UML. Universidad Politecnica de Valencia (UPV)–España).

3. Diagramas de objetos.

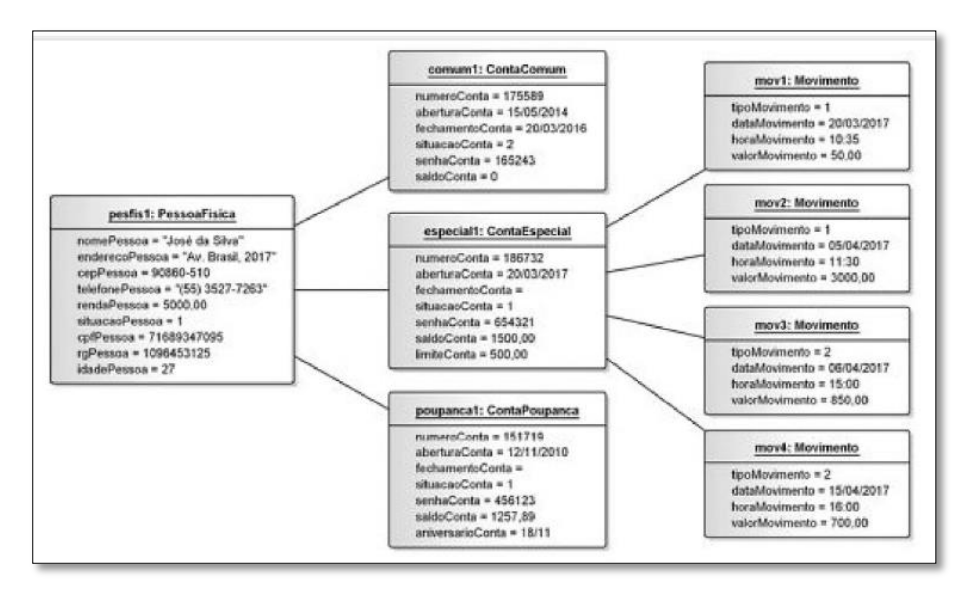

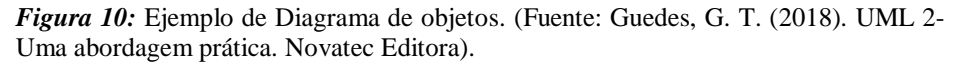

4. Diagrama de estructura compuesta.

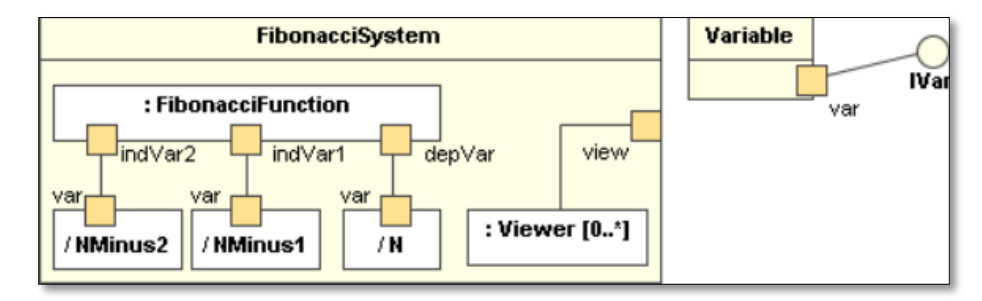

*Figura 11:* Ejemplo de Diagrama de estructura compuesta. (Fuente: Correa, B. A., Eusse, J. F., Múnera, D., Sepúlveda, S., Vélez, J. F., & Aedo, J. E. (2009). UML2SC: A tool for developing complex electronic systems using UML and SystemC. Revista Facultad de Ingeniería Universidad de Antioquia, (48), 165-173).

5. Diagrama de despliegue.

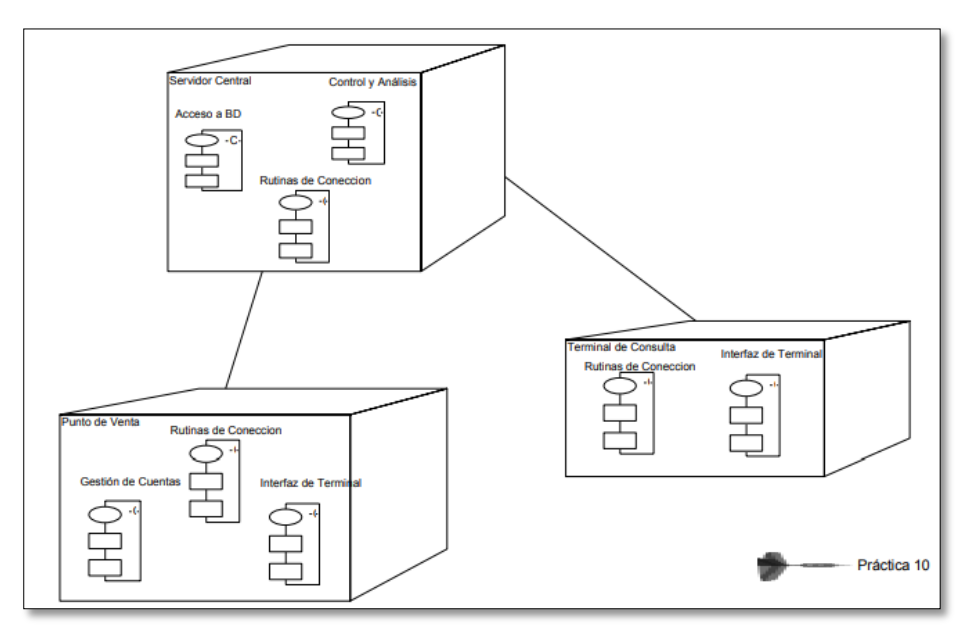

*Figura 12:* Ejemplo de Diagrama de despliegue(Fuente: Torres, P. L. (2004). Desarrollo de Software Orientado a Objeto usando UML. Universidad Politecnica de Valencia (UPV)–España).

6. Diagrama de paquetes.

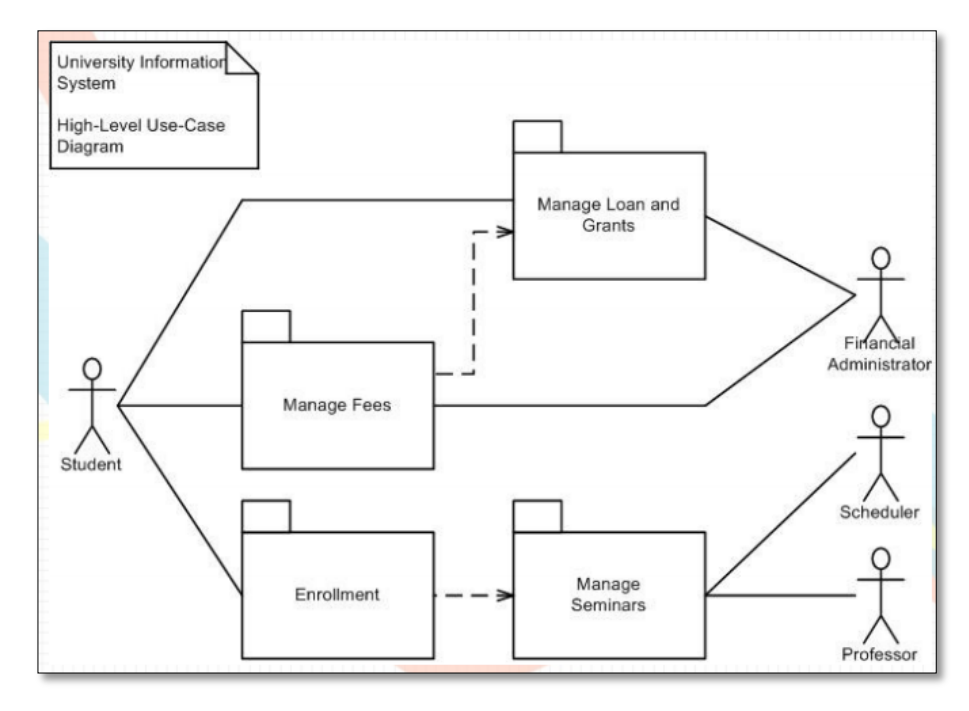

*Figura 13:* Ejemplo de Diagrama de paquetes. (Fuente: Pinelo, D. (2009). Introducción a UML. Informe. México: Universidad Interamericana para el Desarrollo, Departamento de ingeniería).

Los diagramas de comportamiento:

1. Diagrama de actividades.

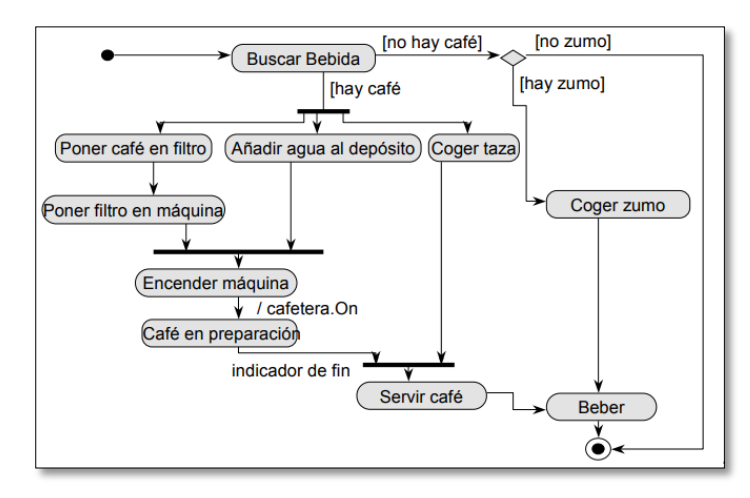

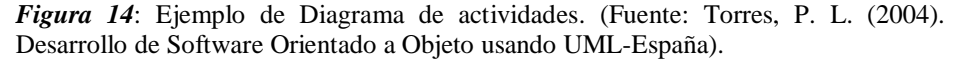

2. Diagrama de casos de uso.

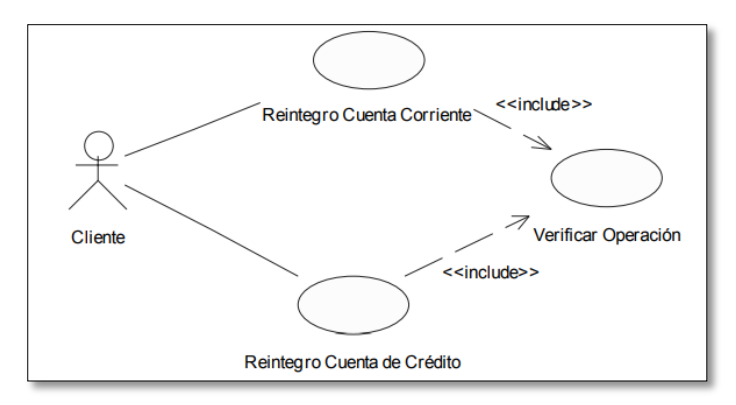

*Figura 15:* Ejemplo de Diagrama de caso de uso. (Fuente: Torres, P. L. (2004). Desarrollo de Software Orientado a Objeto usando UML–España).

3. Diagrama de estados.

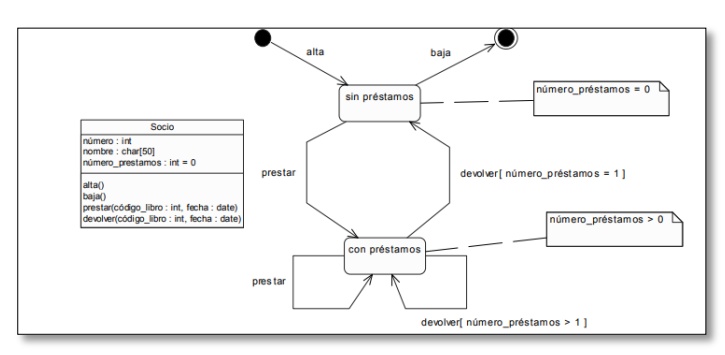

*Figura 16:* Ejemplo de Diagrama de estados. (Fuente: Torres, P. L. (2004). Desarrollo de Software Orientado a Objeto usando UML-España).

Los diagramas de interacción:

1. Diagrama de secuencia.

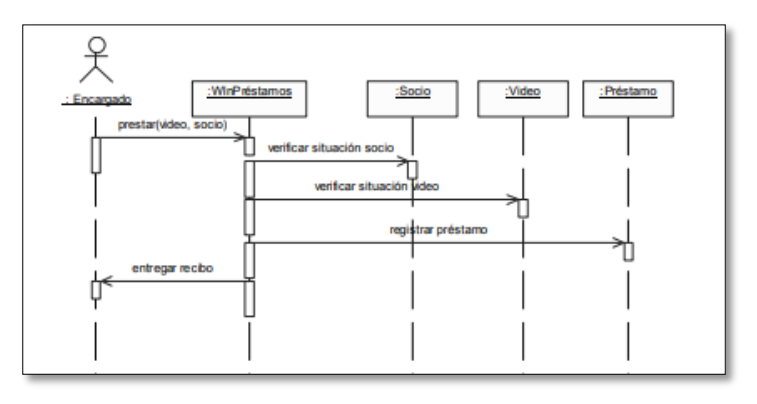

*Figura 17:* Ejemplo de Diagrama de secuencia. (Fuente: Torres, P. L. (2004). Desarrollo de Software Orientado a Objeto usando UML. Universidad Politecnica de Valencia (UPV)–España).

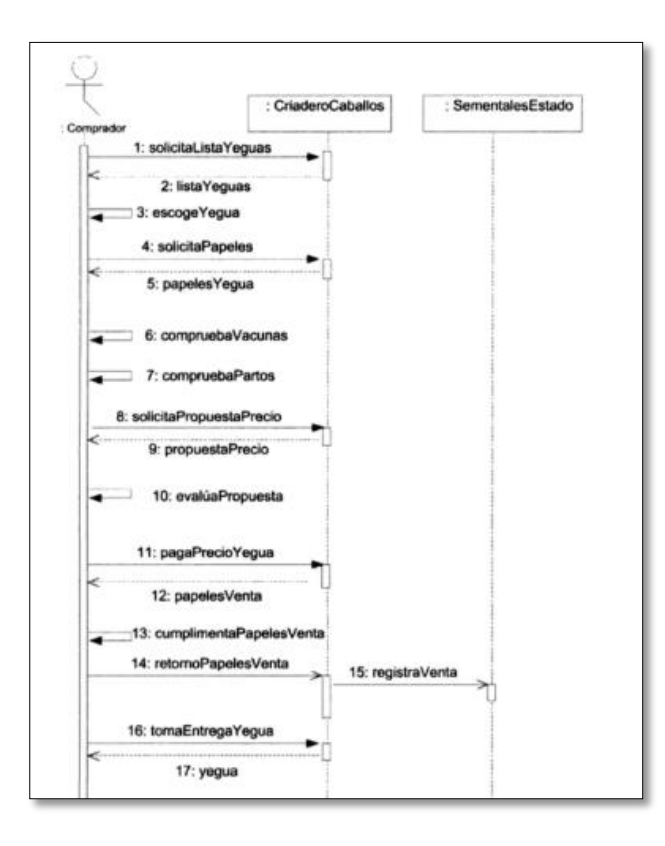

*Figura 18:* Ejemplo de Diagrama de secuencia. (Fuente: Debrauwer, L., & Van der Heyde, F. (2016). UML 2.5: iniciación, ejemplos y ejercicios corregidos. Ediciones ENI).

2. Diagrama de colaboración.

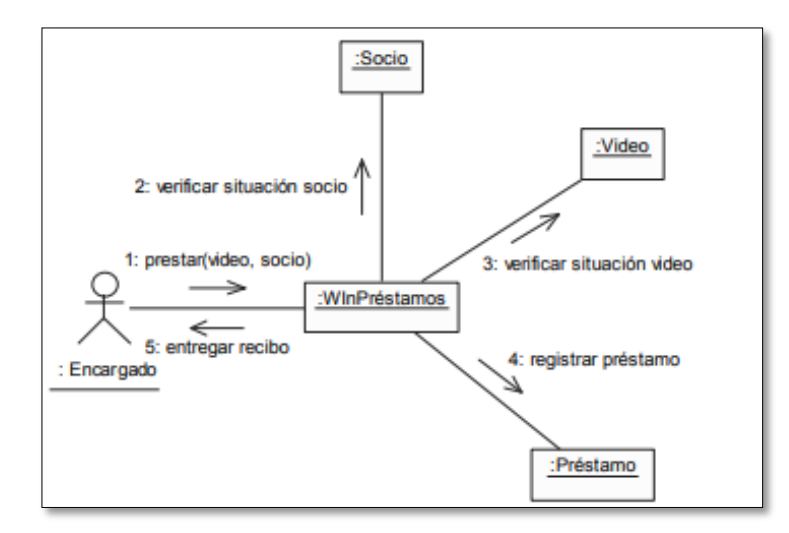

*Figura 19:* Ejemplo de Diagrama de colaboración. (Fuente: Torres, P. L. (2004). Desarrollo de Software Orientado a Objeto usando UML. Universidad Politecnica de Valencia (UPV)–España)

Reloj  $\overline{\Lambda}$  $\boldsymbol{B}$ 

#### 3. Diagrama de tiempos.

 $\epsilon$ 

*Figura 20:* Ejemplo de Diagrama de tiempos. (Fuente: Pinelo, D. (2009). Introducción a UML. Informe. México: Universidad Interamericana para el Desarrollo, Departamento de ingeniería).

4. Diagrama de vista de interacción.

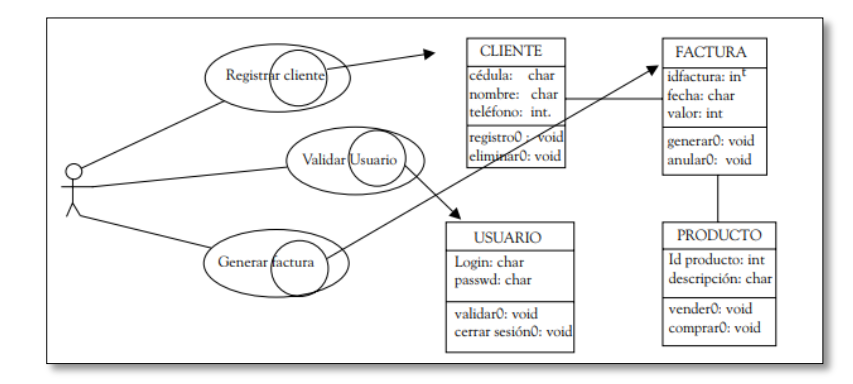

*Figura 21:* Ejemplo de Diagrama de vista de interacción. (Fuente: Bustos, G. (2002). Integración Informal De Modelos En Uml. Publicado en la Revista Ingenerare, (14)).

## **Postgres**

Según México, P. C., en su publicación ¿Qué es PostgreSQL?, indica que el proyecto PostgreSQL tal y como lo conocemos hoy en día empezó en 1996, aunque las bases y el trabajo en la que se asienta tienen sus comienzos en la década de los 70.

Definición:

PostgreSQL es un sistema de gestión de bases de datos objeto-relacional, distribuido bajo licencia BSD y con su código fuente disponible libremente. Es el sistema de gestión de bases de datos de código abierto más potente del mercado y en sus últimas versiones no tiene nada que envidiarle a otras bases de datos comerciales.

PostgreSQL utiliza un modelo cliente/servidor y usa multiprocesos en vez de multihilos para garantizar la estabilidad del sistema. Un fallo en uno de los procesos no afectará el resto y el sistema continuará funcionando.

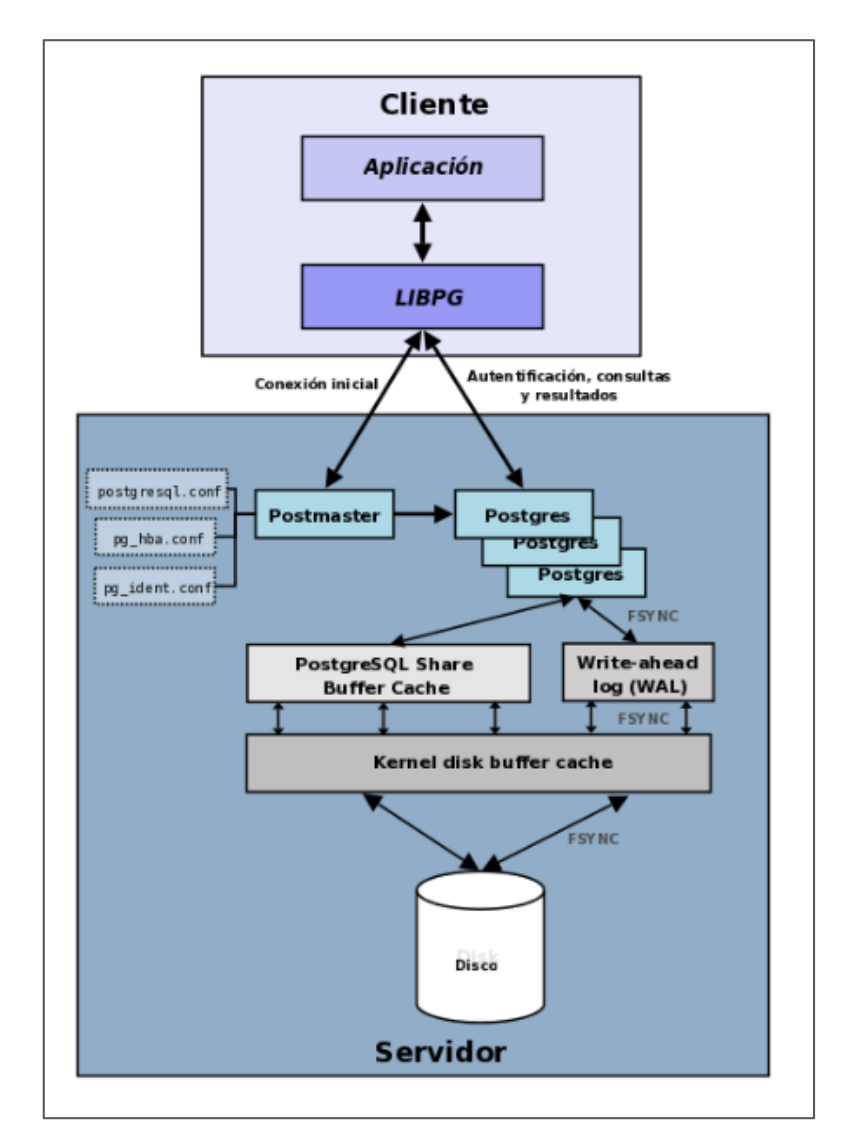

*Figura 22:* Función de los componentes más importantes en un sistema PostgreSQL. (Fuente: MÉXICO, P. C. ¿Qué es PostgreSQL?).

#### **Características:**

El último arreglo de generación es 9.3. Sus atributos especializados lo hacen sobresalir con las bases de datos más capaces y fuertes disponibles. Su avance comenzó hace más de 16 años, y esta vez, la velocidad, el control, el vigor, la simplicidad de organización y la ejecución de medidores han sido los atributos que más han considerado su mejora. PostgreSQL funciona muy bien con grandes cantidades de datos y una alta concurrencia de usuarios accediendo a la vez al sistema.

#### **PHP (Hypertext Preprocessor)**

Según Bakken, S. S., Aulbach, A., Schmid, E., Winstead, J., Wilson, L. T., Lerdorf, R., & Ahto, J. (1997).

PHP, es un lenguaje de código abierto interpretado, de alto nivel, embebido en páginas HTML y ejecutado en el servidor.

PHP es un potente lenguaje y el intérprete, tanto incluido en el servidor web como modulo o ejecutado como un binario CGI, puede acceder a ficheros, ejecutar comandos y abrir comunicaciones de red en el servidor. Todas estas características hacen que lo que se ejecute en el servidor web sea inseguro por defecto.

Entre sus ventajas tenemos:

- o Es un lenguaje multiplataforma.
- o Capacidad de conexión con la mayoría de los manejadores de base de datos que se utilizan en la actualidad, destaca su conectividad con MySQL.
- o Capacidad de expandir su potencial utilizando la enorme cantidad de módulos (llamados ext's o extensiones).
- o Posee una amplia documentación en su página oficial, entre la cual destaca que todas las funciones del sistema están explicadas y ejemplificadas en un único archivo de ayuda.
- o Es libre, por lo que se presenta como una alternativa de fácil acceso para todos.
- o Permite las técnicas de programación orientada a objetos.
- o Biblioteca nativa de funciones sumamente amplia e incluida.
- o No requiere definición de tipos de variables.
- o Tiene manejo de excepciones.

Entre las desventajas de PHP encontramos:

- o No posee una abstracción de base de datos estándar, sino bibliotecas especializadas para cada motor.
- o No posee adecuado manejo de internacionalización, Unicode, etc.
- o Por su diseño dinámico no puede ser compilado y es muy difícil de optimizar.

## **1.2 Definición de términos básicos**

#### **Alojamiento web**

La administración ofrece a los clientes de Internet un marco para almacenar datos, imágenes, videos o cualquier sustancia disponible a través de la web. Es una relación de cabina o conveniencia en posadas o habitaciones donde uno posee un lugar particular. (Alegsa, 2014).

#### **Atención primaria de salud**

Es esencial el cuidado de la salud, basado en métodos y tecnologías prácticas, científicamente fundadas y socialmente aceptables, a disposición de todos los individuos y familias en la comunidad a través de su plena participación, a un costo que la comunidad y el país pueden apoyar durante todos y cada uno de las etapas de su desarrollo, en un espíritu de auto-responsabilidad y autodeterminación. (Alegsa, 2014).

## **Automatización**

Es la sustitución de la acción humana por mecanismos, independientes o no entre sí, movidos por una fuente de energía exterior, capaces de realizar ciclos de operaciones que se pueden repetir indefinidamente. (Nistal, 2014).

# **Calidad de atención**

El tipo de cuidado en el que se espera maximizar un determinado beneficio del paciente, teniendo en cuenta un balance de las ganancias y pérdidas implicadas en las partes del proceso de atención. (Alegsa, 2014).

#### **Entorno web**

Es la transición que se ha dado de aplicaciones tradicionales a aplicaciones que funcionan a través de la web enfocada al usuario final. Se trata de aplicaciones que generen colaboración. (Alegsa, 2014).

#### **Especialidad médica**

La especialidad médica es el resultado de seguir una rama de estudio dentro de la medicina general que se realiza en el periodo de postgrado, que lo dotan de un conjunto de conocimientos médicos especializados relativos a un área específica del cuerpo humano, a técnicas quirúrgicas específicas o a un método diagnóstico determinado. (d'Empaire, 2010).

#### **Inteligencia Artificial**

Simulación de procesos de inteligencia humana por parte de máquinas, especialmente sistemas informáticos. Estos procesos incluyen el aprendizaje (la adquisición de información y reglas para el uso de la información), el razonamiento (usando las reglas para llegar a conclusiones aproximadas o definitivas) y la autocorrección. (Alfonso Galipienso, Cazorla Quevedo, & Colomina Pardo, 2015).

## **Internet**

Red global de equipos informáticos que se comunican mediante un lenguaje común, para compartir información entre grupos o comunidades que interactúan para establecer una cooperación en temas específicos, lo que podríamos llamar una red de redes. (Alegsa, 2014).

## **Marcapasos**

Dispositivo electrónico que genera impulsos eléctricos de forma rítmica al corazón, destinados a estimular el músculo cardiaco, para el mantenimiento de un gasto cardíaco adecuado. (Alegsa, 2014).

## **Médico**

Profesional autorizado para ejercer la medicina. (doctissimo, 2017).

## **Metodología**

Es un apartado de la investigación científica. En este sentido, el científico parte de una hipótesis como posible explicación de un problema e intenta hallar una ley que lo explique. (Guerrero, 2014).

## **Paciente**

Sujeto que recibe los servicios de un médico u otro profesional de la salud. Para que exista un paciente es necesario que exista de igual manera el profesional (d'Empaire, 2010).

### **Rational Rose**

Es una herramienta de modelado visual para el análisis y diseño de sistemas, se utiliza para modelar un sistema antes de empezar a construirlo, permitiendo hacer énfasis en los detalles más importantes, centrándose en los casos de uso y enfocándose hacia un software de mayor calidad, (Alfonso Galipienso, Cazorla Quevedo, & Colomina Pardo, 2015).

# **Servicio Médico**

Son aquellas prestaciones que brindan asistencia sanitaria. Puede decirse que la articulación de estos servicios constituye un sistema de atención orientado al mantenimiento, la restauración y la promoción de la salud de las personas. (Alegsa, 2014).

# **Servqual**

Es un instrumento resumido de escala múltiple, con un alto nivel de fiabilidad y validez que las empresas pueden utilizar para comprender mejor las expectativas y percepciones que tienen los clientes respecto a un servicio. (Zamora, 2013).

# **CAPÍTULO II MATERIAL Y MÉTODOS**

# **2.1.** Hipótesis

**H1:** Con el uso de un sistema de recomendaciones de especialidades médicas y reservas de citas, mejorará el servicio de atención al paciente, en el centro médico universitario de la UNSM-T.

**H0:** Con el uso de un sistema de recomendaciones de especialidades médicas y reservas de citas, no mejorará el servicio de atención al paciente, en el centro médico universitario de la UNSM-T.

# **2.2.** Sistema de Variables

**Variable Dependiente**

**Y:** Servicio de atención al paciente.

# **Variable Independiente**

**X:** Sistema de recomendaciones de especialidades médicas y reservas de citas.

# **Indicadores**

# **De la variable dependiente (Y):**

**Y1:** Nivel de satisfacción del usuario final (NSUF).

Mide en porcentaje la satisfacción que tiene el paciente con la atención brindada en el área de admisión del CMU-T. **(Indicador Principal)**

**Y2:** Tiempo promedio de atención a los pacientes (TAP).

Mide el tiempo promedio en lo que son atendidos los pacientes.

**Y3:** Satisfacción en la reserva de citas (SRC).

Compara la satisfacción antes y después del uso del sistema experto y reserva de citas.

**Y4:** Tipo de pacientes atendidos (TPA) Mide la cantidad de usuarios que hacen uso del sistema.

## **De la variable independiente (X):**

**X1:** Valoración del sistema experto y reserva de citas (VSE) Mide la valoración que se da al sistema experto y reserva de citas.

**X2:** Precisión en la recomendación médica (PRM). Compara la precisión en el CMU al momento de hacer la recomendación médica antes y después del sistema experto.

**X3:** Reserva de citas médicas por internet (RCMI) Mide la cantidad de usuarios que hacen uso del sistema.

# **Escala de medición**

De la Variable Y: Cuantitativa De Razón, ya que se medirá el ponderado de pacientes atendidos con citas médicas recomendadas. Unidad de medida: %

De la Variable X: Se medirá de manera ordinal, para determinar el nivel de usabilidad de la plataforma. Unidad de medida: %

# **2.3.** Tipo y nivel de investigación

El presente estudio es de tipo **aplicada**, debido a que las variables objeto de estudio fueron fundamentadas y desarrolladas en función a teorías existentes, las mismas que permitieron otorgar soluciones a las deficiencias encontradas en el estudio.

A su vez el estudio tiene un nivel descriptivo, pues se describirán cada una de las variables para su análisis correspondiente, y determinar su comportamiento en el momento dado.

#### **2.4.** Diseño de la investigación

El diseño que se empleó en la investigación, es el denominado, diseño de dos grupos aleatorizados, Pre test y Pos Test o también denominado, diseño con control Pre y Pos Test; que se encuentran ubicado dentro del diseño **Pre Experimental,** que tiene por objetivo: COMPARAR resultados encontrados en un mismo grupo de estudio, para comprobar o verificar la HIPÓTESIS de trabajo, esperando que los resultados del Grupo Experimental sean óptimos o mejores, cuyo diagrama es el siguiente:

- Método Tradicional: Registros manual de citas.
- Nuevo Método: Sistema de recomendación médica y reserva de citas.

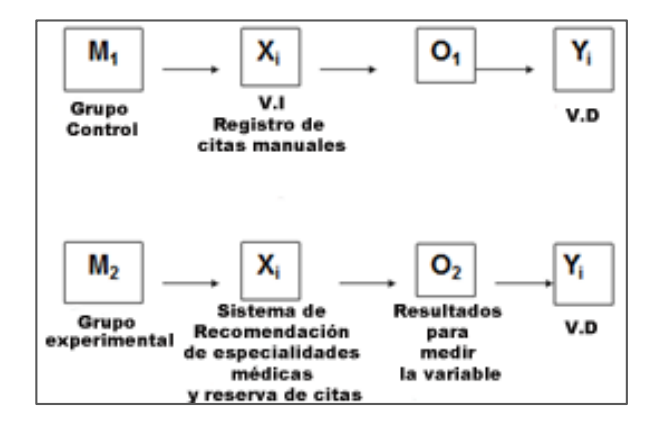

*Figura 23:* Diseño de pres-test y post-test. (Fuente: Elaboración propia).

## **2.5.** Población y muestra

La población o Universo estará representada por toda la población atendida en el CMU - Tarapoto, entre ellos, estudiantes universitarios, docentes, personal administrativo de la UNSM – Tarapoto y población particular.

En la siguiente tabla se muestra el número promedio de pacientes atendidos al mes.

# **Tabla 5**

*Población atendida al mes*

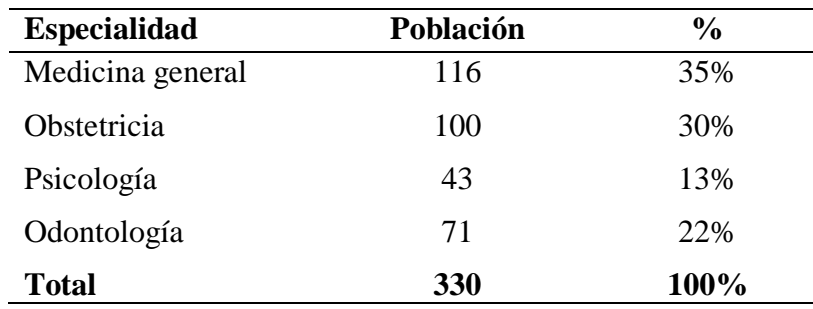

Fuente: Elaboración Propia.

# **Muestra**

## **Cálculo de la muestra: Muestra de población finita**

$$
n = \frac{N \cdot Z^2 \cdot p \cdot (1 - p)}{(N - 1) \cdot e^2 + Z^2 \cdot p \cdot (1 - p)}
$$

Siendo:

n = Muestra preliminar.

N = Tamaño del universo.

 $Z =$  Es la desviación del valor medio; nivel de confianza al 95% es 1.96.

 $e = Es$  el margen de error máximo. (0.01 <  $e$  < 0.05, como valores referenciales).

p= Es la proporción que esperamos encontrar en este caso será; 0.9

Con estos datos:

N= 330

 $p= 0.9$ 

 $Z=1.96$ 

e= 0.05

Tenemos:

$$
n = \frac{N Z^2 p (1-p)}{(N-1)e^2 + Z^2 p (1-p)}
$$

$$
n = \frac{330. (1.96)^2 (0.9). (1-0.9)}{(330-1). (0.05)^2 + (1.96)^2. (0.9). (1-0.9)}
$$

$$
n = \frac{330. (3.8416). (0.9). (0.1)}{(329). (0.0025) + (3.8416). (0.9). (0.1)}
$$

$$
n = \frac{330. (3.8416). (0.9). (0.1)}{(329). (0.0025) + (3.8416). (0.9). (0.1)}
$$

$$
n = \frac{114.09552}{0.8225 + 0.345744}
$$

$$
n = \frac{114.09552}{1.168244}
$$

$$
n = 97.66 \approx 98
$$

Se tomó una muestra representativa de **98** pacientes que se atienden en el CMU – Tarapoto. La atención se dividirá en dos grupos, uno como grupo experimental y otro como grupo de control.

El grupo experimental:

Representado por 49 pacientes: Este grupo será elegido aleatoriamente y es representativo de la muestra.

• El grupo control:

Representado por 49 pacientes: Este grupo será elegido aleatoriamente y es representativo de la muestra.

# **Ámbito Geográfico**

El presente proyecto se desarrollará específicamente en el Centro Médico Universitario de la Universidad Nacional de San Martin – Tarapoto, distrito de Tarapoto, provincia y departamento de San Martin, en Perú.

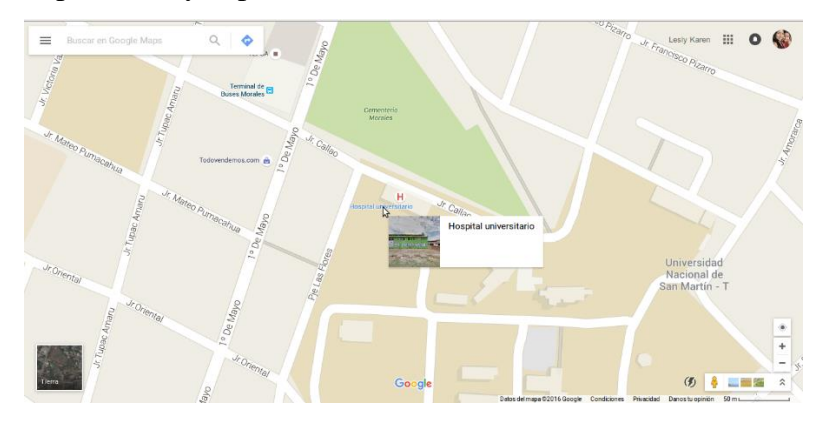

*Figura 24:* Ubicación del CMU-Tarapoto. (Fuente: Google Maps).

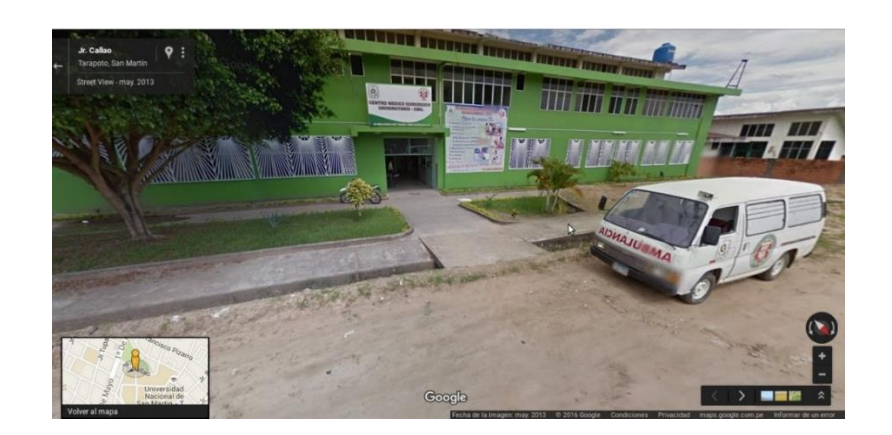

*Figura 25:* Mapa del territorio del CMU-Tarapoto. (Fuente: Street View).

- **2.6.** Técnicas e instrumentos de recolección de datos
	- Se realizó las encuestas a los pacientes sobre la atención que reciben en el CMU-T.
	- Se realizó el modelo AUP para la creación del modelo de la base de datos con la que se trabajara el sistema.
	- Se utilizó la metodología de desarrollo de sistema experto de Jhon Durkin.
	- Se realizó el modelo de red neuronal artificial para la identificación de especialidades en los pacientes.
	- Se diseñó una plataforma web orientada a la atención médica en el CMU-T.
	- Se trabajó con los pacientes experimentales mediante encuesta para realizar el análisis de la hipótesis de esta investigación.
	- Se tabularon los resultados para ver la comparación de mejora en atención al paciente brindado en el Centro Médico Universitario.

## **Técnicas**

# **Tabla 6**

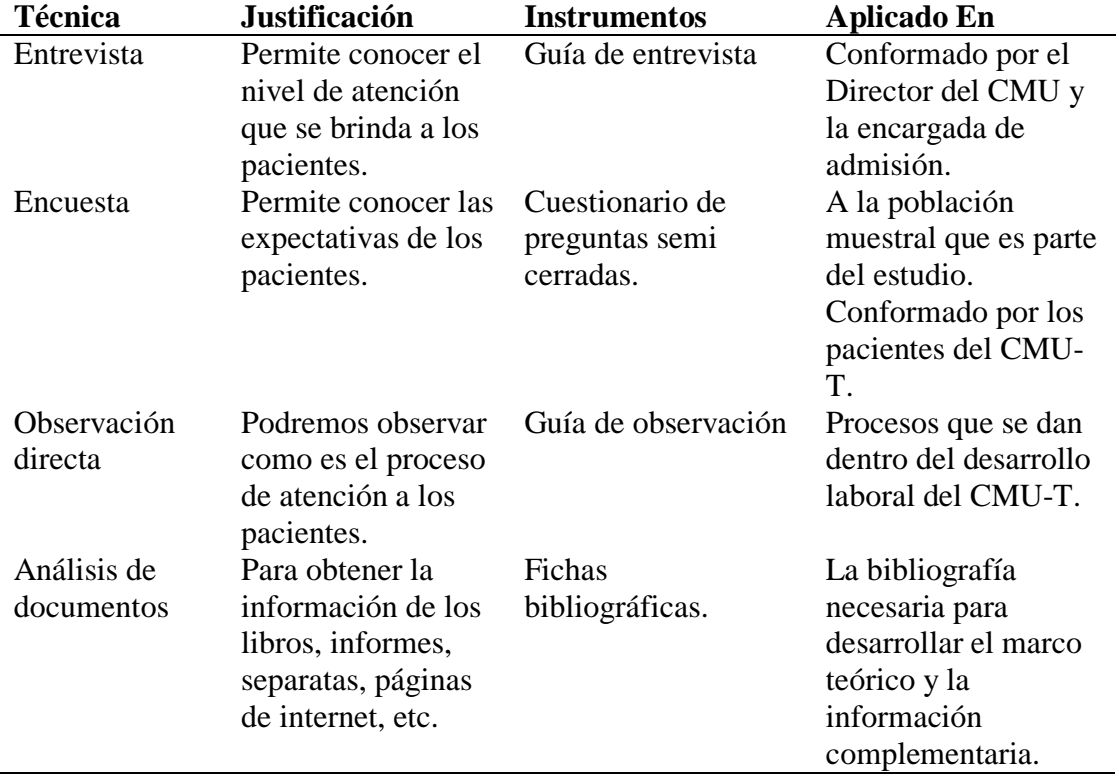

*Técnicas e instrumentos de la investigación*

Fuente: Elaboración propia.

Instrumentos de recolección de datos

Guía de Entrevista

La entrevista fue dirigida al director del Centro Médico Universitario, el C.D. Luis Armando García Saavedra, en la cual se efectuó una conversación para llegar a un concepto específico de las opiniones, utilizando un formato de preguntas y respuestas para de esta forma incorporarse a su manera de pensar de la actualidad de los procesos, metas dentro de la institución y procedimientos que podrían mejorarse al implantar una automatización de procesos integrando un sistema que cubra todas las expectativas, respecto a la atención que se brinda en el CMU-T.

Cuestionario de preguntas Semi cerradas

Para la recolección de datos realizamos una encuesta, la misma que fue efectuada a toda la población atendida en el Centro Médico Universitario de Tarapoto; desarrollamos un cuestionario que fue elaborado en base a preguntas semi cerradas (mezcla de preguntas con opciones y con detalle de respuestas). Se utilizaron 49 formatos de encuesta impresos (Pre test). Los datos obtenidos fueron graficados, analizados e interpretados de manera cuantitativamente, luego tabulados y por último graficados para tener una visión más real de la situación antes de usar lo propuesto en este proyecto.

Una vez implementado el sistema se realizó una encuesta en los pacientes para que ellos determinen si las actividades se están realizando óptimamente en comparación como se realizaban anteriormente sin poseer un sistema automatizado.

Guía de observación

Se realizó la investigación apoyada con el método de la observación, para lo cual se efectuó visitas al área de interés, con la finalidad de observar el trabajo cotidiano y la actitud del personal relacionado precisamente con el tema de estudio. La cartilla de observación fue el instrumento que se utilizó para registrar el comportamiento de la atención que se brinda en el recinto médico CMU-Tarapoto, antes y después de la aplicación del sistema de recomendación de especialidades médicas.

Fichas bibliográficas.

Son instrumentos para la obtención de datos bibliográficos. Sirven para reunir la información bibliográfica en forma ordenada. Facilitan el manejo simultáneo de datos de muchas fuentes. Permiten sistematizar y distribuir la información de acuerdo al esquema del informe final.

Las fichas bibliográficas consultadas fueron; libros, revistas, sitios web referentes al tema que se investigó. De los cuales se tomaron apuntes muy importantes que sirvió para en el desarrollo del proyecto.

# **2.7.** Técnicas de procesamiento y análisis de datos

Para el procesamiento de datos se utilizaron los siguientes instrumentos: Para hallar que hay en los datos:

 La media aritmética o promedio (M): Es el estadístico de tendencia central más significativo y corresponde variables de cualquier nivel de medición,

pero particularmente a las mediciones de intervalo y de razón.

$$
M = \frac{X1 + X2 + X \dots}{N}
$$

Dónde: M, media aritmética; X, frecuencia de un valor cualquiera de la variable y N, número total de los valores considerados.

- La mediana (Me): Es el estadístico que determina el valor de la variable que se ubica en una escala ordinal de manera que deja debajo y encima suyo igual número de los valores con frecuencias mayores y menores respectivamente. Corresponde típicamente a las variables de medición ordinal, establece valores de clasificación y distinción jerárquica de una variable.
- La moda (Mo): Se define como el valor estadístico de la variable que tiene o reúne mayor frecuencia. También corresponde a las variables de medición nominal.

Para conocer qué tanto varían los datos:

 Desviación estándar (S): Es el promedio de las desviaciones o dispersiones de las puntuaciones respecto a la media o promedio, permite medir el grado de homogeneidad o heterogeneidad de los datos de la población objeto de medición.

Cuanto mayor sea la dispersión de los datos respecto a la media mayor será la desviación estándar, lo cual significa mayor heterogeneidad entre las mediciones. La fórmula para calcular la desviación estándar de una muestra de observaciones de datos es:

$$
S = \sqrt{\frac{\sum_{i=1}^{n}(X_i - \overline{X})^2}{n-1}}
$$

Dónde: Xi, enésimo dato;  $X$ , valor medio o media de la muestra, n, número de datos (de 1, 2, 3,…, n).

 La varianza: Se define como la elevación al cuadrado de la desviación estándar, S2.

- Para describir las diferencias entre grupos y variables: Prueba chi-cuadrado: es una prueba de hipótesis que compara la distribución observada de los datos con una distribución esperada de los datos.
- Programa estadístico: El software estadístico informático utilizado para procesar la data recolectada fue el SPSS (Statistical Package for the Social Sciences), ya que es muy usado en las ciencias sociales y las empresas de investigación de mercado y se ajusta a las necesidades del estudio en mención, de manera que se procedió a la generación de cuadros estadísticos con el software.

# **CAPÍTULO III RESULTADOS Y DISCUSIÓN**

# **3.1. Resultados**

3.1.1. El servicio de atención al paciente antes de la implementación del sistema de recomendaciones de especialidades médicas y reservas de citas, en el Centro Médico Universitario de la UNSM-T.

## **Servicio de atención al paciente.**

1. ¿Se siente satisfecho con el servicio de atención que el personal de admisión le brinda al reservar una cita médica?

# **Tabla 7**

*Nivel de satisfacción del usuario final*

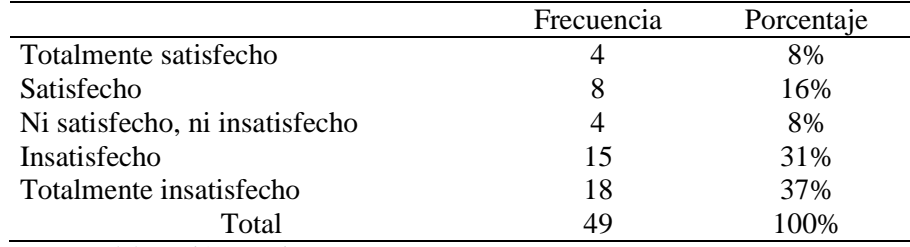

Fuente: Elaboración propia.

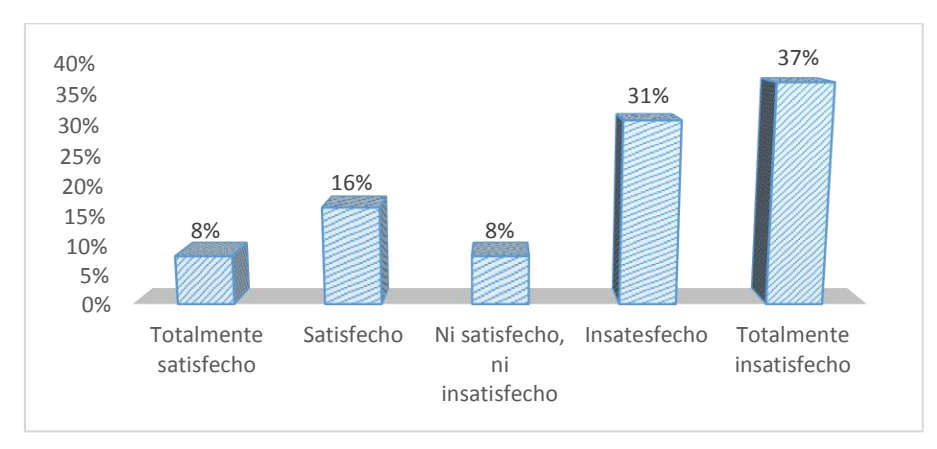

**Figura 26:** Nivel de satisfacción del usuario final. (Fuente: Elaboración propia).

Tal y como se observa en la tabla y figura, un alto índice de insatisfacción (37%) de los pacientes ante el servicio ofrecido del personal de admisión le brinda al reservar una cita médica.

2. El tiempo que esperó para ser atendido fue:

# **Tabla 8**

*Tiempo promedio de atención a los pacientes*

|                      | Frecuencia | Porcentaje |
|----------------------|------------|------------|
| Poco $(< 15$ min)    |            | 16%        |
| Adecuado (15-40 min) |            | 22%        |
| Mucho ( $> 40$ min)  | 30         | 61%        |
| Total                | 49         | 100%       |

Fuente: Elaboración propia.

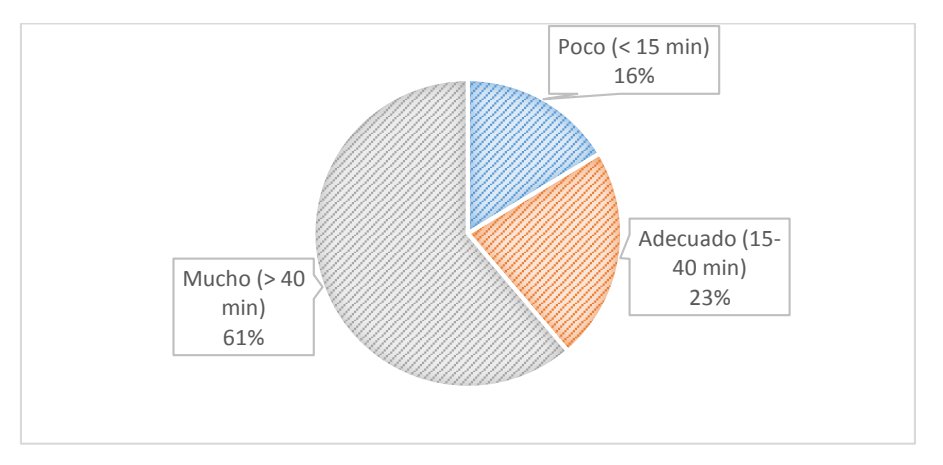

**Figura 27:** Tiempo promedio de atención a los pacientes. (Fuente: Elaboración propia).

Como se puede observar en la tabla y figura el tiempo de espera del paciente para ser atendido es mucho (61%) de acuerdo a lo pertinentes, puesto que este fue atendido poco más de 40 minutos.

3. ¿Qué le pareció la reserva de cita médica que realizó?

# **Tabla 9**

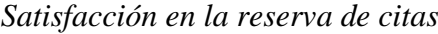

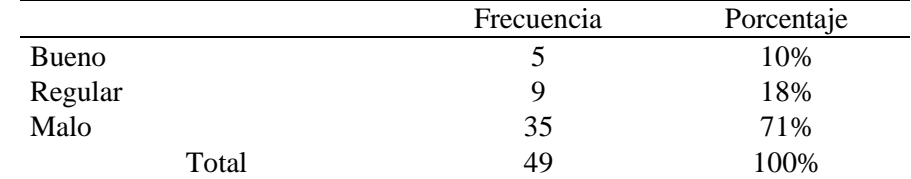

Fuente: Elaboración propia.

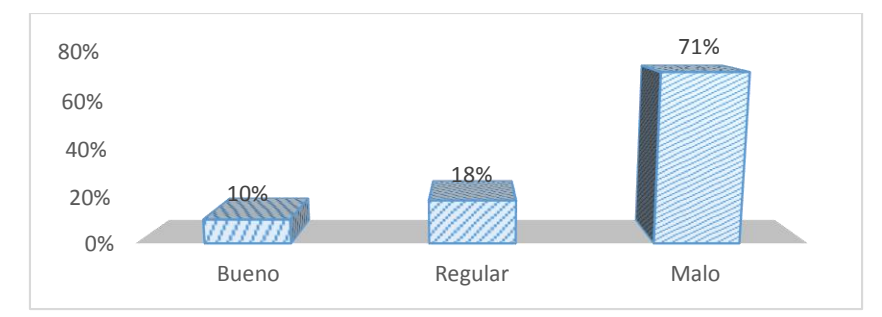

*Figura 28:* Satisfacción en la reserva de citas. (Fuente: Elaboración propia).

En la tabla y figura se puede apreciar que gran porcentaje de los pacientes consideran que la reserva de su cita médica fue mala (72%) pues esto debido que las reservas se daban de manera manual verificando en el calendario la fecha y posible hora de atención dependiendo además de la especialidad y el horario de atención del médico

4. ¿Qué tipo de paciente es Ud.?

## **Tabla 10**

*Tipo de pacientes atendidos*

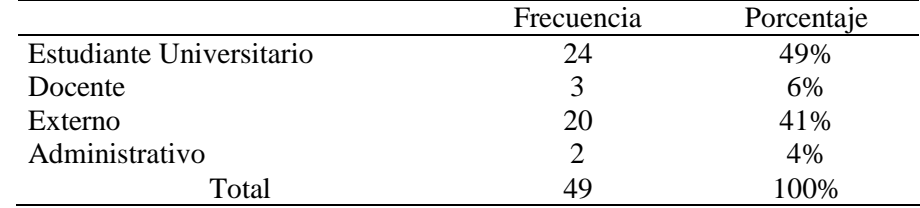

Fuente: elaboración propia.

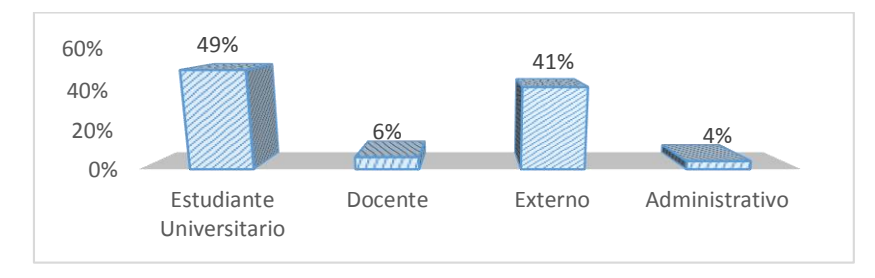

*Figura 29:* Tipo de pacientes atendidos. (Fuente: Elaboración propia).

En la tabla y figura se puede apreciar que los tipos de pacientes más frecuentes con los estudiantes universitarios (49%) y lo pacientes externos (41%), sin embargo, de poca concurrencia se puede observar a docentes (6%) y personal administrativo (4%).

5. ¿Usted a qué especialidad acude frecuentemente?

# **Tabla 11**

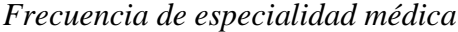

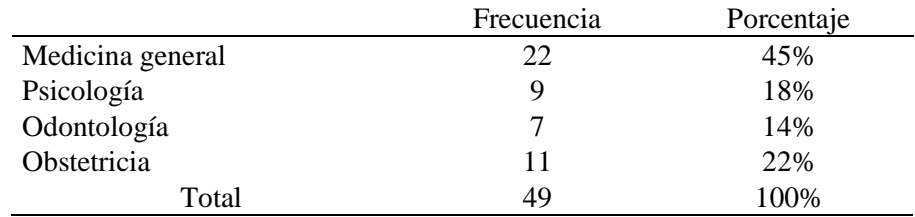

Fuente: Elaboración propia.

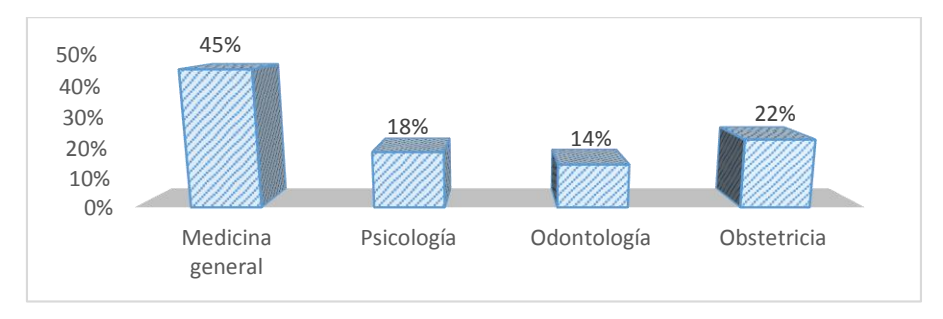

*Figura 30:* Frecuencia de especialidad médica. (Fuente: Elaboración propia).

Asimismo, en la tabla y figura se puede apreciar que la especialidad a la que los pacientes acuden frecuentemente fue a medicina general (45%), así como a obstetricia (22%), pero en menor medida fueron a psicología (18%) y odontología (14%).

## **Sistema de recomendaciones de especialidades médicas y reservas de citas.**

6. ¿Considera necesaria la implementación de un sistema que agilice las recomendaciones de especialidades médicas y la reserva de citas?

## **Tabla 12**

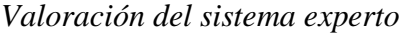

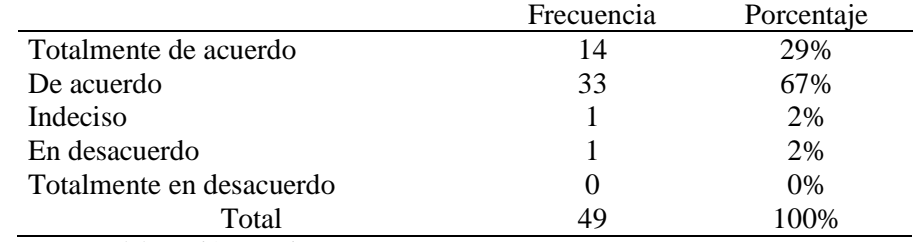

Fuente: Elaboración propia.

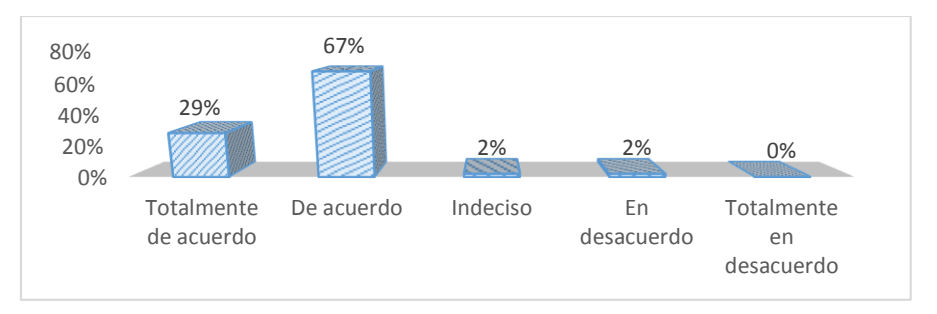

*Figura 31:* Valoración del sistema experto. (Fuente: Elaboración propia).

En la tabla y figura se puede apreciar que gran porcentaje de los pacientes están de acuerdo (67%) que es necesaria la implementación de un sistema que agilice las recomendaciones de especialidades médicas y la reserva de citas.

7. ¿Cómo califica usted la recomendación de especialidades médicas del personal que le atendido?

# **Tabla 13**

*Recomendación de especialidades médicas*

|         | Frecuencia | Porcentaje |
|---------|------------|------------|
| Bueno   |            | 6%         |
| Regular | 17         | 35%        |
| Malo    | 29         | 59%        |
| Total   | 49         | 100%       |

Fuente: Elaboración propia.

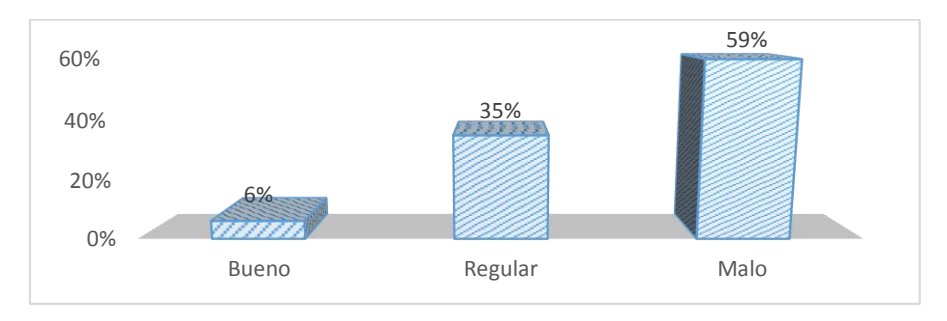

*Figura 32:* Recomendación de especialidades médicas. (Fuente: Elaboración propia).

En la tabla y figura se puede apreciar que gran porcentaje de pacientes encuestados consideran como mala (59%), la recomendación de especialidades médicas del personal de admisión, por lo que muchas veces lo derivan a otra área.

8. ¿Cómo califica la reserva de citas al especialista recomendado?

# **Tabla 14**

*Reserva de citas al especialista*

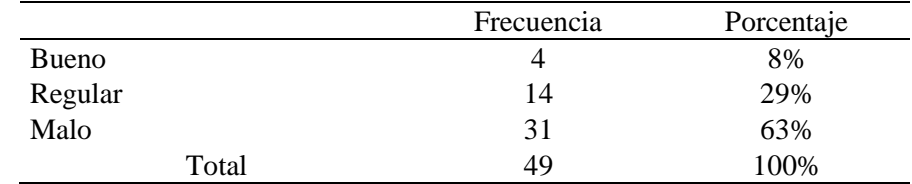

Fuente: Elaboración propia.

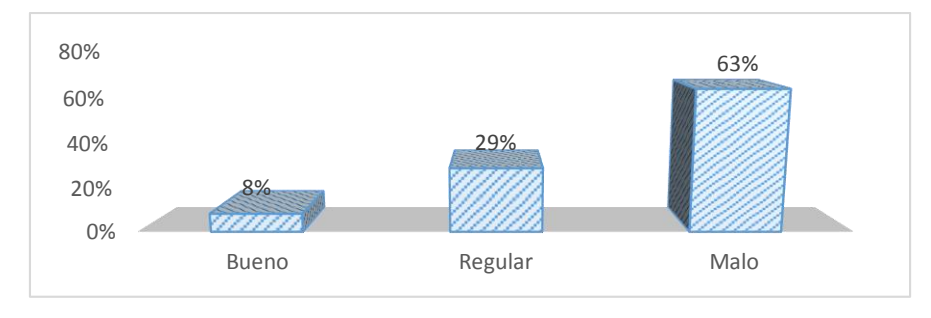

*Figura 33:* Reserva de citas al especialista. (Fuente: Elaboración propia).

Asimismo, en la tabla y figura se logra identificar una calificación mala (63%) a la reserva de citas al especialista, pues que al asistir la fecha programada esta volvía a ser programada para días después, sin embargo, el 29% lo considera como regular y el 8% lo considera como buena.

9. ¿Considera que sería factible y satisfactorio reservar su cita vía internet?

# **Tabla 15**

*Reserva de citas médicas por internet*

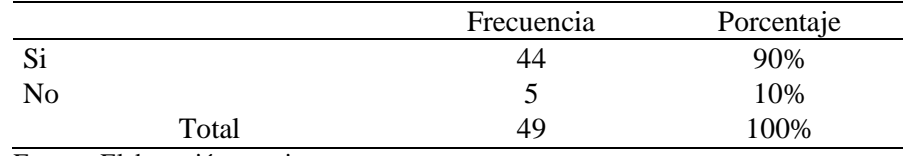

Fuente: Elaboración propia.
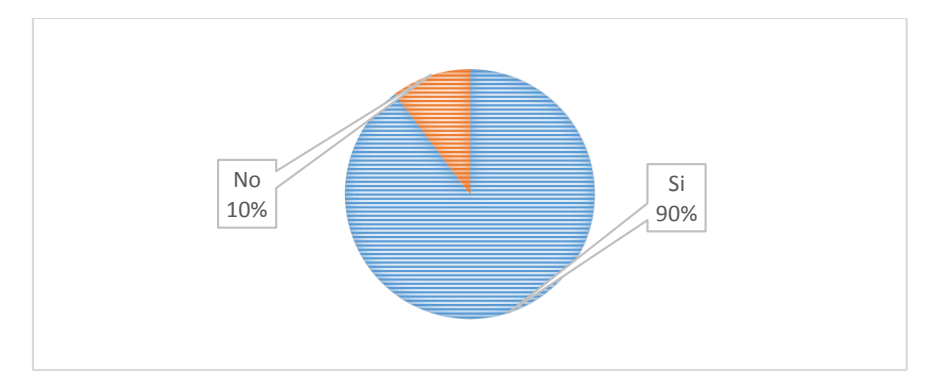

*Figura 34:* Reserva de citas médicas por internet. (Fuente: Elaboración propia).

En la tabla y figura se puede apreciar que el 90% de los pacientes encuestados considera que sería factible y satisfactorio reservar su cita vía internet, pues que sería más rápido y confiable.

# **3.1.2. Implementación del sistema de recomendaciones de especialidades médicas y reservas de citas en el Centro Médico Universitario de la UNSM-T.**

En el siguiente subcapítulo, se desarrollan las metodologías empleadas en el proyecto, la metodología para el desarrollo de sistema experto (Metodología de Jhon Durkin) y el AUP (Proceso Unificado Ágil).

Para el desarrollo del sistema experto y reserva de citas se utilizaron los siguientes elementos elegidos, primando la considerable gratuidad y facilidad de uso, entre ellos:

- Windows como sistema operativo.
- Apache como servidor web.
- PostgreSQL como SGBD.
- PHP como lenguaje de desarrollo.

## **Integración en un sistema completo**

Por último, la integración final de todos los elementos es relativamente sencilla. Tanto Apache como PostgreSQL proporcionan dos servidores que serán los encargados de atender las peticiones recibidas de los clientes web y las consultas SQL recibidas a través de la red, respectivamente.

Por su parte, el código PHP será interpretado por un módulo que se integra en Apache de tal forma que, una vez configurado el servidor web, los documentos con una extensión determinada serán pre procesados por dicho módulo, que interpretará el código PHP que haya en los mismos, para generar un documento HTML que será enviado por el servidor hacia el cliente. Por lo que respecta a las consultas SQL que ejecutará el módulo de PHP contra la base de datos, éstas serán llevadas a cabo mediante una comunicación TCP/IP que establecerá el módulo PHP con el servidor del SGBD.

### **Fase 1: Evaluación**

### **1.1. Motivación para el Esfuerzo.**

El Centro Médico Universitario de la Universidad Nacional de San Martin, se encuentra motivado a utilizar una solución de Sistema experto porque la atención brinda en este recinto es deficiente, así se identificó mediante la encuesta realizada a la población de pacientes atendidos, quienes fueron 49, determinado así como muestra experimental en este proyecto.

La principal actividad del Centro Médico Universitario es brindar la mejor calidad de atención a los pacientes, así se identifica en los objetivos planteados por ellos.

Proponemos de tal manera la solución del problema con la implantación de un sistema que mejore el servicio de atención a los pacientes recomendándoles la especialidad médica en la que deban atenderse.

Según los resultados de la encuesta realizada a los pacientes del Centro Médico se observó que el servicio de atención del personal de admisión es mala y no satisface completamente al paciente, además que el tiempo de espera para ser atendido fuera mucho, ante esto el Centro Médico Universitario, desea adoptar una solución tecnológica.

## **1.2. Identificar problemas candidatos.**

En nuestro caso el Centro Médico Universitario de la Universidad Nacional de San Martin, está siguiendo una solución de sistema experto, conducida por el problema que presenta el cual es: Deficiente servicio de atención al paciente en el Centro Médico Universitario de la UNSM-T, mediante el uso de un sistema de recomendación de especialidades médicas y reserva de citas.

## **1.3. Estudio de viabilidad.**

Para nuestra investigación respecto al estudio de la viabilidad del proyecto, a continuación, detallamos los aspectos considerados y resultados alcanzados según la metodología.

- $\blacksquare$  Puntaje = Multiplicación Peso x Valor.
- Peso  $=$  Entre 0 10 que refleja la importancia de cada tema durante la evaluación del proyecto dado.
- Valor  $=$  Calificación del 0 10.

## **Tabla 16**

*Formulario de determinación de viabilidad del Proyecto de Tesis*

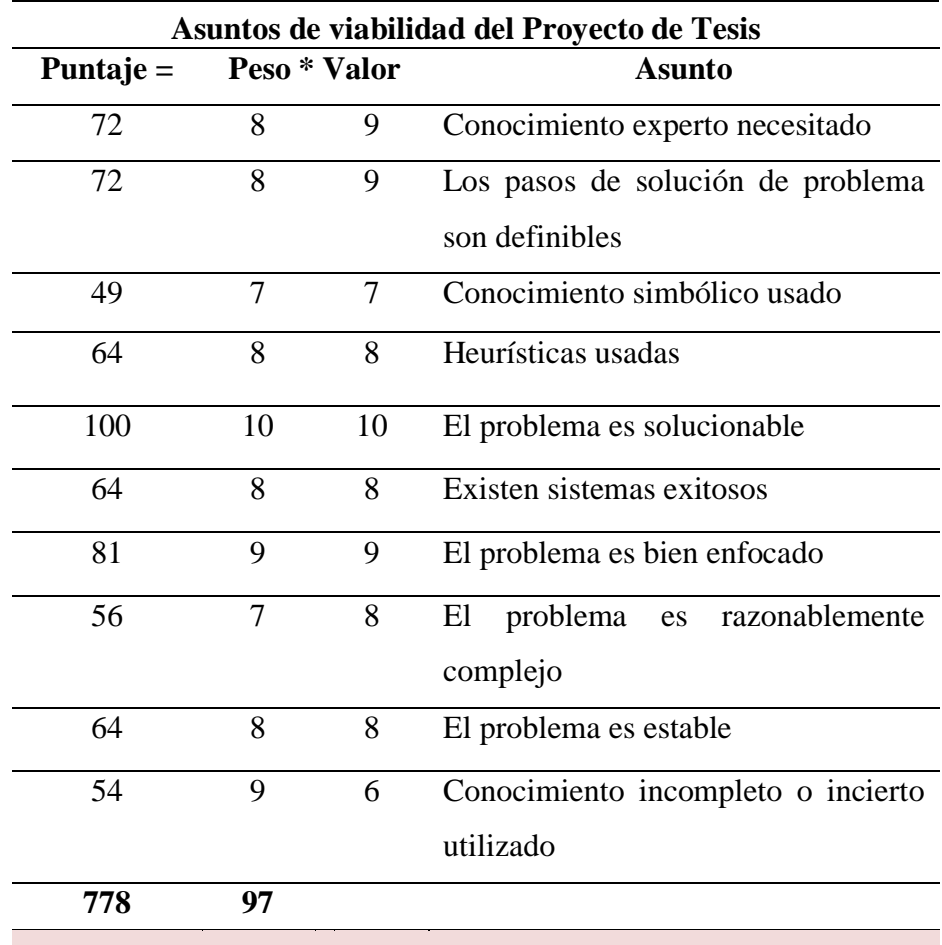

Puntaje total Peso total Viabilidad Del Proyecto De Tesis = 778/97 = 8,02 Fuente: Elaboración Propia.

## **Tabla 17**

| <b>Asuntos de Viabilidad de Personal</b> |       |            |                                                      |  |  |  |
|------------------------------------------|-------|------------|------------------------------------------------------|--|--|--|
| Puntaje=                                 |       | Peso*Valor | <b>Asunto</b>                                        |  |  |  |
| <b>EXPERTO DE DOMINIO</b>                |       |            |                                                      |  |  |  |
| 56                                       | 7     | 8          | El experto puede comunicar el conocimiento           |  |  |  |
| 72                                       | 8     | 9          | El experto puede dedicar tiempo                      |  |  |  |
| 63                                       | 7     | 9          | El experto es cooperativo                            |  |  |  |
| 191                                      | 22    |            |                                                      |  |  |  |
| Puntaje                                  | Peso  |            | Viabilidad del Experto = $191/22 = 8,7$              |  |  |  |
| total                                    | total |            |                                                      |  |  |  |
|                                          |       |            | <b>INGENIERO DEL CONOCIMIENTO</b>                    |  |  |  |
| 80                                       | 8     | 10         | Buenas habilidades de comunicación                   |  |  |  |
| 80                                       | 8     | 10         | Puede relacionar el problema al software             |  |  |  |
| 72                                       | 9     | 8          | Tiene destrezas de programación de sistema           |  |  |  |
|                                          |       |            | experto                                              |  |  |  |
| 90                                       | 9     | 10         | Puede dedicar tiempo                                 |  |  |  |
| 322                                      | 34    |            |                                                      |  |  |  |
| Puntaje                                  | Peso  |            | Viabilidad del Ingeniero del Conocimiento = $322/34$ |  |  |  |
| total                                    | total | $= 9,5$    |                                                      |  |  |  |
| <b>USUARIO FINAL</b>                     |       |            |                                                      |  |  |  |
| 48                                       | 6     | 8          | El usuario final puede dedicar tiempo                |  |  |  |
| 72                                       | 8     | 9          | El usuario final es receptivo al cambio              |  |  |  |
| 80                                       | 8     | 10         | El usuario final es cooperativo                      |  |  |  |
| 200                                      | 22    |            |                                                      |  |  |  |
| Puntaje                                  | Peso  |            | Viabilidad Del Usuario Final = $200/22 = 9,1$        |  |  |  |
| total                                    | total |            |                                                      |  |  |  |
| <b>DIRECCIÓN</b>                         |       |            |                                                      |  |  |  |
| 90                                       | 9     | 10         | La dirección apoya al proyecto                       |  |  |  |
| 72                                       | 8     | 9          | La dirección es receptiva al cambio                  |  |  |  |
| 56                                       | 7     | 8          | La dirección no es escéptica                         |  |  |  |
| 72                                       | 8     | 9          | La dirección tiene expectativas razonables           |  |  |  |
| 80                                       | 8     | 10         | La dirección entiende objetivos                      |  |  |  |
| 370                                      | 40    |            |                                                      |  |  |  |
| Puntaje                                  | Peso  |            | Viabilidad De La Dirección = $370/40 = 9,3$          |  |  |  |
| total                                    | total |            |                                                      |  |  |  |
| 1083                                     | 118   |            |                                                      |  |  |  |

*Formulario de determinación de viabilidad de personal*

### **Tabla 18**

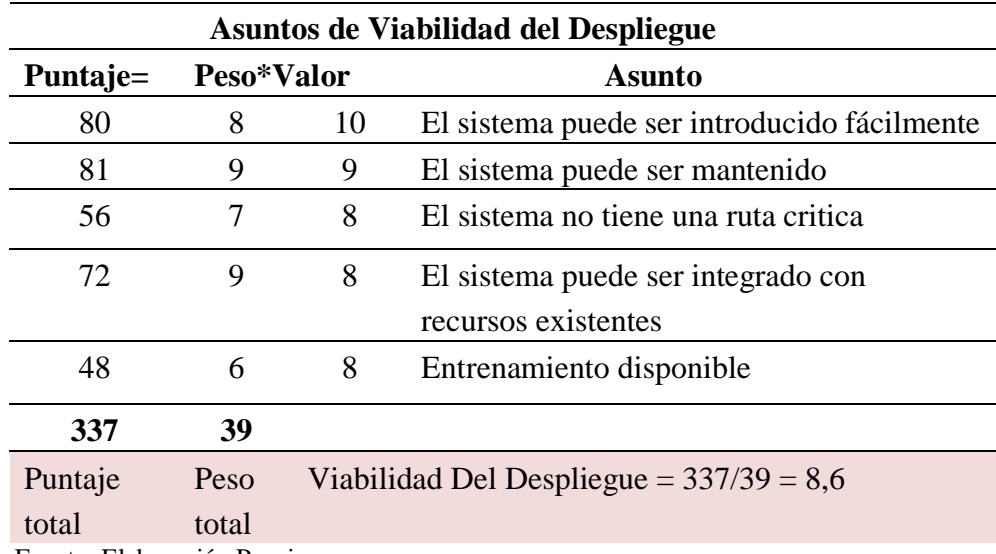

*Formulario de determinación de viabilidad de despliegue*

Fuente: Elaboración Propia.

A continuación se muestra, en una tabla resumen lo evaluado y el resultado fue el siguiente:

## **Tabla 19**

*Formulario Puntaje total de viabilidad*

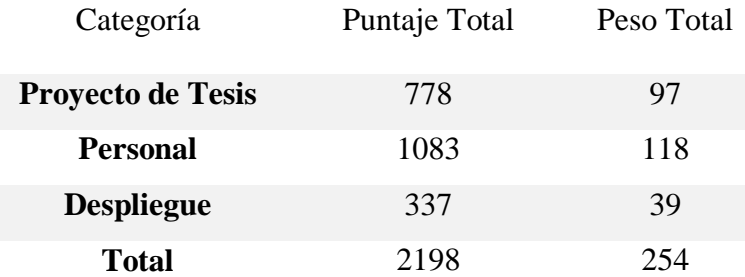

Fuente: Elaboración Propia.

Viabilidad del proyecto de tesis =  $2198/254 = 8.65$ 

Visto los resultados, la determinación de la viabilidad del proyecto de tesis es considerablemente Aceptable.

El Centro Médico Universitario de la Universidad Nacional de San Martin en conjunto con las personas involucradas en el desarrollo del proyecto de tesis, se considera lograr beneficios favorables para los pacientes del recinto médico mencionado.

### **1.4. Análisis de Costo/Beneficio.**

Debido a la estructura de este informe de Tesis no es necesario detallar el costo beneficio del informe mencionado.

## **1.5. Seleccionar el Mejor Proyecto.**

Para nuestro estudio y siguiendo la metodología, el proyecto de tesis está siendo conducido por el problema ya mencionado. Por lo tanto no tenemos que discutir entre la selección de uno u otro proyecto.

## **1.6. Escribir el Proyecto Propuesto**

Según la metodología del Proyecto de Tesis, está siendo documentado según el esquema de informe de la Facultad de Ingeniería de Sistemas e Informática de la Universidad Nacional de San Martin.

### **Fase 2: Adquisición del Conocimiento**

Los conocimientos se obtuvieron de libros, internet, entrevistas, encuestas, etc. Además de la experiencia de los expertos que vienen a ser los médicos y especialistas encargados en la especialidad correspondiente, de estos se recoge los criterios en los que basaremos el sistema experto. A continuación se detalla los servicios que se brindan en el Centro Médico Universitario con el respectivo especialista encargado.

- Consultorio de Medicina General : Med. Cir. Henry Flores Navarro.
- Consultorio de Psicología : Lic. Psic. Aixa Ylse Monteza Izquierdo.
- > Consultorio de Odontología : C.D. José Saavedra Araujo.
- Consultorio de Obstetricia : Dra. Yolanda Navarro Barrera.

La base de hechos son adquiridos por parte de los expertos con alta experiencia en sus especialidades. Todas relacionadas a la mejora del servicio de orientación al paciente en la elección de su consultorio externo. Las cuáles serán representadas en redes neuronales.

Las redes neuronales contienen datos referentes a los distintos síntomas propios de las diferentes especialidades.

### **Fase 3: Diseño**

## **3.1. Seleccionar Técnica de Representación del Conocimiento**

Se utilizó las técnica de representación del conocimiento, basado en la lógica formal de "Modus Ponens", que permite derivar a partir de la regla: Si A entonces B donde la parte anterior A se conoce con el nombre de antecedente (condición), y la parte posterior B como sucediente es la (Acción); al valor A, se le asocio un valor o grado de certidumbre. A continuación mostraremos las reglas que se tendrá almacenada en la base de conocimientos del sistema experto.

### **Regla 1:**

### **Si**

- $\checkmark$  Aumento o disminución de apetito
- $\checkmark$  Dolor de cabeza
- $\checkmark$  Dolor de cuerpo
- $\checkmark$  Dolor y ardor de estomago
- $\checkmark$  Estreñimiento
- $\checkmark$  Diarrea
- $\checkmark$  Fiebre
- $\checkmark$  Heridas y golpes
- $\checkmark$  Nauseas o vómitos
- $\sqrt{2}$  Tos

### **Entonces**

Existe probabilidad de que estos síntomas mencionados son propios de la especialidad de Medicina General.

### **Reglas 2**

### **Si**

- $\checkmark$  Aumento o disminución de apetito
- $\checkmark$  Dolor abdominal
- $\checkmark$  Dolor menstrual
- Edema (hinchazón ) durante el embarazo
- $\checkmark$  Estreñimiento
- $\checkmark$  Irritabilidad emocional
- $\checkmark$  Dolor de cabeza
- $\checkmark$  Planificación familiar
- $\checkmark$  Nauseas o vómitos
- $\checkmark$  Psicoprofilaxis obstétrica

### **Entonces**

Existe probabilidad de que estos síntomas mencionados son propios de la especialidad de Obstetricia.

## **Regla 3**

### **Si**

- $\checkmark$  Absceso dental
- $\checkmark$  Caries dental
- $\checkmark$  Dificultad para masticar o tragar
- $\checkmark$  Dolor de cabeza
- $\checkmark$  Dolor dental
- $\checkmark$  Estética dental
- $\checkmark$  Limpieza bucal
- $\checkmark$  Mal aliento
- $\checkmark$  Rechinamiento de dientes
- Sangrado dental o de encías

## **Entonces**

Existe probabilidad de que estos síntomas mencionados son propios de la especialidad de Odontología.

### **Regla 4**

### **Si**

- $\checkmark$  Aumento o disminución de apetito
- $\checkmark$  Celos infundados
- $\checkmark$  Dependencia emocional
- $\checkmark$  Dolor de cabeza
- Estrés
- $\checkmark$  Facilidad de llorar
- $\checkmark$  Falta de aceptación sexual
- $\checkmark$  Falta de socialización
- $\checkmark$  Irritabilidad emocional
- $\checkmark$  Problemas para conciliar el sueño

### **Entonces**

Existe probabilidad de que estos síntomas mencionados son propios de la especialidad de Psicología.

## **3.2. Seleccionar Técnica de Control.**

Como técnica de control tenemos el motor de Inferencia.

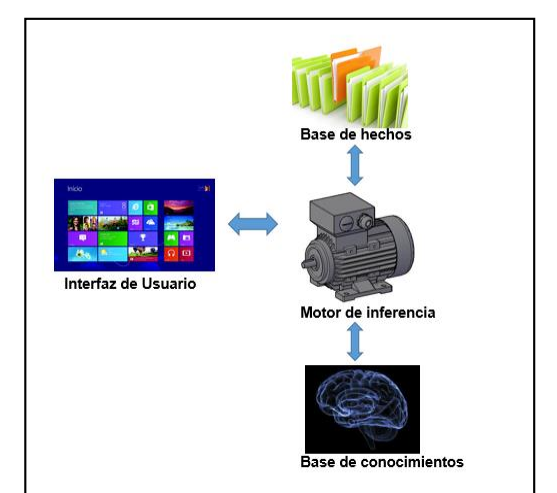

**Motor de Inferencia**

*Figura 35:* Motor de inferencia. (Fuente: Elaboración propia).

El sistema experto modela el proceso de razonamiento humano con un módulo conocido como el **Motor de Inferencia**. Dicho motor de inferencia trabaja con la información contenida en la base de conocimientos y la base de hechos. Contrasta los hechos particulares de la base de hechos con el conocimiento contenido en la base de conocimientos para obtener conclusiones acerca del problema.

El sistema contiene una parte que controla el proceso de razonamiento que seguirá el Sistema Experto. Utilizando los datos que se

suministran, recorrerá la base de conocimiento para alcanzar una solución. La estrategia de control que se usara será el encadenamiento progresivo o encadenamiento regresivo. En el primer caso comenzará con los hechos disponibles en la base de hechos, y buscarán reglas que satisfagan esos datos, es decir, reglas que verifiquen la parte SI. Normalmente, el seguirá los siguientes pasos:

- **a)** Comparar las reglas de los hechos seleccionados por el paciente con las reglas correspondientes a la base de Hechos del sistema experto, y evaluar las condiciones del conjunto de reglas que se pueden aplicar.
- **b)** Si se llega a mostrar el conocimiento a partir de los hechos seleccionados se ha resuelto el problema.

En el segundo caso comenzará con los hechos no tan disponibles en la base de hechos, y buscarán reglas que traten satisfacer esos datos, El usuario o paciente comenzará declarando una Expresión E y el objetivo del sistema será establecer la verdad de esa expresión. Para lo cual se pueden seguir los siguientes pasos:

- **a)** Si no se encuentran reglas de hechos para aplicar, entonces no se tienen datos suficientes para resolver el problema; se termina sin éxito o se piden más datos al paciente, se le recomienda un mínimo de 2.
- **b)** Si hay reglas de hechos para aplicar, se elige una y se verifica su parte de condición.
- **c)** Si la condición es verdadera en la base de hechos, se establece la veracidad de la expresión dada por el paciente y se resuelve el problema.
- **d)** Si la condición es falsa se descarta la regla de hechos en curso y se selecciona otra regla.

El sistema experto manejará una base de hechos y una base de conocimiento el cual se mostrará de la siguiente manera:

### **Base de Hechos.**

La base de hechos está contemplada por los síntomas en general de las cuatro atenciones médicas que se brindan en el Centro Médico Universitario de la Universidad Nacional de San Martin. En este caso solo se tomaran 33 síntomas de los cuales fueron certificados por los especialistas.

- S1. Aumento o disminución de apetito
- S2. Dolor de cabeza
- S3. Dolor de cuerpo
- S4. Dolor y ardor al orinar
- S5. Estreñimiento
- S6. Diarrea
- S7. Fiebre
- S8. Heridas y golpes
- S9. Nauseas o vómitos
- S10. Tos
- S11. Dolor abdominal
- S12. Dolor menstrual
- S13. Edema (hinchazón) durante el embarazo
- S14. Irritabilidad emocional
- S15. Planificación familiar
- S16. Psicoprofilaxis obstétrica
- S17. Absceso dental
- S18. Caries dental
- S19. Dificultad para masticar o tragar
- S20. Dolor dental
- S21. Estética dental
- S22. Limpieza bucal
- S23. Mal aliento
- S24. Rechinamiento de dientes
- S25. Sangrado dental o de encías
- S26. Celos infundados
- S27. Dependencia emocional

## S28. Estrés

- S29. Facilidad de llorar
- S30. Falta de aceptación sexual
- S31. Falta de socialización
- S32. Problemas para conciliar el sueño

## **Base de Conocimiento.**

Almacenará las reglas del sistema experto que permitirán arrojar la especialidad a recomendar al paciente

Las especialidades serán dispuestas por los 4 consultorios que existen

actualmente en el Centro Médico Universitario:

- E1 Medicina General
- E2 Obstetricia
- E3 Odontología
- E4 Psicología

## **Asignación de pesos a los síntomas**

## **Tabla 20**

*Puntaje asignado en Medicina General*

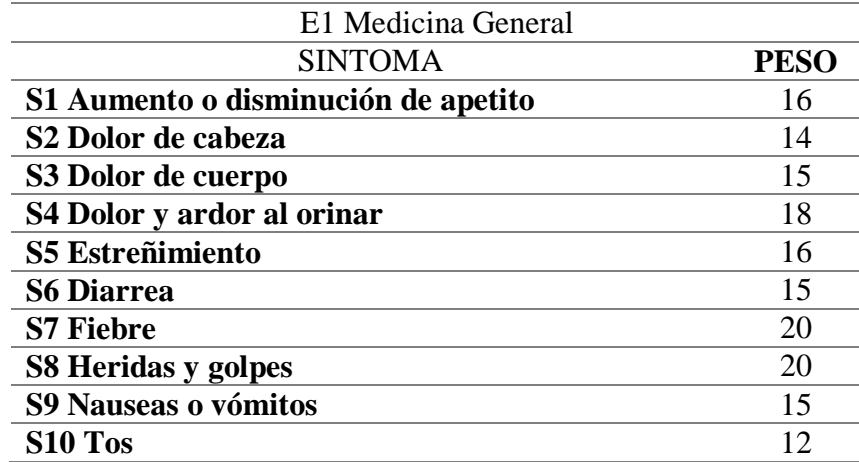

## **Tabla 21**

*Puntaje asignado en Obstetricia*

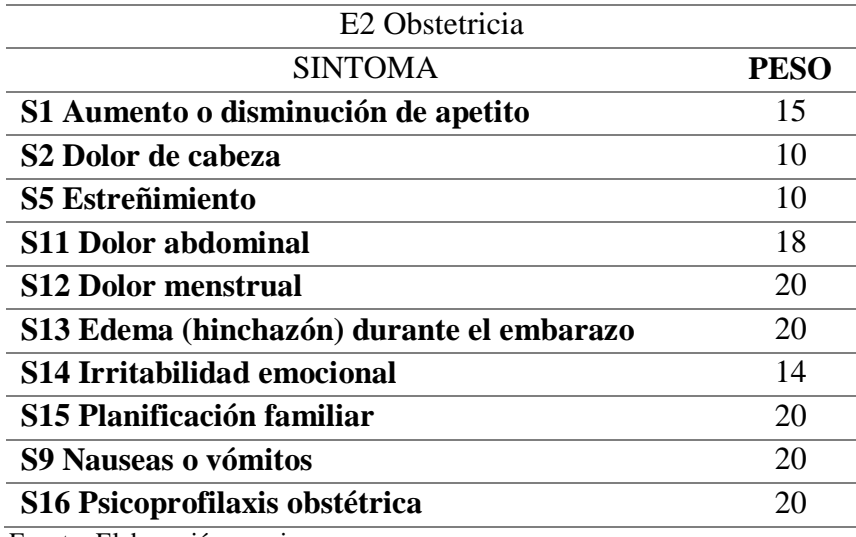

Fuente: Elaboración propia.

## **Tabla 22**

*Puntaje asignado en Odontología*

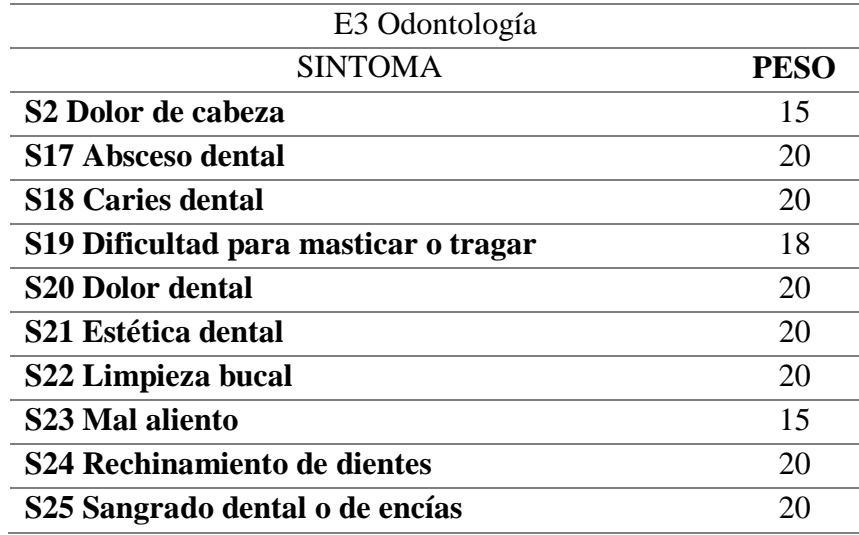

## **Tabla 23**

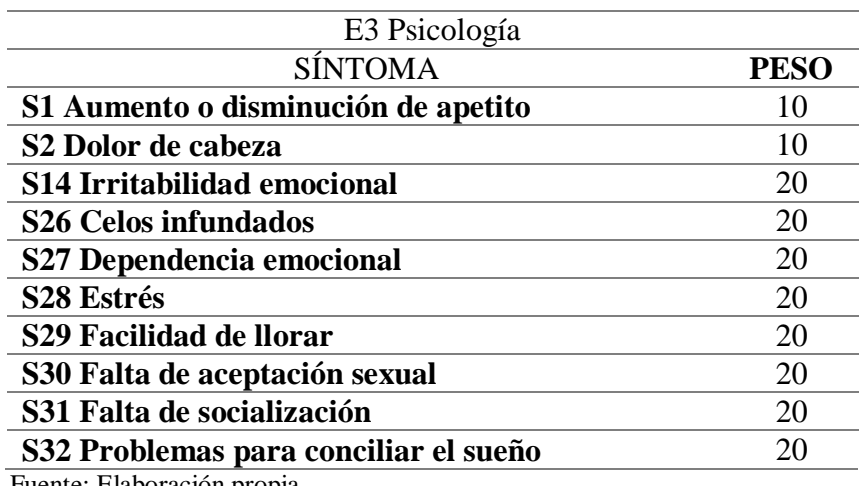

*Puntaje asignado en Psicología*

Fuente: Elaboración propia.

### **3.3. Seleccionar Software de Desarrollo de Sistema Experto.**

A continuación se describe la comparación entre las tecnologías existentes y la elección de la que se hizo para la elaboración del sistema experto en este proyecto de tesis.

### **Lenguaje de programación**

La arquitectura propuesta para el presente proyecto, es Web por lo que a continuación se mostrará un cuadro comparativo con tres tecnologías que soportan dicha arquitectura.

## **Tabla 24**

### *Comparación de lenguajes de programación*

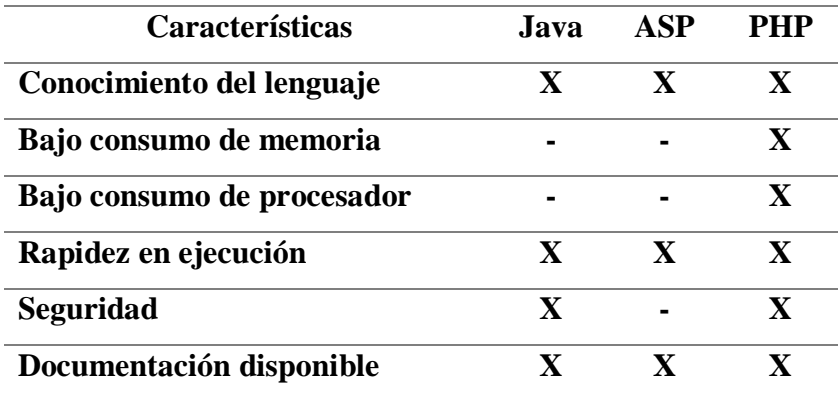

En lenguaje de programación seleccionado es PHP, este lenguaje de programación fue diseñado para trabajar sobre la web por ello trae un conjunto muy amplio de funciones para ser utilizadas en diferentes tareas relacionadas con la web.

### **Motor de Base de datos**

La base de datos a elegir está condicionada por la elección del lenguaje de programación, en este caso la base de datos es PHP. A continuación se muestra un cuadro comparativo de tres bases de datos que son soportados por el lenguaje de programación PHP.

### **Tabla 25**

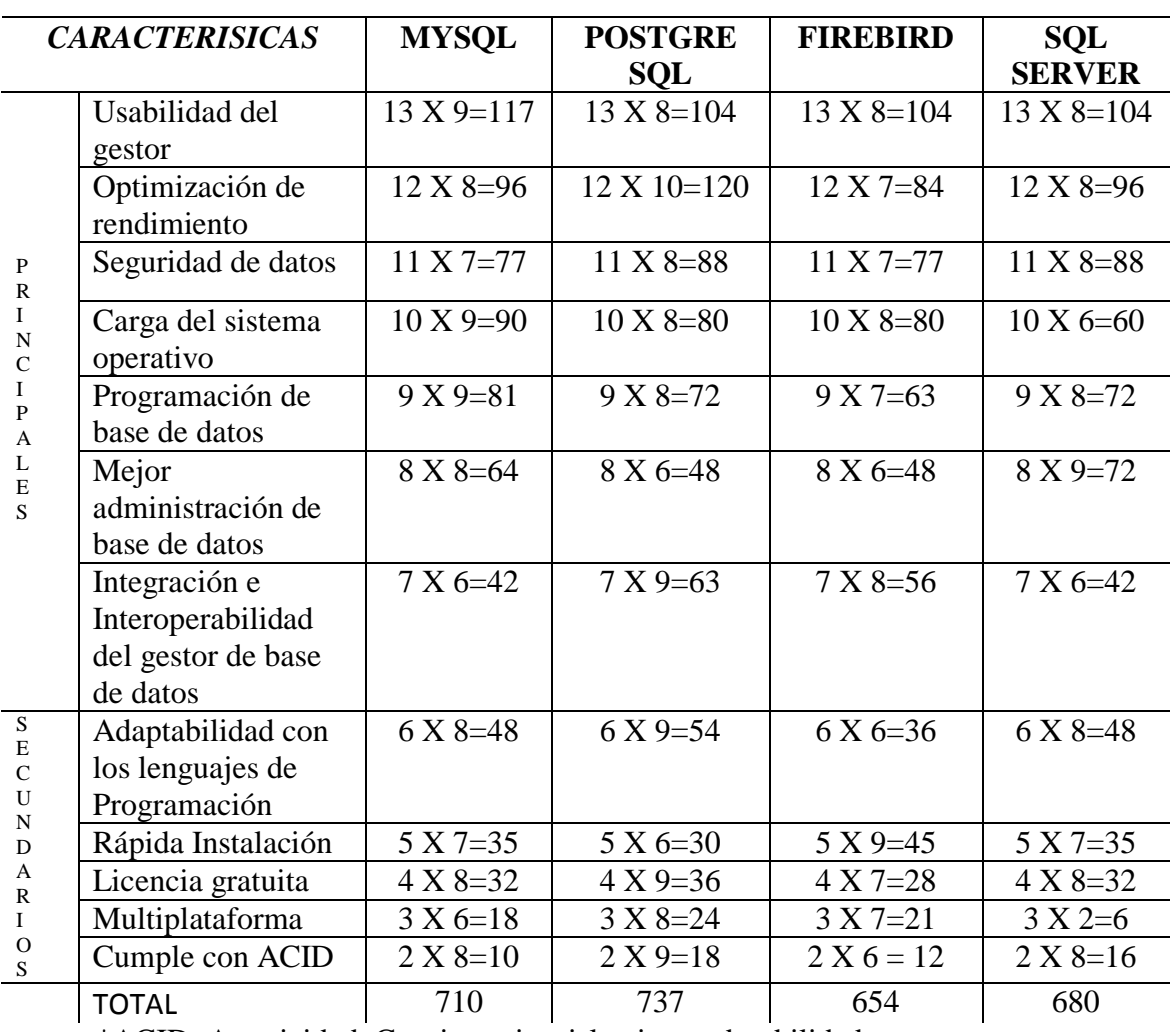

*Comparación de base de datos*

\*ACID: Atomicidad, Consistencia, aislamiento, durabilidad Fuente: Elaboración propia.

La base de datos elegida, es Postgres SQL, dicha base de datos controla el acceso a los datos para garantizar el uso simultáneo de varios usuarios, para proporcionar acceso a dichos datos y para asegurarse de que solo obtienen accesos a ellos los usuarios con autorización.

## **3.4. Desarrollo de Prototipo.**

El desarrollo de este ítem, basara su estructura en el contenido de gráficos para la elaboración del sistema experto, como el cuadro que se presenta a continuación que explica el funcionamiento del sistema experto elaborado, además de muestran las cuatro redes neuronales correspondientes a los servicios de atención que se brindan en el Centro Médico Universitario - Tarapoto.

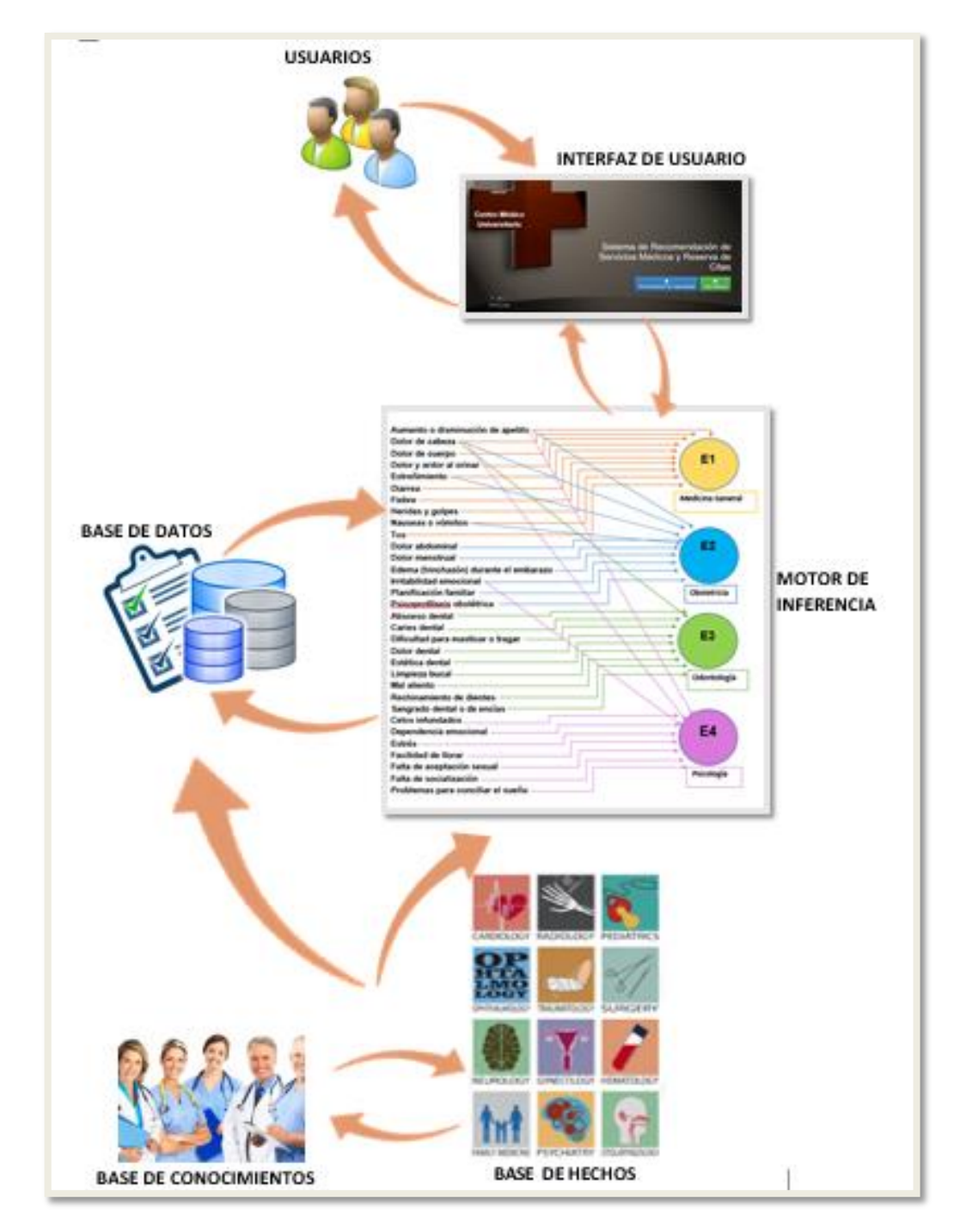

*Figura 36:* Prototipo de Desarrollo. (Fuente: Elaboración Propia).

A continuación, el modelo de Red Neuronal de Medicina General.

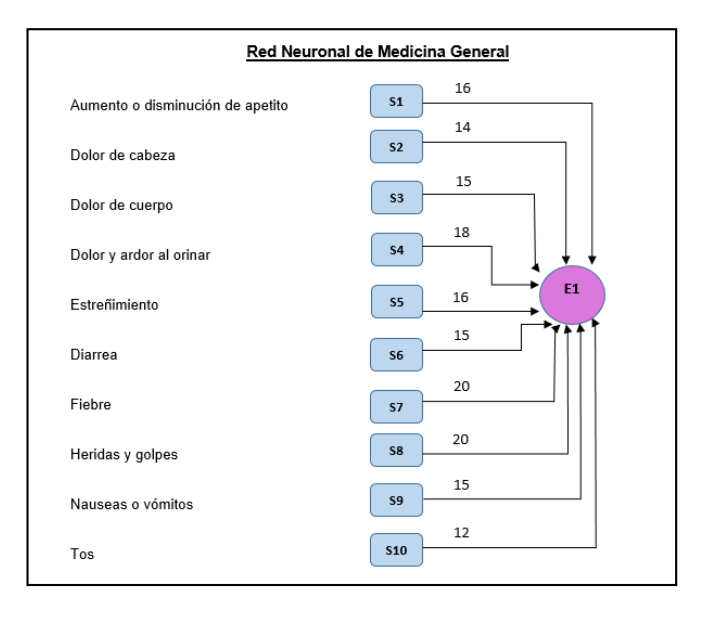

*Figura 37:* Red Neuronal, Especialidad de Medicina General. (Fuente: Elaboración propia).

A continuación, el Modelo de Red Neuronal Especialidad de Obstetricia.

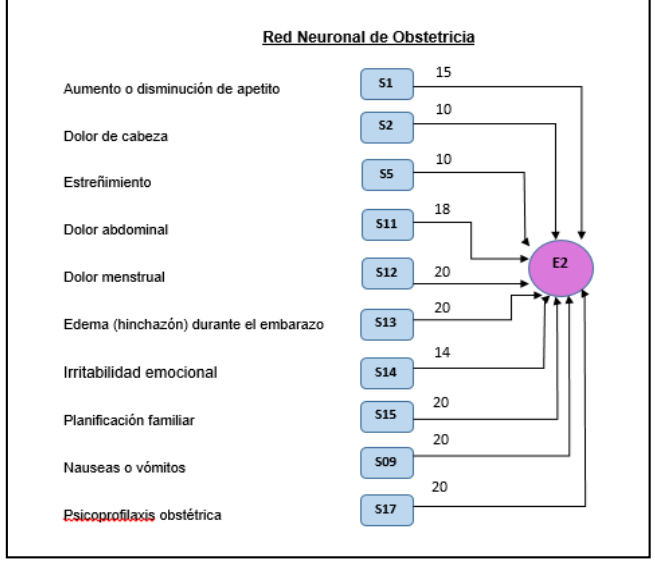

*Figura 38:* Red Neuronal, Especialidad de Obstetricia. (Fuente: Elaboración propia).

A continuación, el Modelo de Red Neuronal Especialidad de Odontología.

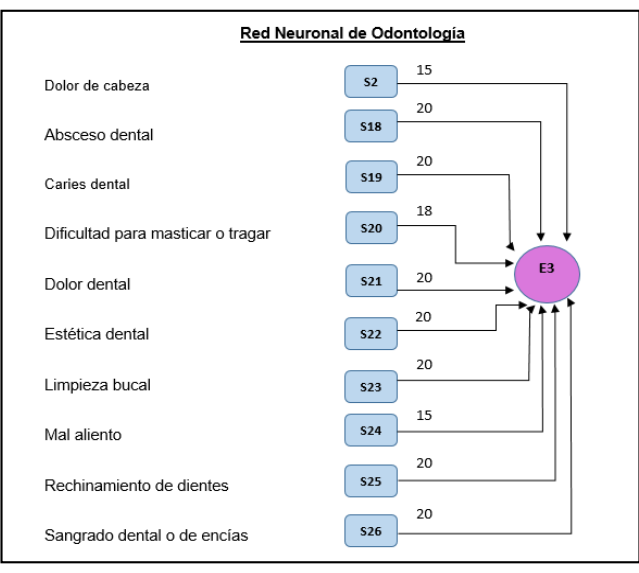

*Figura 39:* Red Neuronal, Especialidad de Odontología. (Fuente: Elaboración propia).

A continuación, el Modelo de Red Neuronal Especialidad de Psicología.

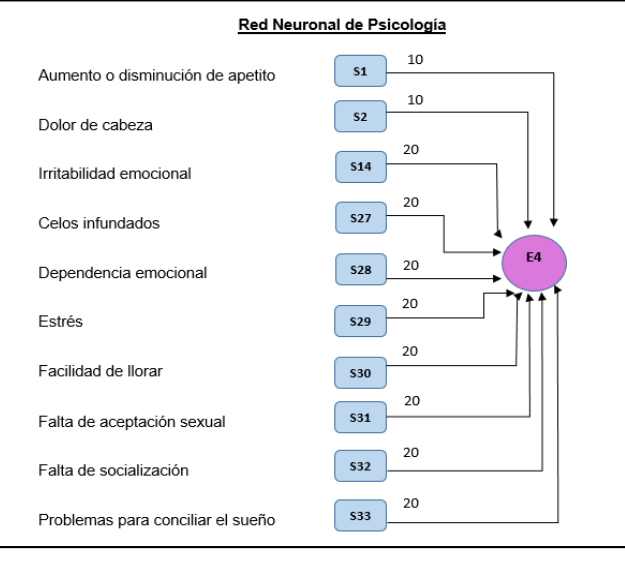

*Figura 40:* Red Neuronal, Especialidad de Psicología. (Fuente: Elaboración propia).

### Tabla de UMBRAL

Para la elaboración de la tabla umbral se tomó en cuenta las cuatro redes neuronales, mostradas anteriormente:

## **Tabla 26**

*Tabla de umbral*

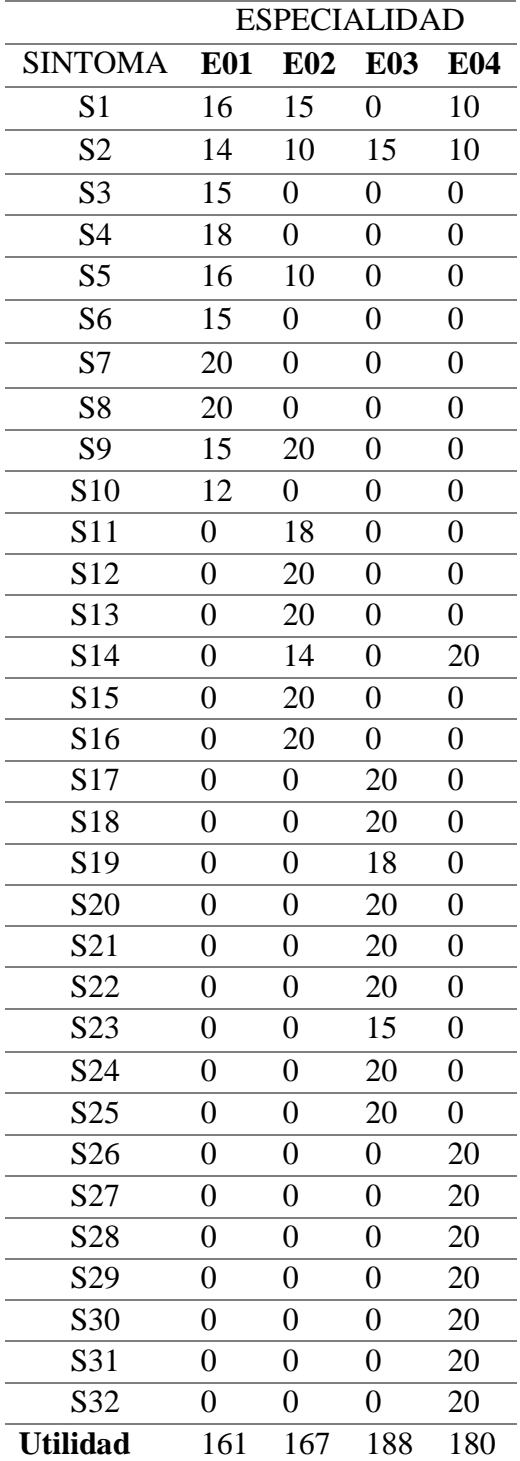

### **Modelo de Diagrama Caso de Uso - Sistema Experto**

A continuación se mostrará algunos diagramas básicos de UML como diagrama de caso de uso, diagrama de dominio, diagrama de clases y diagrama de datos, estos ilustrarán como se diseñó y elaboró la base de datos que contendrán la base de hechos, base de conocimientos y umbral denominado en nuestro caso detallehecho.

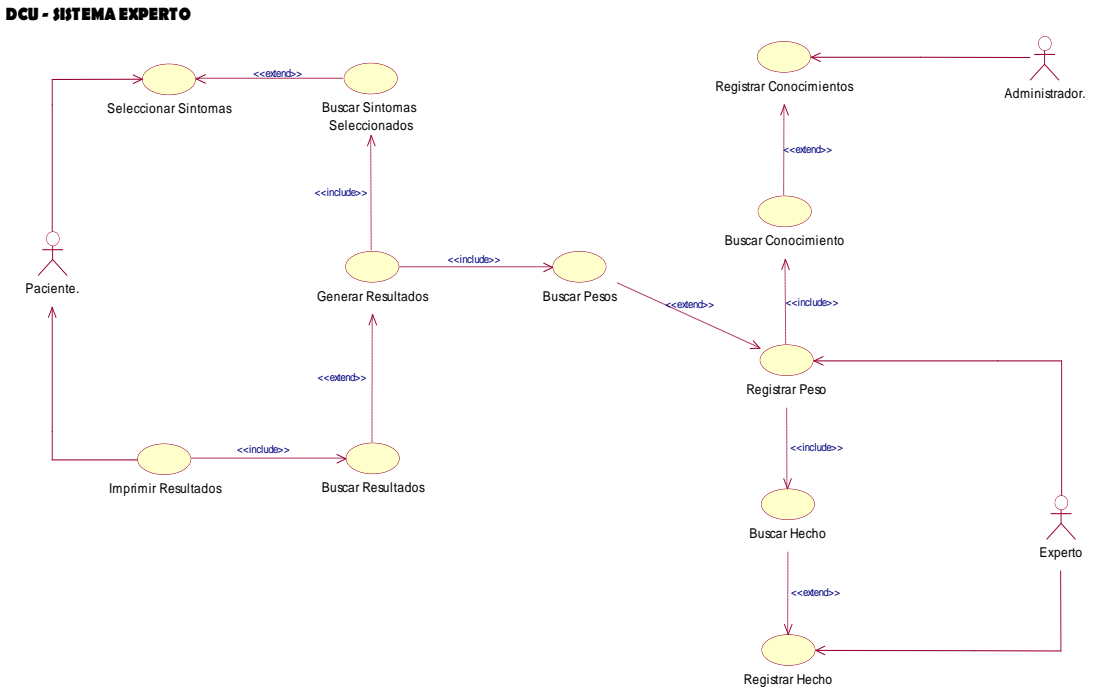

*Figura 41:* Diagrama Caso de Uso Sistema Experto. (Fuente: Elaboración Propia).

### **Modelo Diagrama de Dominio Sistema Experto**

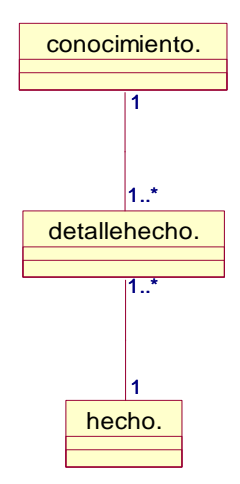

*Figura 42:* Diagrama de Dominio Sistema Experto. (Fuente: Elaboración propia).

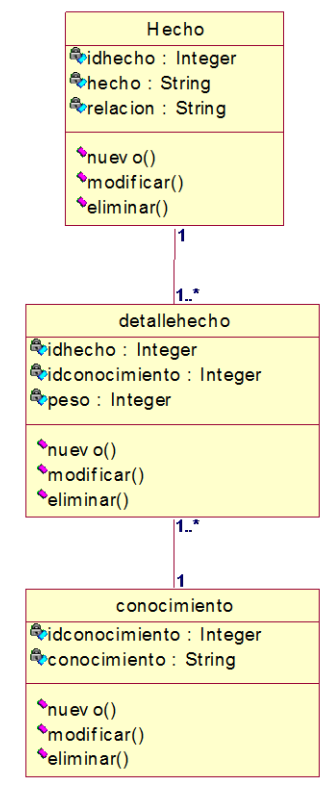

### **Modelo Diagrama de Clases - Sistema Experto**

*Figura 43:* Diagrama de Clases Sistema Experto. (Fuente: Elaboración propia).

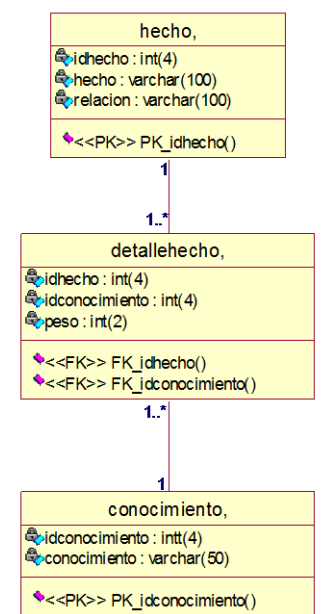

**Modelo Diagrama de Datos - Sistema Experto**

*Figura 44:* Diagrama de Datos Sistema Experto. (Fuente: Elaboración propia).

### **Desarrollo de la Interface**

Página principal del Sistema de Citas del Centro Médico de la Universidad Nacional de San Martin - Tarapoto:

Tenemos el Intranet que está en la parte superior izquierda, y los menús de recomendación de especialidades y reserva de citas, en la parte inferior derecha.

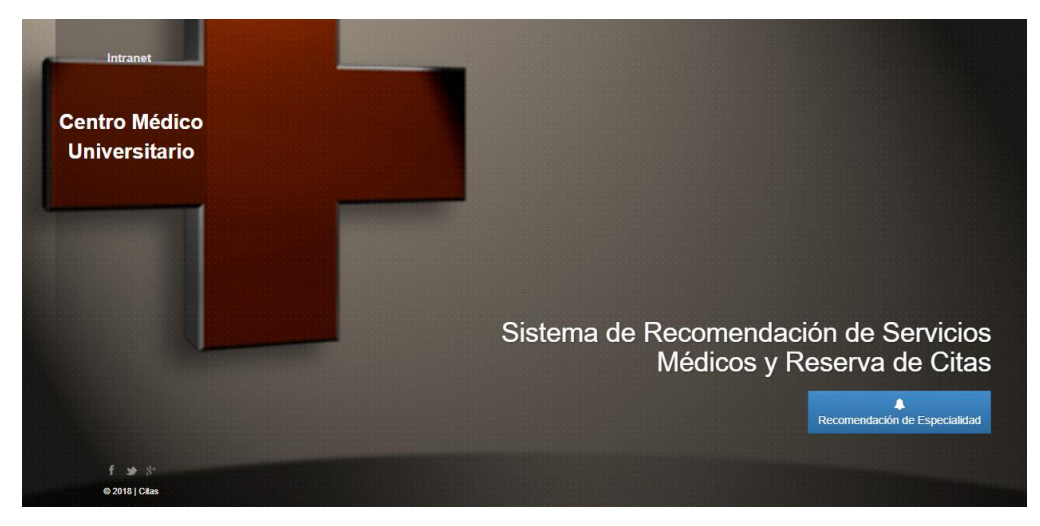

*Figura 45:* Página principal del sistema SISCITAS. (Fuente: Elaboración propia).

En la parte inferior derecha de la página principal se encuentran los submenús de Recomendación de especialidad y el otro menú de Citas médicas.

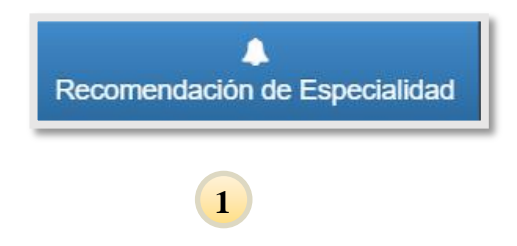

Opción 1: Es la opción en la cual el paciente realizará su consulta de consultorio médico, mediante la sintomatología que presente, para luego proceder con la reserva de su cita.

Al hacer clic en la primera opción N° 1, se mostrará la siguiente página:

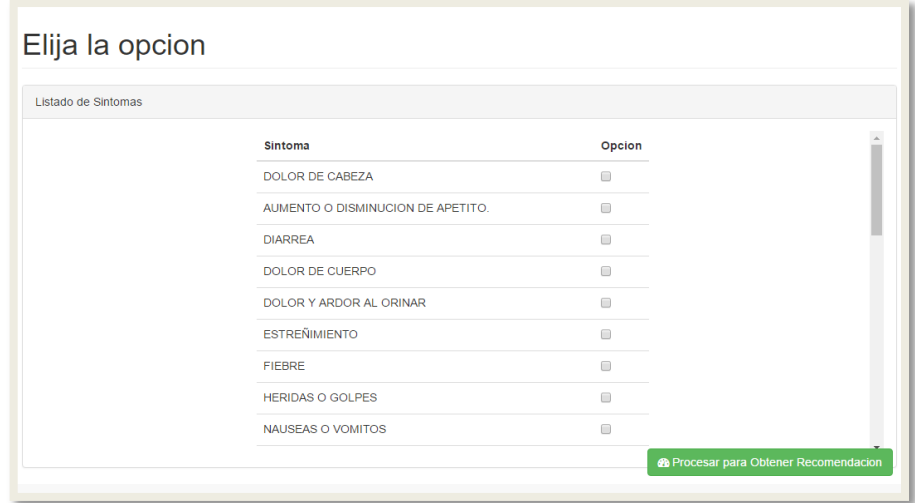

*Figura 46:* Lista de síntomas. (Fuente: Elaboración propia).

Para hacer uso del sistema de orientación, que ofrece otorgar como resultado el servicio médico adecuado para atender su malestar, fue elaborado en base al conocimiento de expertos en la salud.

A continuación se indicará las partes del orientador para hacer uso de este servicio:

Primero, mostramos la lista de síntomas que se encuentra registrado en el sistema, para que el paciente pueda seleccionar con facilidad.

Además, al pasar el puntero por el síntoma, se encuentra un detalle del síntoma para así tener información concisa del síntoma.

| DOLOR DE CABEZA<br>DOLOR REGISTRADO EN LA CABEZASS<br>AUMENTO O DISMINUCION DE APETITO.<br><b>DIARREA</b> | Sintoma | Opcion |
|----------------------------------------------------------------------------------------------------|---------|--------|
|                                                                                                    |         |        |
|                                                                                                    |         |        |
|                                                                                                    |         |        |

*Figura 47:* Detalle de cada síntoma. (Fuente: Elaboración propia).

El sistema valida el ingreso de datos, condicionando a que se ingrese como minino 2 síntomas y como máximo 5 síntomas.

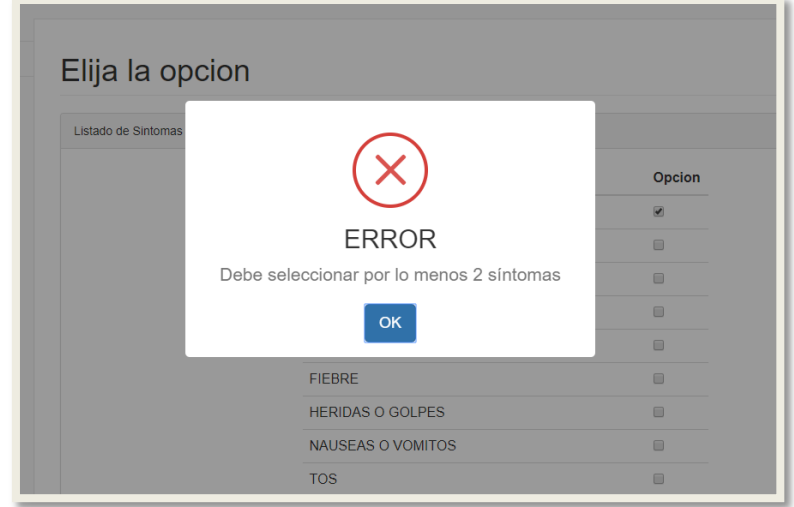

*Figura 48:* Alerta de error por selección minima. (Fuente: Elaboración propia)

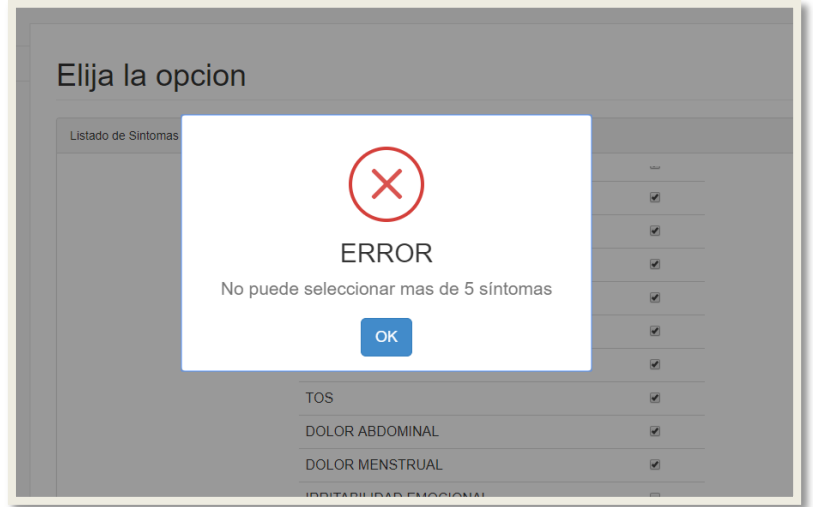

*Figura 49:* Alerta de error por selección máxima. (Fuente: Elaboración propia).

Después de seleccionar los síntomas y signos que presenta, se debe hacer clic en el botón Procesar para obtener recomendación, para generar los resultados.

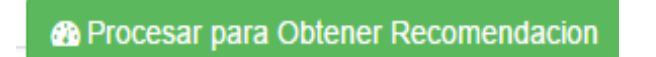

*Figura 50:* Botón para obtener resultados de recomendación médica. (Fuente: Elaboración propia).

Finalmente se podrá ver los resultados generados según la elección de los síntomas y signos, con porcentajes que se emite, siendo el que tenga mayor porcentaje en el que el paciente tiene que atenderse. El paciente u orientador pre-seleccionará el primer resultado generado para la reserva de cita.

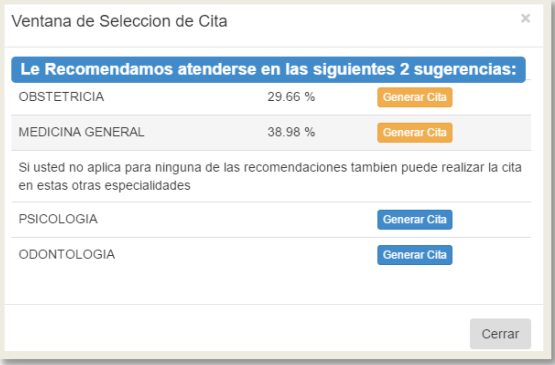

*Figura 51*: Resultados generados de los síntomas seleccionados. (Fuente: Elaboración propia).

El paciente podrá reservar su cita haciendo clic en la siguiente imagen:

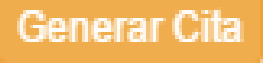

*Figura 52:* Botón para reservar la cita médica. (Fuente: Elaboración propia).

| Ventana de Generacion de Cita | ×                            |
|-------------------------------|------------------------------|
| Fecha<br>26/08/2016           | Ver<br><b>Disponibilidad</b> |
|                               | Cerrar                       |

*Figura 53:* Ventana de Ingreso de Fecha para cita. (Fuente: Elaboración propia).

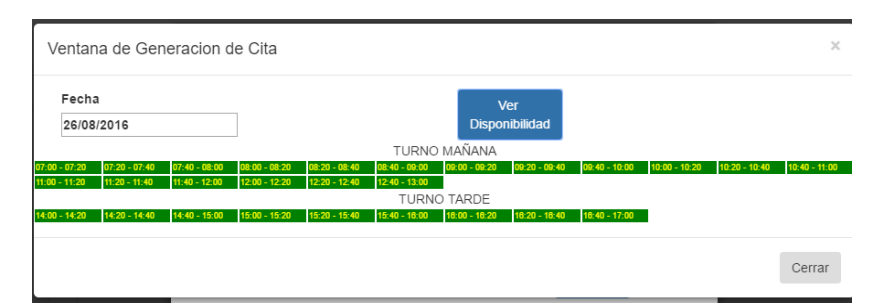

*Figura 54:* Ventana de disponibilidad de Horario Medico. (Fuente: Elaboración propia).

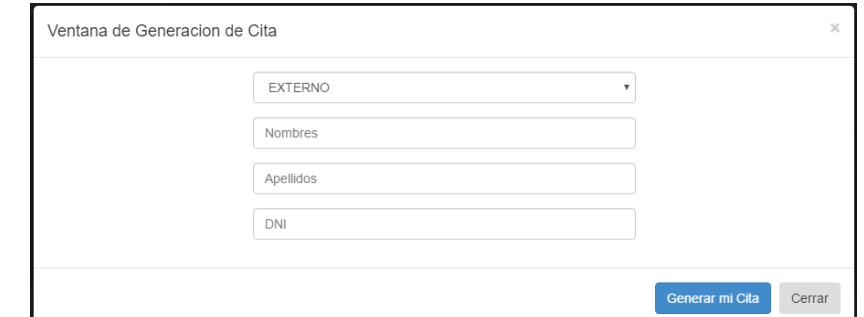

*Figura 55:* Ventana de Ingreso de datos y selección de tipo de paciente. (Fuente: Elaboración propia).

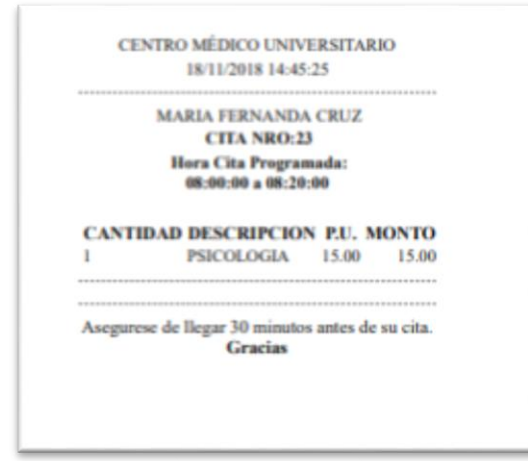

*Figura 56:* Ventana de Generación de Cita. (Fuente: Elaboración propia).

## **Administración del sistema experto – Intranet**

A continuación se muestra las interfaces de administración del sistema de citas, las cuales se pueden acceder mediante el botón de intranet que se encuentra en la parte superior izquierda de la página principal del sistema.

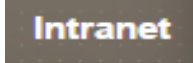

*Figura 57:* Botón para ingresar al intranet del sistema. (Fuente: Elaboración propia).

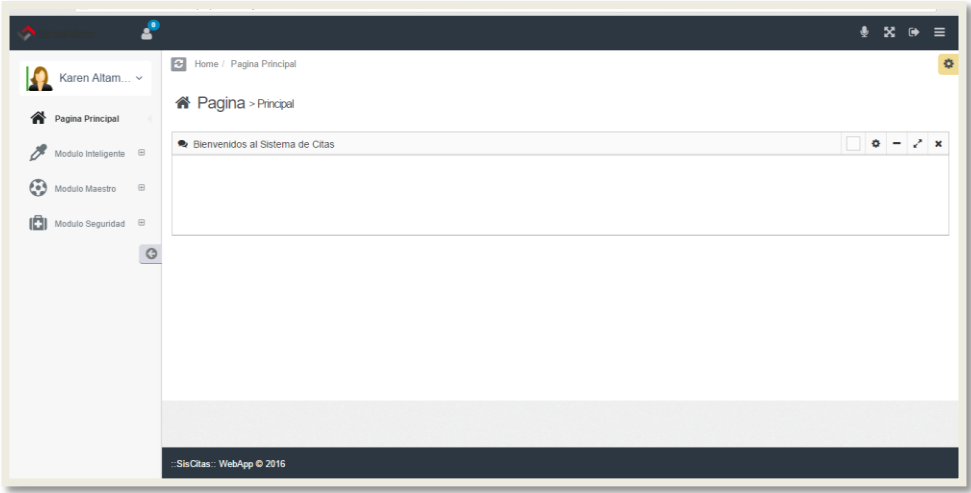

*Figura 58:* Página principal del intranet. (Fuente: Elaboración propia).

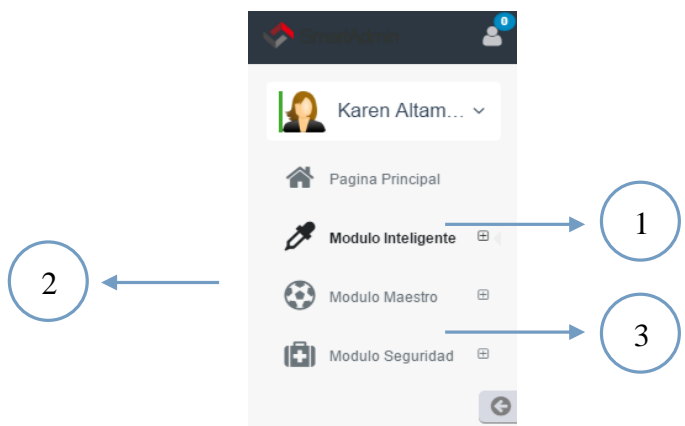

*Figura 59:* Menú del intranet del sistema. (Fuente: Elaboración propia).

En el menu del intranet se muestran tres modulos principales:

El número 1 muestra el Modulo Inteligente, en el cual se encuentra el formulario del Umbral.

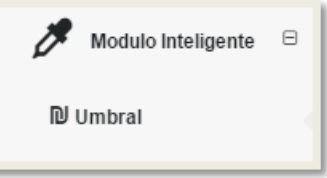

*Figura 60:* Módulo Inteligente. (Fuente: Elaboración propia).

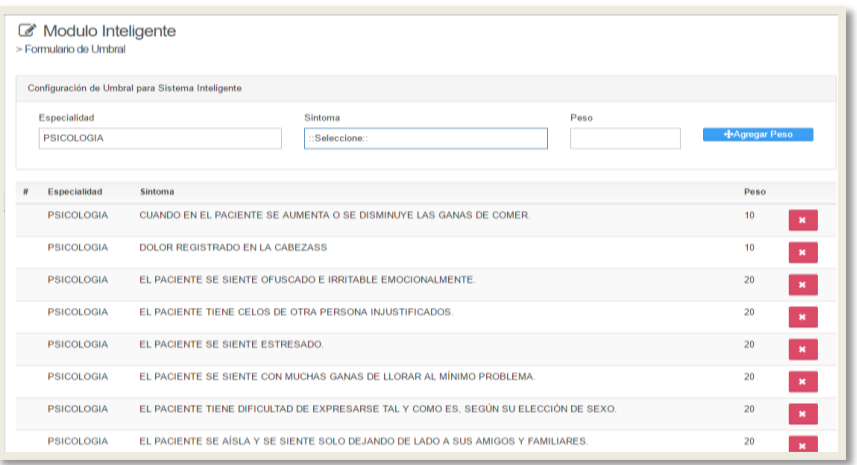

*Figura 61:* Formulario de Umbral. (Fuente: Elaboración propia).

El número 2 muestra el Modulo Maestro, el cual tiene 3 formularios: Especialidad, síntoma y tipo de paciente.

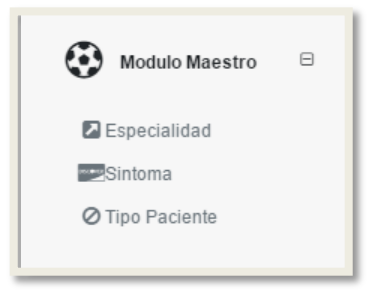

*Figura 62:* Módulo Maestro. (Fuente: Elaboración propia).

El formulario de especialidad que es la base de conocimientos que se muestran a continuación:

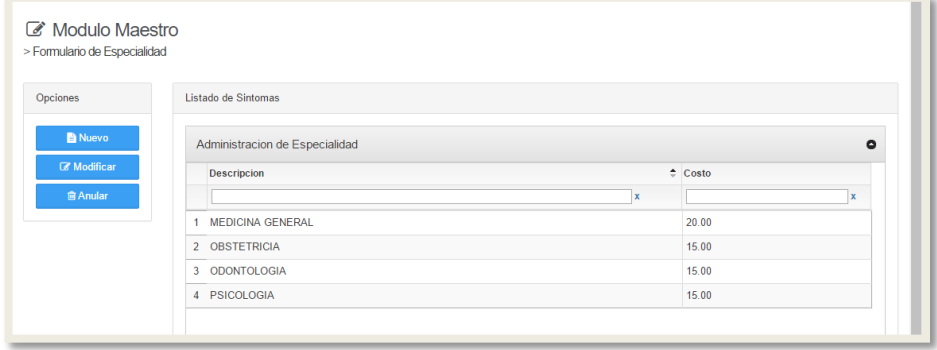

*Figura 63:* Formulario de especialidad. (Fuente: Elaboración propia).

El formulario de sintomas que es la base hechos, mostrada a continuacion:

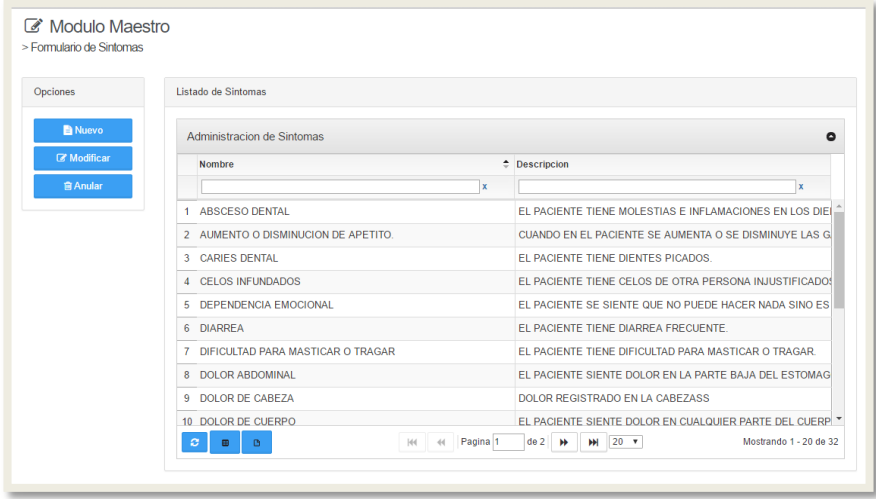

*Figura 64:* Formulario de Síntomas. (Fuente: Elaboración propia).

Y el formulario de tipo de paciente que estan compuesto actualmente por el siguiente detalle:

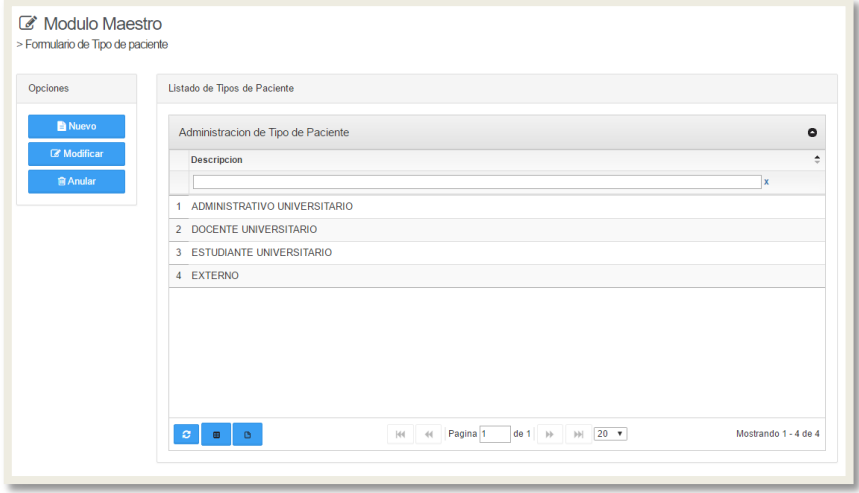

*Figura 65:* Formulario de Tipo de paciente. (Fuente: Elaboración propia).

El número 3 muestra el Módulo de Seguridad, cuenta con dos submenus, el de modulos y el de perfil:

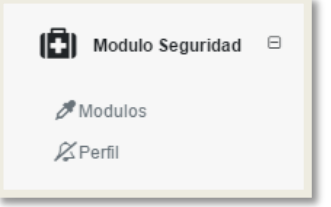

*Figura 66:* Módulo Seguridad. (Fuente: Elaboración propia).

En el formulario de Modulos, se encuentra el registro de modulos que se mostraran en la página principal del intranet y los submenus que estos tendrán.

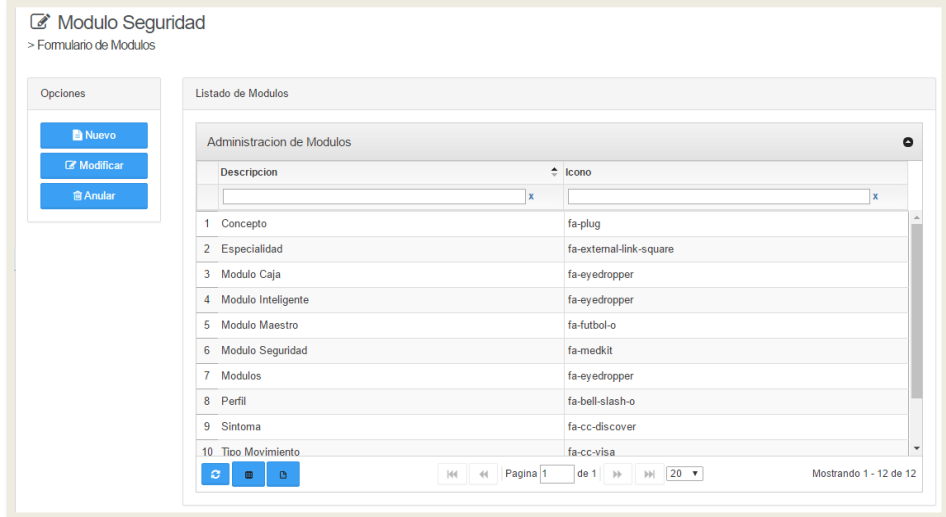

*Figura 67:* Formulario de Módulos. (Fuente: Elaboración propia).

Y finalmente el formulario de perfil, el cual se asigna los módulos que corresponderán a quienes usarán el sistema.

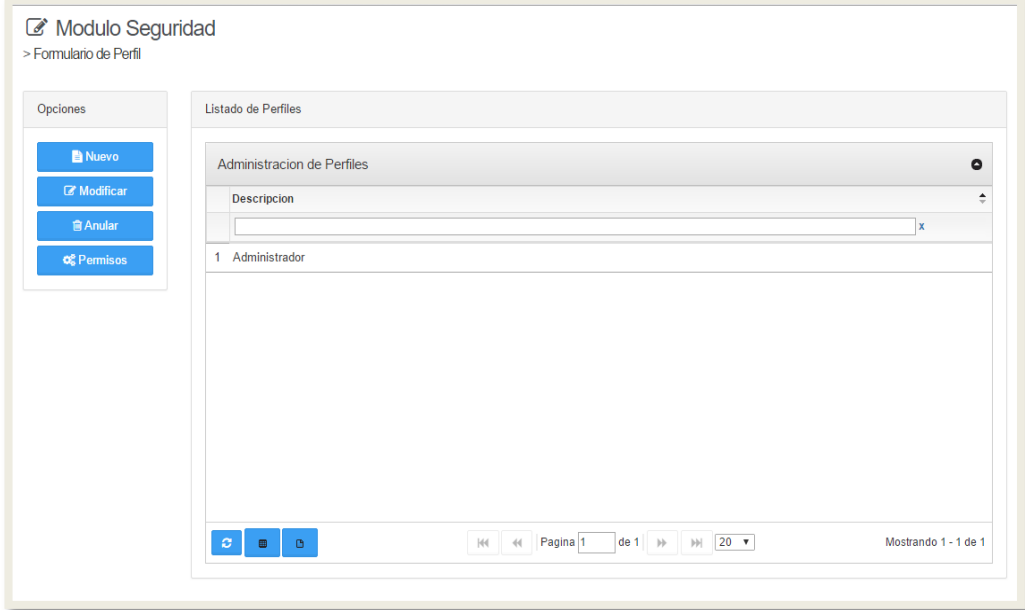

*Figura 68:* Formulario de Perfil. (Fuente: Elaboración propia).

### **Fase 4: Pruebas**

Validación del Sistema.

El sistema experto debido a que modela la decisión del paciente, continúo con la evaluación de todos los distintos consultorios. Ya que son los pacientes que usarán el sistema, se incluye a ellos como parte del equipo de evaluación, tomando en cuenta cualquier tipo de comentario y opinión acerca del sistema.

Evaluación de la Prueba/Evaluación.

Los resultados procedentes de las pruebas al sistema experto tuvieron resultados coherentes, ya que los resultados coincidían con los esperados y también obtenidos por el experto. Se obtuvo que el sistema no contuviera inconsistencias. Los pacientes participes de las pruebas se mostraron contentos con la propuesta del sistema experto, detallaron que el sistema era entendible y de fácil manejo, por lo que tuvo buena aceptación. Los resultados podrán ser revisados con más detalle en el Capítulo V, Contrastación de la Hipótesis.

### **Fase 5: Documentación**

La documentación del sistema experto, según transcurra su funcionamiento y teniendo que actualizar cada cierto tiempo la base de conocimiento y base de hecho, tendrá a su cargo el responsable de la unidad de Estadística e Informática ya que el sistema tiene un módulo de adquisición del nuevo conocimiento en la cual se puede ingresar manualmente. Al adquirir nuevos conocimientos como también nuevos hechos estos necesitan ser documentados e ingresados al sistema, de esa manera va creciendo y enriqueciendo el sistema experto.

### **Fase 6: Mantenimiento**

6.1. Modificaciones probables del sistema.

En esta fase el mantenimiento se realizará cada cierto tiempo, con la finalidad de actualizar el sistema experto con nuevos conocimientos y hechos, así como también la actualización si es necesario de los conocimientos y hechos anteriores, De existir la necesidad de hacer cambios en el sistema, también se llevará a cabo dentro de esta fase.

6.2. Responsables de mantenimiento.

El ingreso de nuevo conocimiento o hechos tendrá un responsable que podrá ser el jefe de informática del Hospital en donde se implementa el sistema.

6.3. Interfaces de documentación del mantenimiento Detalle de las interfaces del sistema experto.

# **3.1.3. El servicio de atención al paciente después de la implementación del sistema de recomendaciones de especialidades médicas y reservas de citas, en el Centro Médico Universitario de la UNSM-T.**

Veamos a continuación los resultados sobre los demás indicadores de la variable dependiente correspondientes al pos test.

## **Servicio de atención al paciente.**

1. ¿Se siente satisfecho con el servicio de atención que el personal de admisión le brinda al reservar una cita médica?

## **Tabla 27**

|                                | Frecuencia | Porcentaje |
|--------------------------------|------------|------------|
| Totalmente satisfecho          | 24         | 49%        |
| Satisfecho                     | 17         | 35%        |
| Ni satisfecho, ni insatisfecho |            | 4%         |
| Insatisfecho                   |            | 10%        |
| Totalmente insatisfecho        |            | 2%         |
| Total                          |            | ገበ%        |

*Nivel de satisfacción del usuario final*

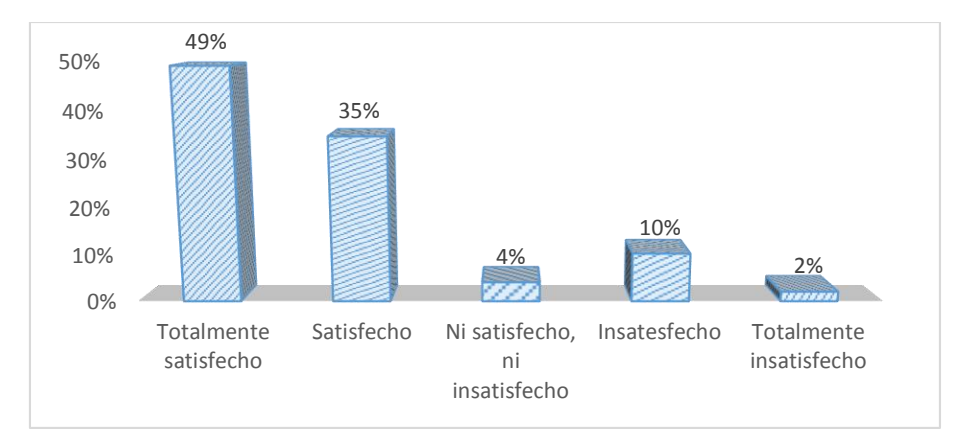

*Figura 69:* Nivel de satisfacción del usuario final. (Fuente: Elaboración propia).

Tal y como se observa en la tabla y figura, un alto índice de satisfacción (49%) de los pacientes ante el servicio ofrecido por el sistema experto para consultar la especialidad y reservar una cita médica, ya que este procedimiento en la actualidad es más confiable.

## 2. El tiempo que esperó para ser atendido fue:

## **Tabla 28**

*Tiempo promedio de atención a los pacientes*

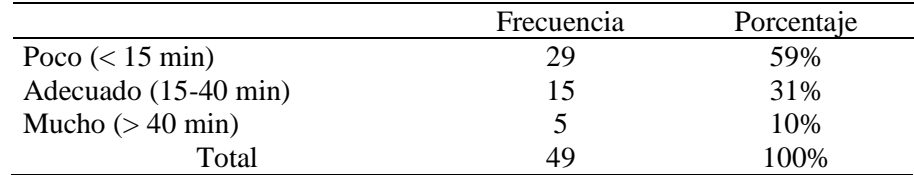

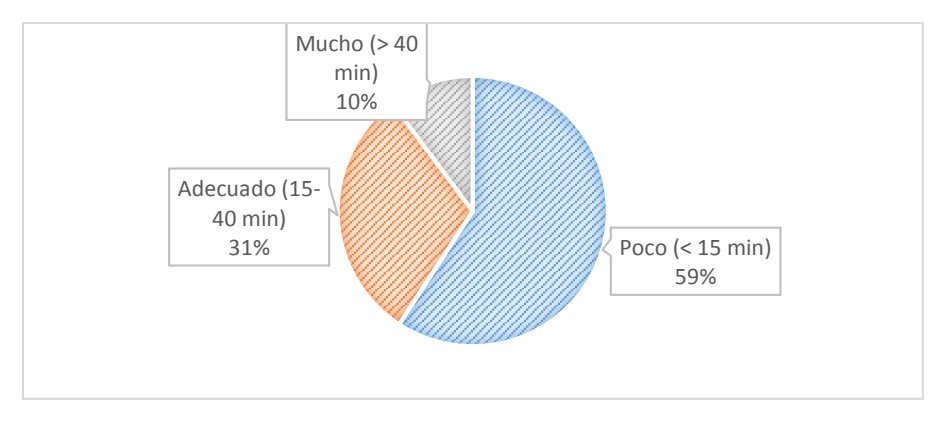

*Figura 70:* Tiempo promedio de atención a los pacientes. (Fuente: Elaboración propia).

Como se puede observar en la tabla y figura el tiempo de espera del paciente para ser atendido es poco (59%) de acuerdo a lo pertinente, puesto que este fue atendido en un tiempo poco menos de 15 minutos.

3. ¿Qué le pareció la reserva de cita médica que realizó, utilizando el sistema experto implementado?

## **Tabla 29**

*Satisfacción en la reserva de citas*

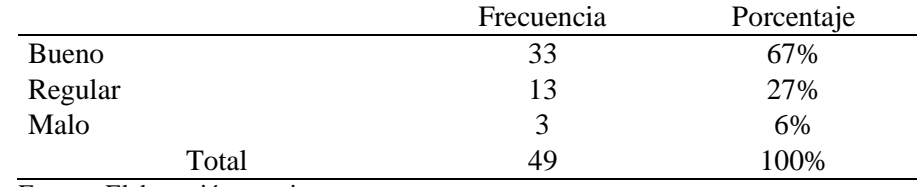

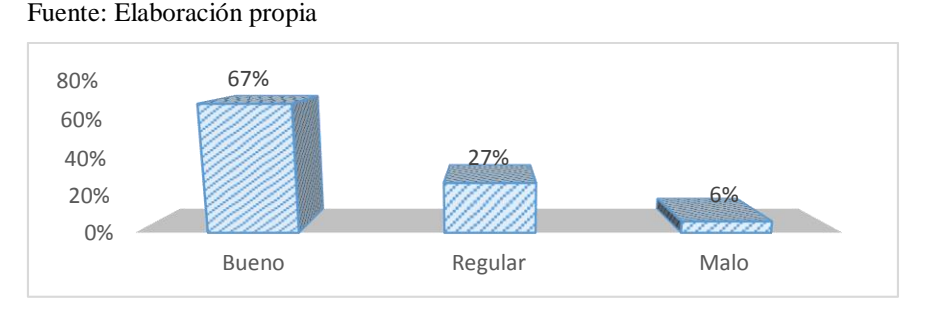

*Figura 71:* Satisfacción en la reserva de citas. (Fuente: Elaboración propia).

En la tabla y figura se puede apreciar que gran porcentaje de los pacientes consideran que la reserva de su cita médica fue buena (67%) pues esto dado que las reservas con la ayuda del sistema experto todas estas tareas se automatizaron, desarrollándolas de manera sencilla y en pocos pasos.

4. ¿Qué tipo de paciente es Ud.?

### **Tabla 30**

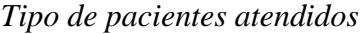

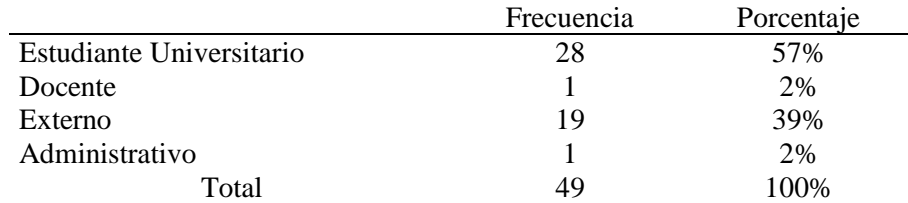

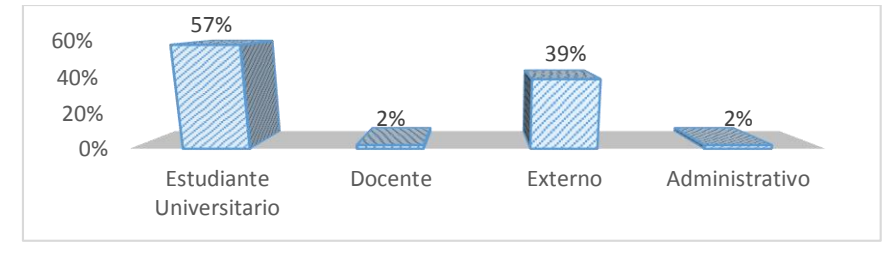

*Figura 72:* Tipo de pacientes atendidos. (Fuente: Elaboración propia).

En la tabla y figura se puede apreciar que los tipos de pacientes más frecuentes son los estudiantes universitarios (57%) y lo pacientes externos (39%), sin embargo, de poca concurrencia se puede observar a docentes (2%) y personal administrativo (4%). Por lo que a pesar de la implementación del sistema experto este indicador no ha sufrido ninguna variación.

5. ¿Usted a qué especialidad acude frecuentemente?

## **Tabla 31**

*Frecuencia de especialidad médica*

|                  | Frecuencia | Porcentaje |
|------------------|------------|------------|
| Medicina general | 15         | 31%        |
| Psicología       | 12         | 24%        |
| Odontología      | 9          | 18%        |
| Obstetricia      | 13         | 27%        |
| Total            | 49         | 100%       |

Fuente: Elaboración propia

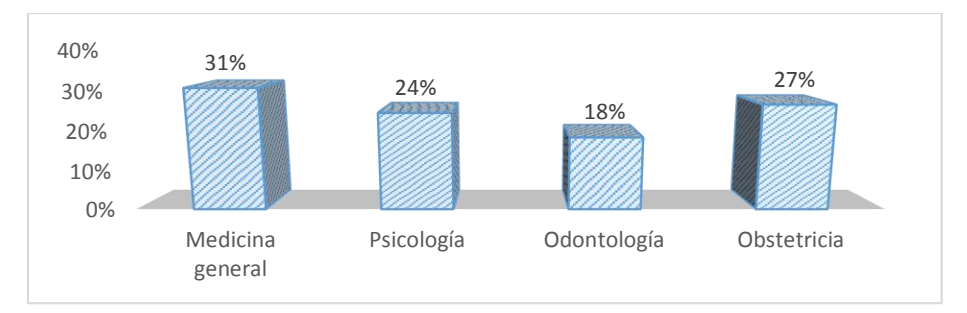

*Figura 73:* Frecuencia de especialidad médica. (Fuente: Elaboración propia).

Asimismo, en la tabla y figura se puede apreciar que la especialidad a la que los pacientes acuden frecuentemente fue a medicina general (31%), así como a obstetricia (27%), al igual que el área de psicología (24%) y odontología (18%). Por lo que a pesar de la implementación del sistema experto este indicador no ha sufrido ninguna variación.
6. ¿Qué valoración le daría usted al sistema web de recomendación de especialidad y reserva de citas?

# **Tabla 32**

*Valoración del sistema experto*

|                            |           |         | Frecuencia   |           | Porcentaje |
|----------------------------|-----------|---------|--------------|-----------|------------|
| Malo                       |           |         | 0            |           | 0%         |
| Regular                    |           |         |              |           | 2%         |
| <b>Bueno</b>               |           |         | 9            |           | 18%        |
|                            | Muy Bueno |         | 34           |           | 69%        |
| Excelente                  |           |         | 5            |           | 10%        |
|                            | Total     |         | 49           |           | 100%       |
| Fuente: Elaboración propia |           |         |              |           |            |
| 80%                        |           |         |              | 69%       |            |
| 60%<br>40%                 |           |         |              |           |            |
| 20%<br>0%                  | 0%        | 2%      | 18%          |           | 10%        |
|                            | Malo      | Regular | <b>Bueno</b> | Muy Bueno | Excelente  |

*Figura 74:* Valoración del sistema experto. (Fuente: Elaboración propia).

En la tabla y figura se puede apreciar que gran porcentaje de los pacientes consideran que el sistema de recomendación de especialidades médicas y reserva de citas implementada es muy bueno (69%), ya que resaltan diversos aspectos como la confianza en el software, seguridad, funcionalidad, importancia, facilidad de uso e interfaz intuitiva.

7. ¿Cómo califica usted la recomendación de especialidades médicas, dadas por el sistema experto?

# **Tabla 33**

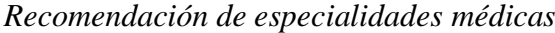

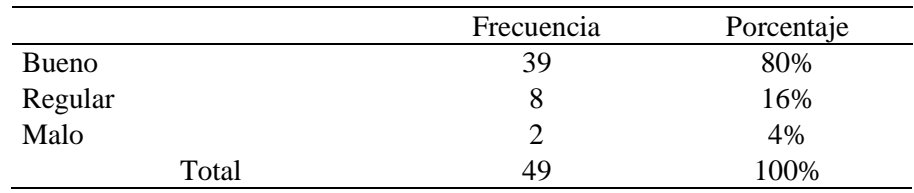

Fuente: Elaboración propia

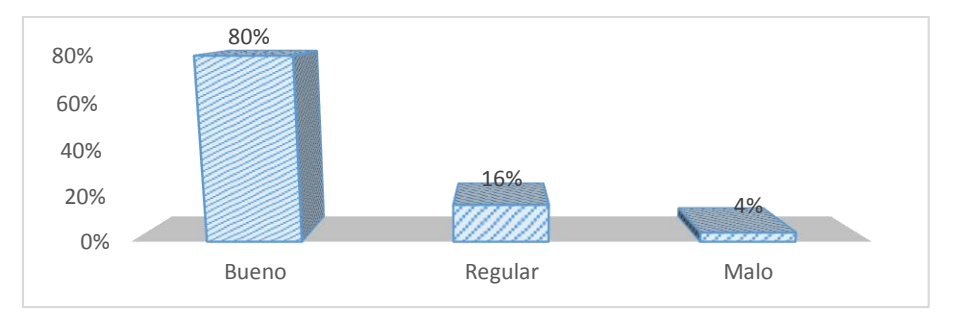

*Figura 75:* Recomendación de especialidades médicas. (Fuente: Elaboración propia).

En la tabla y figura se puede apreciar que gran porcentaje de pacientes encuestados consideran como buena (80%), la recomendación de especialidades médicas ejercidas por el sistema experto, puesto que estas cada vez es más precisa y confiable.

8. ¿Cómo califica la reserva de citas al especialista recomendado, a través del sistema experto?

# **Tabla 34**

*Reserva de citas al especialista*

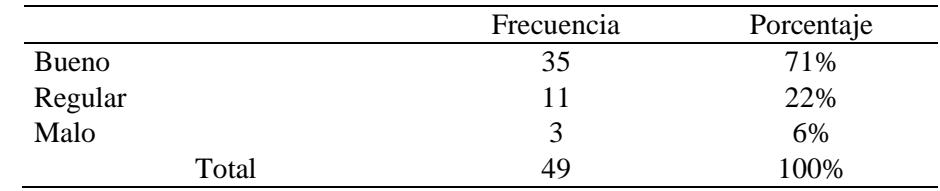

Fuente: Elaboración propia

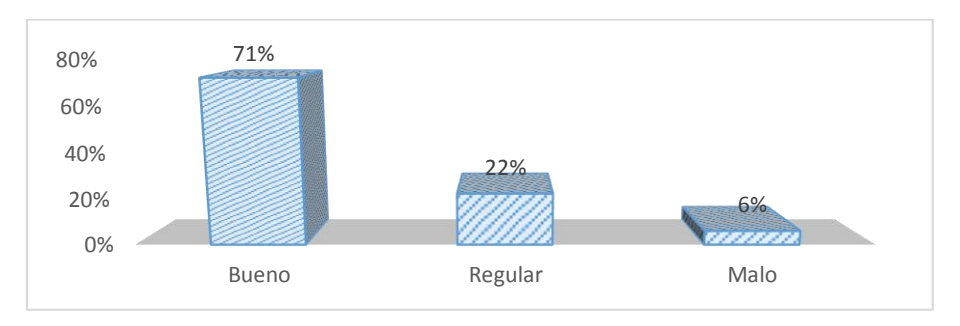

*Figura 76:* Reserva de citas al especialista. (Fuente: Elaboración propia).

Asimismo, en la tabla y figura se logra identificar una calificación buena (71%) después de la implementación del sistema de recomendación de especialidades médicas y reserva de citas, sin embargo, el 29% lo considera como regular y el 8% lo considera como malo.

9. ¿Considera que fue de gran utilidad y simplicidad, reservar su cita vía internet?

# **Tabla 35**

*Reserva de citas médicas por internet*

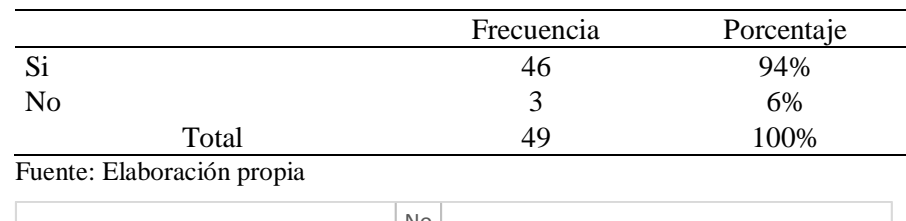

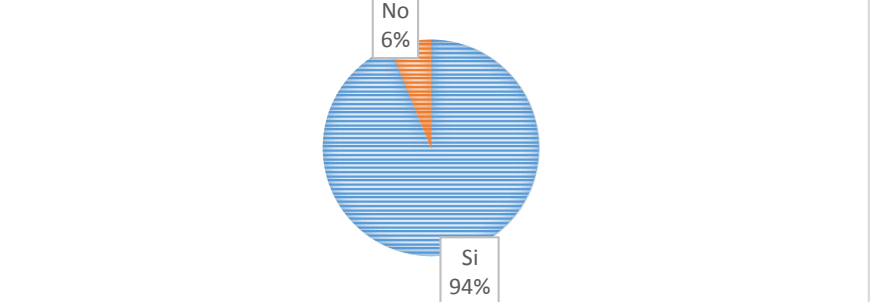

*Figura 77:* Reserva de citas médicas por internet. (Fuente: Elaboración propia).

En la tabla y figura se puede apreciar que el 94% de los pacientes encuestados considera que fue de gran utilidad y simplicidad la reserva de su cita médica, ya que es rápida y confiable.

### **3.2. Discusión de resultados**

Tras la evaluación inicial se ha logrado identificar que el servicio de atención al paciente presenta gran cantidad de deficiencias pues se ha evidenciado que las personas que se vienen atender en el Centro Médico Universitario tienen que hacer largas colas y esperar mucho tiempo para ser atendido, además se ha identificado una mala atención por parte del personal de admisión, pues por la elevada carga laboral y presión de los pacientes no desarrolla el procedimiento correcto para recomendar las especialidades médicas, así como para programar las citas, pues muchas veces el paciente es citado y en la fecha pactada es nuevamente programada. Ante ello analizando la investigación de Cabascango (2009) se ha encontrado similitudes en los resultados de ambas investigaciones, pues el autor describe que la eficiencia del personal del área puede verse afectada por factores como el exceso de carga y stress laboral, turnos intensivos y extensivos, exigencia por parte del usuario entre otros aspectos, lo que impacta negativamente en la calidad del servicio que presta. Aspectos que son muy relevantes y evidentes en cualquier centro médico.

El desarrollo del sistema experto, se realizó haciendo uso de la metodología de ingeniería del conocimiento de Jhon Durkin, el cual permitió realizar un desarrollo estructural mucho más práctico y eficiente que otras metodologías existentes, facilitando un entendimiento claro y participativo con los expertos, lográndose alcanzar los resultados que indicaba la teoría. El uso del Proceso unificado Ágil (AUP), como un enfoque simplificado de lo que es la metodología RUP (Proceso Racional Unificado), caracterizada por ser larga en las entregas y corta en las iteraciones, en ella se describe de manera fácil y simple el desarrollo de software de aplicaciones para negocios usando técnicas y conceptos ágiles. Esta metodología orientó el modelo que se debía seguir para el adecuado desarrollo del sistema experto y también para la reserva de citas, en base a los requerimientos que se tomó del CMU – Tarapoto. Ante ello resultados similares se ha identificado en la investigación de Molina (2008), pues con la implementación de su sistema de historias clínicas y control de citas médicas e ha realizado un aporte tecnológico en el campo de la medicina, ya que debido a sus características de fácil uso y bajo mantenimiento, puede ser utilizado por cualquier usuario. Obteniendo asimismo mayor eficiencia en la atención a los pacientes, detectando los problemas en esta entidad, evitando congestionamiento y pérdida de tiempo.

El sistema experto de orientación y reserva de citas según como manifestaron los pacientes en la última encuesta realizada, se considera como una muy buena alternativa para usar en el Centro Médico Universitario y de esa manera mejorar el servicio de atención que se brinda en el área de admisión; además se ha logrado desarrollar un sistema experto eficiente y de fácil uso para los usuarios, el cual contiene las especificaciones indicadas por el administrador del CMU-T. Pues ante ello resultados similares se ha podido identificar en la investigación de Franco (2013) pues considera que la aplicación implementada es capaz de permitir que los pacientes en una institución médica tenga la facilidad de realizar la reservación a una cita en cualquier momento del día y en cualquier lugar; gestionándose mediante un sistema administrador que asegura la integridad y consistencia de los datos ingresados. Características que explícitamente se ha logrado obtener también en la presente investigación tras la implementación del sistema experto.

# **CONCLUSIONES**

Las conclusiones del presente proyecto se definen a continuación:

- 1. El objetivo fundamental de esta tesis es abordar el problema del deficiente servicio de atención al paciente del Centro Medico Universitario de la Universidad Nacional de San Martin y al mismo tiempo aportar por medio de la implementación del sistema la automatización del proceso de atención a los pacientes.
- 2. Así pues, la aportación principal de este trabajo consiste en el diseño e implementación de un sistema de recomendaciones de especialidades médicas y reservas de citas, en el centro médico universitario de la UNSM-T, en el que desde la consulta que hace el paciente sobre sus síntomas, identifique las dolencias que presenta para de esa manera considerarlo como parte de la especialidad en la cual se atenderá, esto gracias a la red neuronal artificial el cual es la base que funcione el sistema. Se ha escogido este modelo ya que, como se ha puesto de manifiesto en esta tesis, es una de las que ofrece soluciones de procesado de información específica para la toma de decisiones.
- 3. En esta tesis se demuestra que el sistema implementado disminuye fehacientemente la atención a un paciente pues de tan solo seleccionar los síntomas que este presenta se presenta la opción de la especialidad a la cual deba atenderse.
- 4. Posteriormente la adecuada elección de la metodología de Jhon Durkin para la elaboración del sistema experto basado en redes neuronales artificiales, contribuyó en gran medida para el cumplimiento de las funcionalidades planteadas en un principio, además el uso de esta metodología facilitó justificar la viabilidad del proyecto. Con el fin de ayudar al paciente, las interfaces del sistema experto prestó gran atención en tener interfaces sencillas para cualquier paciente que ingrese por primera vez. La capacitación del personal a cargo de la administración del CMU-T es mucho más rápida, gracias a los manuales de usuario. El sistema basado en redes neuronales artificiales que fue elaborado a partir del conocimiento de los médicos que laboran en el Centro Médico Universitario - Tarapoto, pasó la prueba realizada para comprobar la valides de resultados, la que consistió en la orientación de una muestra representativa de pacientes, los cuales coincidieron en su mayoría con la orientación

brindada por el personal a cargo de la orientación en el proceso de admisión del nosocomio.

5. Una vez implementada el sistema experto ha permitido mejorar el procedimiento de recomendaciones de especialidades y reserva de citas en el Centro Médico Universitario de la ciudad de Tarapoto, pues existe un alto índice de satisfacción del paciente ante el servicio ofrecido, además se ha evidenciado una reducción tremenda en el tiempo de atención, gracias a la simplicidad y confiabilidad del sistema, sin embargo algo que no ha tenido variante ha sido el tipo de pacientes y la especialidad a la que acuden pues normalmente son estudiantes y pacientes externos los que acuden mayormente a las especialidades de medicina general y obstetricia. Por otro lado, se ha logrado identificar que el sistema experto implementado ha tenido gran aceptación en los pacientes, puesto que las recomendaciones de especialidades médicas dadas por el sistema ahora son más confiables y rápidas, al igual que la reserva de citas médicas, asimismo gran aceptación ha tenido la reserva de citas por vía internet gracias a gran utilidad y simplicidad que ofrece, es decir muchos de los pacientes lo han usado en el último periodo.

# **RECOMENDACIONES**

- 1. A través de las instituciones públicas y privadas competentes se debe promover la mejora continua a los pacientes que se atienden en los recintos médicos.
- 2. Para disminuir el tiempo de atención se propone la implantación del sistema en este Centro Medico, propiciando un mayor auge de pacientes, que sean atendidos en la especialidad que necesite.
- 3. Se recomienda que el personal encargado de la administración del sistema actualice la base de hechos y de conocimientos a partir del conocimiento del experto, representado por los médicos y especialistas encargados de las especialidades y servicios que se atiende en el Centro Médico Universitario – Tarapoto.
- 4. Que la presente investigación sirva como punto de partida que permitan conocer la importancia de una buena atención al consumidor, dando por consiguiente la satisfacción de los mismos.
- 5. Además, se sugiere al CMU-T, que invierta en la difusión de la página web que se encuentra actualmente alojada en la página web de la Universidad Nacional de San Martin, con el objetivo de dirigir a los pacientes a realizar su consulta en el sistema desarrollado. Dado que el sistema permite una mejora en el proceso de atención a los pacientes y por ende el aumento de atenciones brindadas.
- 6. Se recomienda al CMU-T, asignar un personal para el mantenimiento y mejora continua de su portal web.

# **REFERENCIAS BIBLIOGRÁFICAS**

- Alegsa, L. (14 de Mayo de 2014). *Definicion de Hosting*. Obtenido de Alegsa: http://www.alegsa.com.ar/Dic/hosting.php
- Alfonso Galipienso, M. I., Cazorla Quevedo, M. A., & Colomina Pardo, O. (2015). *Inteligencia artificial: modelos, técnicas y áreas de aplicación.* Madrid.
- Álvarez, P. (15 de Julio de 2015). *Quien es quien en las especialidades medicas*. Obtenido de Salud y medicina: http://www.saludymedicinas.com.mx/centros-de-salud/dolorfiebre/articulos-relacionados/quien-es-quien-especialidades-medicas.html
- Arriaga Cruzado, W. (2016). *Implementación de un sistema experto para el diagnóstico de enfermedades más comunes en el puesto de salud 9 de abril de la ciudad de Tarapoto, 2016.* Tarapoto.
- Bastidas, M. (2007). *Desarrollo de un Sistema para la Publicación de Horarios de Atención y Reserva de Citas Médicas basado en dispositivos de Telefonía Móvil.* Escuela Politecnica Nacional, Quito.
- Bitran, M. (2005). Influencia de la personalidad y el estilo de aprendizaje en la elección de especialidad médica. *Revista medica de chile*, 133.
- Bravo, S. (2010). *Estudios de la Técnicas de la Inteligencia Artificial mediante el apoyo de un software educativo.* (Tesis de pregrado), Superiror politecnica de Chimborazo , Ecuador.
- Bustos, G. (2002). Integración Informal De Modelos En Uml. Publicado en la Revista Ingenerare, (14).
- Caballero y Espinoza. (2010). Prioridades regionales y nacionales de investigación en salud, Perú 2010-2014: un proceso con enfoque participativo y descentralista. . *Revistas peruana de medicina experimental y salud ublica*, 398-411.
- Cabascango, K. (2009). *Calidad de atención dada por el profesional de la salud a los usuarios externos en el área de emergencia del Hospital San Vicente de Paul (HSVP).* (Tesis de pregrado), Universidad Tecnica del Norte, Ecuador.
- Cantilo, E. y. (2007). *Diseño e implementación de un sistema de información para la asignación de citas de consulta externa en las áreas de Medicina general, Odontología y Psicología.* Univeridad Konrad, Bogota.
- Centro Medico Universitario. (09 de Noviembre de 2017). *datos generales*. Obtenido de CMU: http://www.unsm.edu.pe/CMU/nosotros.php
- Chacón, J. C. R. (2006). Aplicación de la metodología RUP para el desarrollo rápido de aplicaciones basado en el estándar J2EE. Guatemala:(tesis de grado) para obtener el título de ingeniería en ciencias y sistemas-Universidad de San Carlos de Guatemala.
- Correa, B. A., Eusse, J. F., Múnera, D., Sepúlveda, S., Vélez, J. F., & Aedo, J. E. (2009). UML2SC: A tool for developing complex electronic systems using UML and SystemC. Revista Facultad de Ingeniería Universidad de Antioquia, (48), 165-173.
- D'Empaire, G. (2010). *CALIDAD DE ATENCIÓN MÉDICA Y PRINCIPIOS ÉTICOS.* Caracas. Obtenido de https://scielo.conicyt.cl/scielo.php?script=sci\_arttext&pid=S1726- 569X2010000200004
- Debrauwer, L., & Van der Heyde, F. (2016). UML 2.5: iniciación, ejemplos y ejercicios corregidos. Ediciones ENI.
- Doctissimo. (5 de 04 de 2017). *doctissimo.com*. Obtenido de http://www.doctissimo.com/es/salud/diccionario-medico/medico
- Essalud. (09 de Noviembre de 2017). *Seguro social de salud*. Obtenido de Essalud: http://www.essalud.gob.pe/nuestra-institucion/
- Esteban Moreno, B. (2011). *Sistemas de recomendación web para el gtratamiento y la prevencion en fisioterapia.* Granada. Obtenido de https://hera.ugr.es/tesisugr/19902852.pdf
- Fidel Alfredo , J. H. (2017). *satisfacción del usuario externo y Calidad de atención odontológica del Centro de Salud "Delicias" – Chorrillos, Lima 2017.* Chorrillos. Obtenido de http://repositorio.ucv.edu.pe/bitstream/handle/UCV/8778/Jes%C3%BAs\_HFA.pdf ?sequence=1&isAllowed=y
- Figueroa, R. G., Solís, C. J., & Cabrera, A. A. (2008). Metodologías tradicionales vs. Metodologías ágiles. Universidad Técnica Particular de Loja, Escuela de Ciencias de la Computación
- Franco, A. (2013). *Aplicación web para la Administración Online de citas médicas en el Centro Médico de Orientación y Planificación Familiar (CEMOPLAF); utilizando el patrón de arquitectura MVC en PHP.* (Tesis de pregrado), Universidad Tecnica del Norte, Ecuador.
- Gérvas, J. (2006). *La incapacidad laboral en su contexto médico: problemas clínicos y de gestión.* Madrid: FUndacion Alternativas.
- Gestion. (30 de agosto de 2017). *https://gestion.pe/panelg/cual-presupuesto-que-necesitasector-salud-2018-2198868*. Obtenido de ¿Cuál es el presupuesto que necesita el sector salud en el 2018?: https://gestion.pe/panelg/cual-presupuesto-que-necesitasector-salud-2018-2198868
- Guedes, G. T. (2018). UML 2-Uma abordagem prática. Novatec Editora.
- Guerrero Davila, . C. (2014). *Metodología de la Investigación.* Mexico. Obtenido de https://books.google.com.pe/books?id=DaGEBgAAQBAJ&printsec=frontcover&d q=metodolog%C3%ADa&hl=es-
	- 419&sa=X&ved=0ahUKEwjK\_Li66qvbAhVL4VMKHQ3HAkIQ6AEILTAB#v=o nepage&q=metodolog%C3%ADa&f=false
- Hérnandez y Baptista. (2006). *Metodología de la investigación.* Mexico: Mc Graw Hill education.
- Hilera, J. (2007). *Nuevas Técnicas de Modelización y Predicción de Fenómenos Complejos: Redes Neuronales Artificiales y Algoritmos Genéticos.* Universidad de Alcala, España.
- IBM RUP Rational Unified Process® Versión 2002.05.00. Rational Software Corporation.
- Lopez, B. (2012). *Implementación de un sistema experto orientado al diagnóstico de enfermedades respiratorias.* Moyobamba.
- Matsukawa, M. (2004). *Análisis y diseño orientado a objetos con UML y Rational Rose.* Lima: Empresa editora Marco.

Minsa. (09 de Noviembre de 2017). *Ministerio de salud*. Obtenido de MINSA.

- Molina, R. (2008). *Diseño e implementación de un software de manejo de historias clínicas y control de citas médicas para la clínica de la fuerza aérea ecuatoriana del ala N° 11 de Quito.* (Tesis de pregrado), Universidad Técnica de Cotopaxi , Quito.
- Nafria, I. (2007). *Web 2.0: El usuario, el nuevo rey de Internet.* Lima: Gestion 2000.

Nistal, F. (2014). *Automatismos eléctricos, neumáticos e hidráulicos.* Mexico: Parainfo.

Redondo Fonseca, M. (2016). *Simulación de redes neuronales como herramienta Big Data en el ámbito sanitario.* Madrid. Obtenido de https://books.google.com.pe/books?id=9vSBDgAAQBAJ&printsec=frontcover&d q=redes+neuronales&hl=es-

419&sa=X&ved=0ahUKEwjRiJervqzbAhXLslkKHbrDB7EQ6AEIRDAF#v=onep age&q&f=false

- Seguido Font, M. (2012). *Sistemas de recomendación para webs de información sobre la salud.* Catalunya. Obtenido de https://upcommons.upc.edu/bitstream/handle/2099.1/7193/Master%20Thesis%20S eguido.pdf?sequence=1
- SIADÉN TUANAMA, Q. I. (2016). *CALIDAD DE ATENCIÓN EN LA CONSULTA EXTERNA DEL HOSPITAL DE SAN JUAN DE LURIGANCHO 2016.* Lima. Obtenido de http://www.repositorioacademico.usmp.edu.pe/bitstream/usmp/2613/1/SIADEN\_Q I.pdf
- Soto, M. (2002). *sistema experto para el diagnóstico del síndrome de Guillian Barre.* Lima.
- Torres, P. L. (2004). Desarrollo de Software Orientado a Objeto usando UML. Universidad Politecnica de Valencia (UPV)–España.
- Velasquez, R. (2013). *Sistema Web de citas médicas para el Hospital nacional P.N.P. 'Luis N. Sáenz'.* (Tesis de pregrado), Universidad Ricardo Palma, Lima.
- Zamora, A. (2013). *Diagnóstico de calidad empresas turísticas según la metodología servqual.* Mexico: IP.
- Zevallos, L. (2011). *Oferta y demanda de médicos especialistas en los establecimientos de salud del Ministerio de Salud: brechas a nivel nacional, por regiones y tipo de especialidad.* Lima.

**ANEXOS**

#### **Estudio sobre opinión pública acerca de la atención que se brinda en el Centro Médico Universitario UNSM-T.**

La presente encuesta tiene por objetivo identificar el funcionamiento de la atención que se brinda con respecto a las citas médicas en el CMU- UNSM-T, para tener claridad, sobre la situación actual.

(Seleccione la respuesta que usted crea correspondiente)

- 1. ¿Se siente satisfecho con el servicio de atención que el personal de admisión le brinda al reservar una cita médica?
	- o Totalmente satisfecho
	- o Satisfecho
	- o Ni satisfecho, ni insatisfecho
- 2. El tiempo que esperó para ser atendido fue:
	- o Mucho
	- o Adecuado
	- o Poco
- 3. ¿Qué le pareció la reserva de cita médica que realizó?
	- o Bueno
		- o Regular
		- o Malo
- 4. ¿Qué tipo de paciente es Ud.?
	- o Estudiante Universitario o Docente o Externo o Administrativo
- 5. ¿Usted a qué especialidad acude frecuentemente?
	- o Medicina General
	- o Psicología

o Obstetricia

o Odontología

o Insatisfecho

o Totalmente insatisfecho

- 6. ¿Considera necesaria la implementación de un sistema que agilice las recomendaciones de especialidades médicas y la reserva de citas?
	- o Totalmente satisfecho

o Ni satisfecho, ni insatisfecho

o Satisfecho

- o Insatisfecho
- o Totalmente insatisfecho
- 
- 7. ¿Cómo califica usted la recomendación de especialidades médicas del personal que le atendió?
	- o Bueno
	- o Regular
	- o Malo
- 8. ¿Cómo califica la reserva de citas al especialista recomendado?
	- o Bueno
	- o Regular
	- o Malo
- 9. ¿Considera que sería factible y satisfactorio reservar su cita vía internet?
	- o Si
	- o No

Fuente: Elaboración propia.

#### **Anexo N° 02: Encuesta de Post test**

#### **Estudio sobre opinión pública acerca de la atención que se brinda en el Centro Médico Universitario UNSM-T.**

La presente encuesta tiene por objetivo identificar el funcionamiento de la atención que se brinda con respecto a las citas médicas en el CMU- UNSM-T, para tener claridad, sobre la situación actual.

(Seleccione la respuesta que usted crea correspondiente)

- 1. ¿Se siente satisfecho con el servicio de atención que el personal de admisión le brinda al reservar una cita médica?
	- o Totalmente satisfecho
	- o Satisfecho
	- o Ni satisfecho, ni insatisfecho
- o Insatisfecho
- o Totalmente insatisfecho

- 2. El tiempo que esperó para ser atendido fue:
	- o Mucho
	- o Adecuado
	- o Poco
- 3. ¿Qué le pareció la reserva de cita médica que realizó en el sistema experto implementado?
	- o Bueno
	- o Regular
	- o Malo
- 4. ¿Qué tipo de paciente es Ud.?

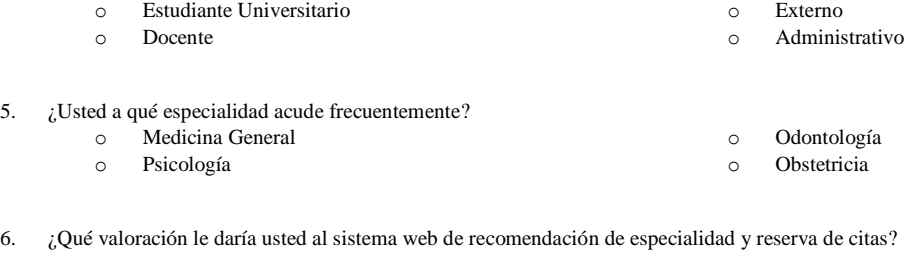

o Malo o Regular o Bueno o Muy bueno o Excelente

¿Porque?:……………………………………………………………………………………………………..….

- 7. ¿Cómo califica usted la recomendación de especialidades médicas, dadas por el sistema experto?
	- o Bueno
	- o Regular
	- o Malo
- 8. ¿Cómo califica la reserva de citas al especialista recomendado, a través del sistema experto?
	- o Bueno
	- o Regular
	- o Malo
- 9. ¿Considera que fue de gran utilidad y simplicidad, reservar su cita vía internet?
	- o Si
	- o No

Fuente: Elaboración propia.

#### **Anexo N° 03: Matriz de Consistencia**

#### **Título: Sistema de recomendaciones de especialidades médicas y reservas de citas, para mejorar el servicio de atención al paciente en el CMU-UNSM-T.**

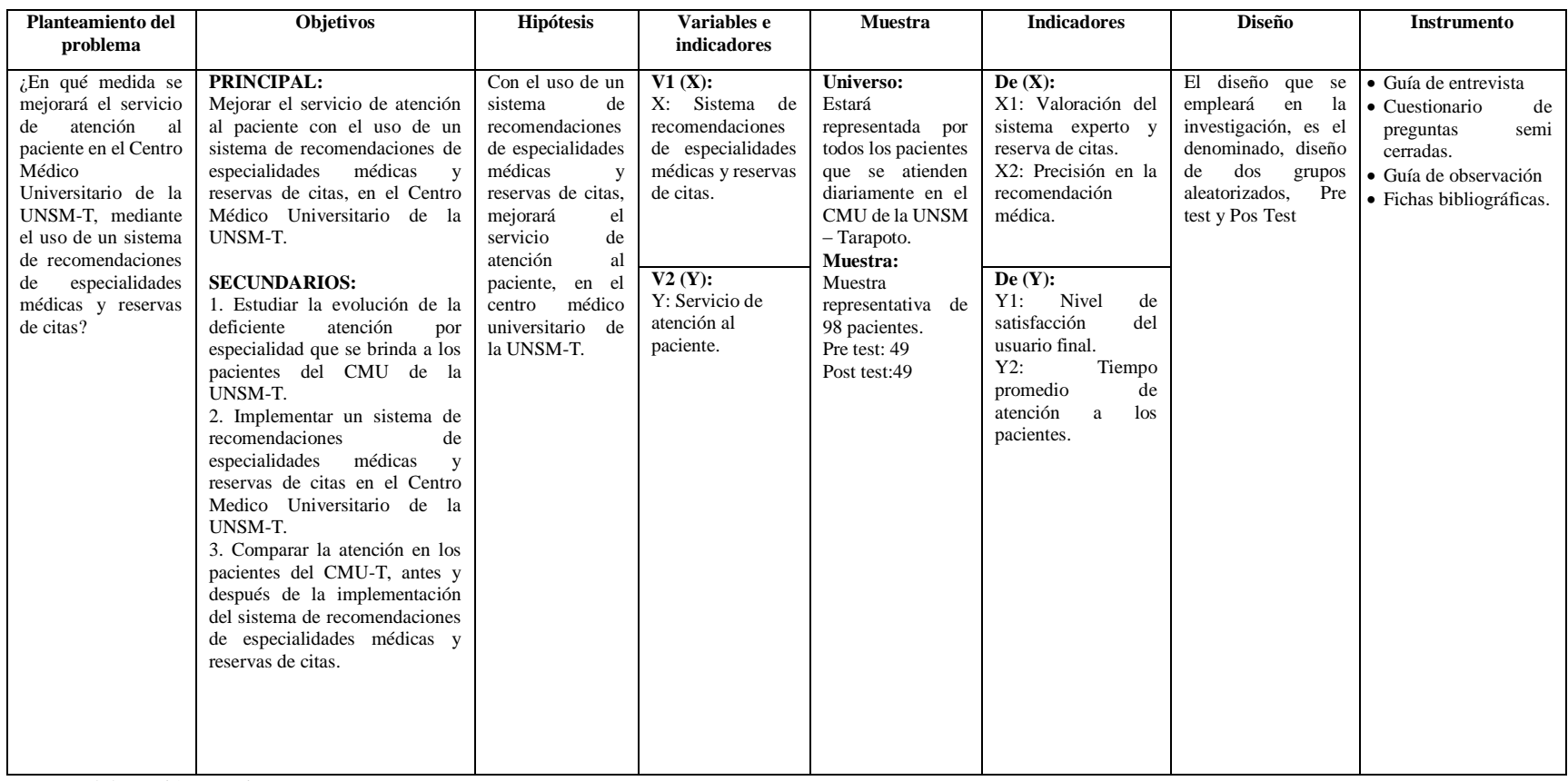

Fuente: Elaboración propia.

# **Anexo N° 04: Fotografías**

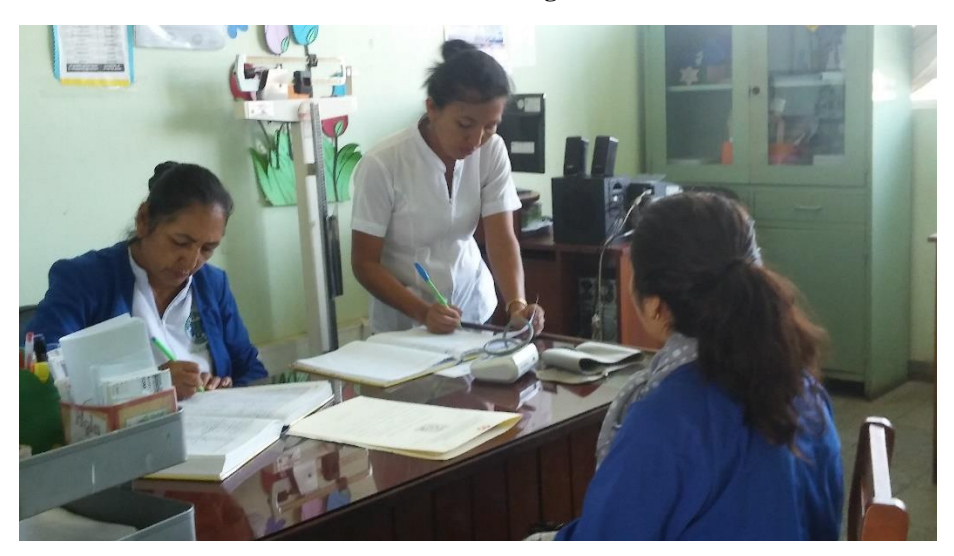

Fotografía 1: Registro de atención de los pacientes del CMU-Tarapoto.

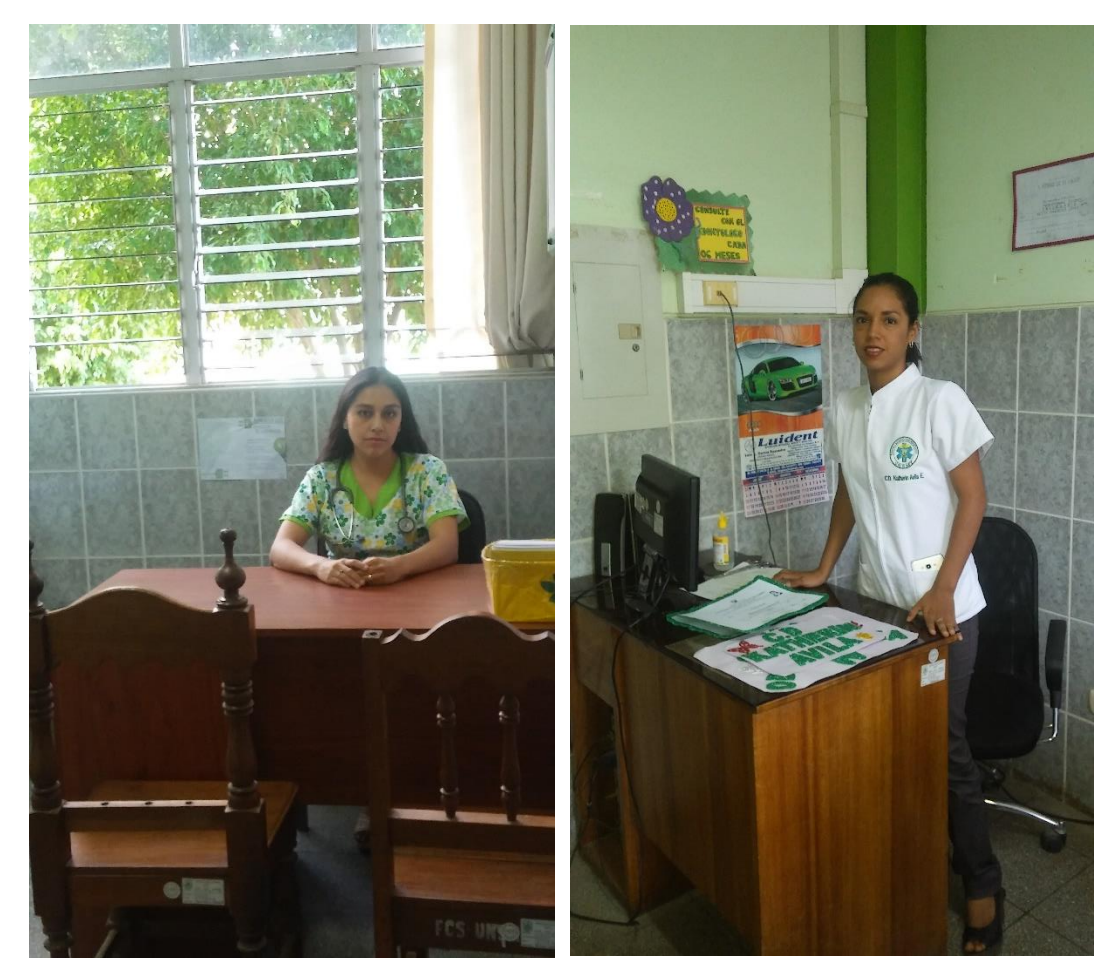

Fotografía 2 y 3: Especialistas de las áreas de Medicina General y Psicología respectivamente.

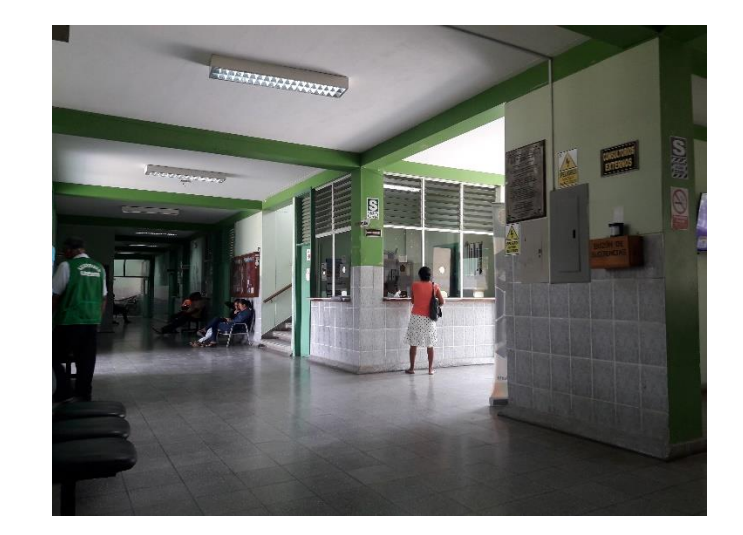

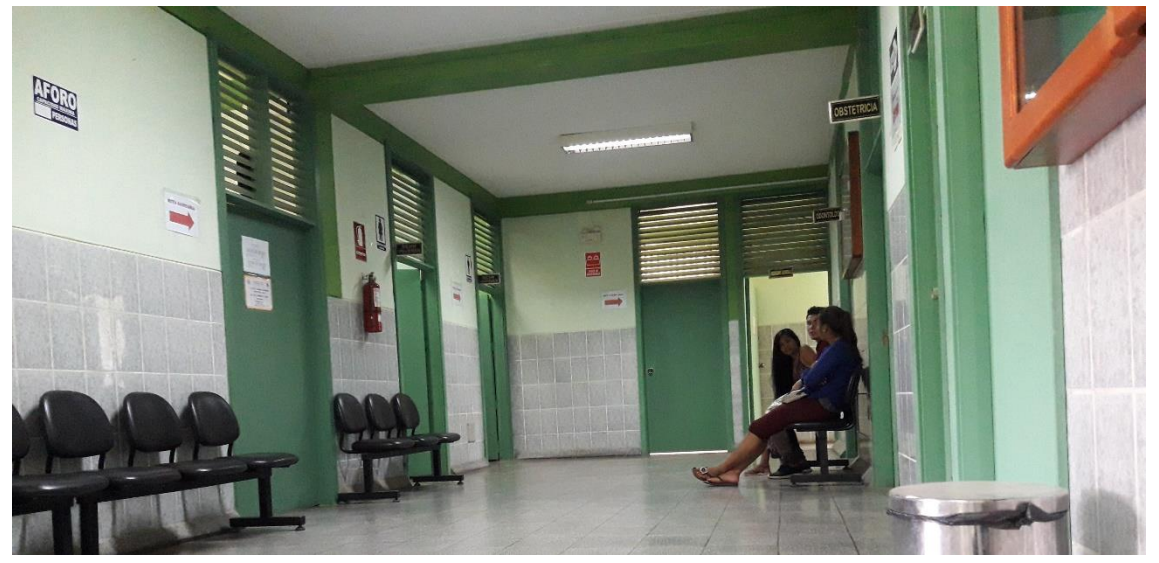

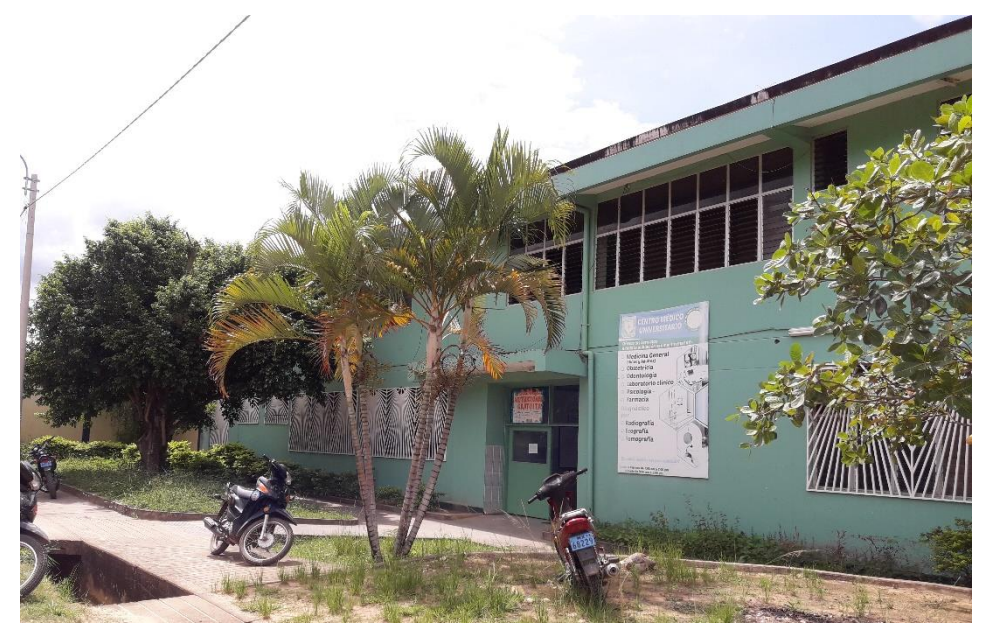

Fotografía 4, 5 y 6: Ambientes del Centro Medico Universitario de la Universidad Nacional de San Martin – Tarapoto.

**Anexo N° 05: Metodología RUP para el sistema de Recomendaciones de especialidades médicas del CMU de la UNSM – TARAPOTO.**

# **RUP – CITAS MEDICAS**

# **I. FASE INICIAL 1.1. Modelado del Negocio**

## 1.1.1. **Reglas del Negocio**

# *NOMBRE DE LA REGLA: Controlar Valores del sistema*

# *SUBREGLAS:*

### *1.- Registrar Umbral:*

 *Se registra el valor asignado que se le dará a un determinado síntoma, y este a su vez, es seleccionado dentro de la especialidad que corresponde.* 

# *NOMBRE DE LA REGLA: Controlar Aspectos Administrativos*

# *SUBREGLAS:*

# *1.- Registrar Doctor:*

 *Se registran los datos generales del médico especialista el cual estará asignado a uno especialidad específica para la debida atención en una cita médica.*

### *2.- Registrar Especialidad:*

- *Se registrarán las especialidades con la que cuente el Centro Medico Universitario de la Universidad Nacional de San Martin.*
- *Se registrara además el costo de atención por cada especialidad, pues cada uno de ellos tiene un costo distinto.*

### *3.- Registrar Síntoma:*

 *Se registrarán los síntomas que considerados por los especialistas, después de un trabajo de consulta por medico de cada especialidad, fueron los más importantes para determinar a qué especialidad se atenderá debidamente, dándole a cada síntoma un valor distinto para determinar su importancia.*

### *4.- Registrar Tipo de paciente:*

 *Se registrarán los tipos de pacientes que se consideran para la atención en Centro Medico de la Universidad Nacional de San Martin, entre ellos están, los alumnos de la universidad, los docentes de la misma, personal administrativo, y pacientes externos, el cual se ingresara en el sistema si tiene costo para su* 

*atención o no. Pues en el caso de considerarse estudiante universitario no tendrá costo de atención. NOMBRE DE LA REGLA: Controlar Seguridad del Sistema*

# *SUBREGLAS:*

- *1.- Registrar Módulos del Sistema:*
	- *El administrador será quien ingrese a la aplicación mediante su usuario y contraseña, los módulos con los que contará el sistema y sólo él será el encargado administrar estas opciones.*
- *2.- Registrar Perfil:*
	- *Aquí también el administrador sera el único que podrá registrar el perfil del usuario y a este mismo le asignara los permisos correspondientes para manejar los módulos del sistema, entre ellos el módulo inteligente el de umbral y el de seguridad.*

## 1.1.2. **Modelo del Negocio** 1.1.2.1. **Diagrama de Casos de Uso del Negocio.**

Figura Nº 01: Diagrama de Casos de Uso del Negocio

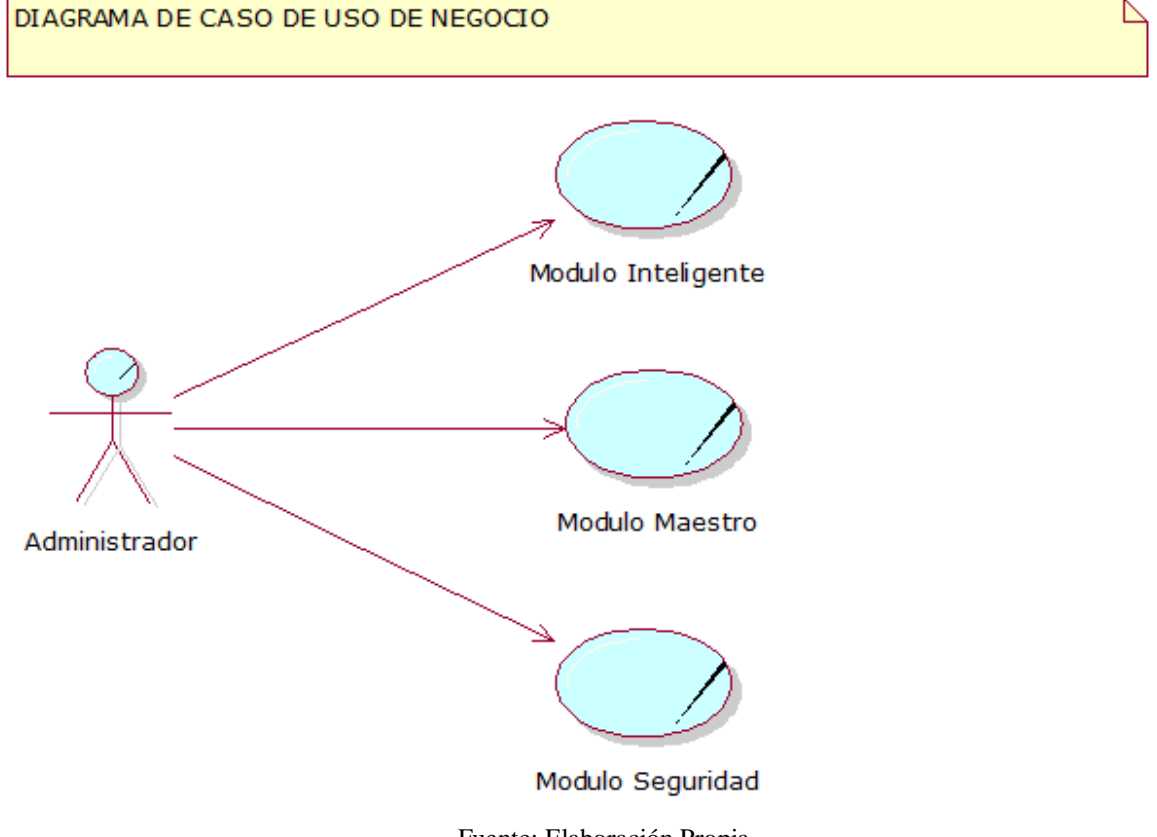

#### 1.1.2.2. **Especificaciones de caso de uso del negocio**

### *A) CASO DE USO: VALORES DEL SISTEMA*

## *DESCRIPCIÓN:*

*Umbral. Se registra el valor de cada síntoma que estará asignado a una especialidad en sí.*

*Consulta. Después de haber seleccionado los síntomas que presenta podrá seleccionar la especialidad que el sistema inteligente le recomienda con un porcentaje máximo de exactitud a la especialidad que usted debe de atenderse.*

*Disponibilidad: Se registra la fecha de atención médica, además se registra la hora de atención.*

*Cita: Se registran los datos específicos para la cita, como: tipo de paciente, este si es estudiante, docente, personal administrativo o paciente externo; los nombres del paciente sus apellidos y por ultimo su DNI.*

#### *OBJETIVOS:*

 *Registrar los datos para la debida consulta de la especialidad en la cual el paciente se va a atender.*

*RESPONSABLES: Administrador y Operadores*

## *B) CASO DE USO: ASPECTOS ADMINISTRATIVOS*

# *DESCRIPCIÓN:*

*Doctor. Se registran los datos de: especialidad, nombre, apellidos, e-mail, perfil y contraseña a usar.*

*Especialidad. Se registra el nombre de la especialidad el cual está dentro de las especialidades que atiende el Centro Medico Universitario. Y a este se le asigna el valor de costo de consulta pues cada especialidad tiene un costo distinto.*

*Síntoma. Se detalla el síntoma de cada especialidad, con su detalle en descripción, esto según el valor de importancia con el que los especialistas le han ingresado.*

*Tipo de Paciente. Se registran los tipos de pacientes con lo que se cuenta, en este caso, se encuentran los estudiantes universitarios, los docentes, el personal administrativo y el paciente externo.*

### *OBJETIVOS:*

 *Registrar los datos generales con los que trabajará el sistema para registrar la consulta de la especialidad médica.*

# *C) CASO DE USO: GESTIONAR SEGURIDAD*

# *DESCRIPCIÓN:*

*Se registran los módulos que serán ingresados para el manejo del sistema.*

*Además se registran los perfiles que pueden ser: Administrador, Usuario. El administrador tiene acceso a todo el sistema y el usuario solo a los módulos inteligente. A cada uno de estos se le asigna el permiso respectivo de los módulos a manejar.*

#### *OBJETIVOS:*

- *Registrar a los usuarios del sistema y brindarles un usuario y contraseña.*
- *Dar permisos de acceso a los usuarios registrados según el perfil que se les asigne.*

# 1.1.3. **Modelo del Dominio** 1.1.3.1. **Diagrama del Dominio del problema**

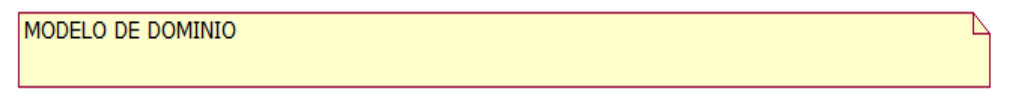

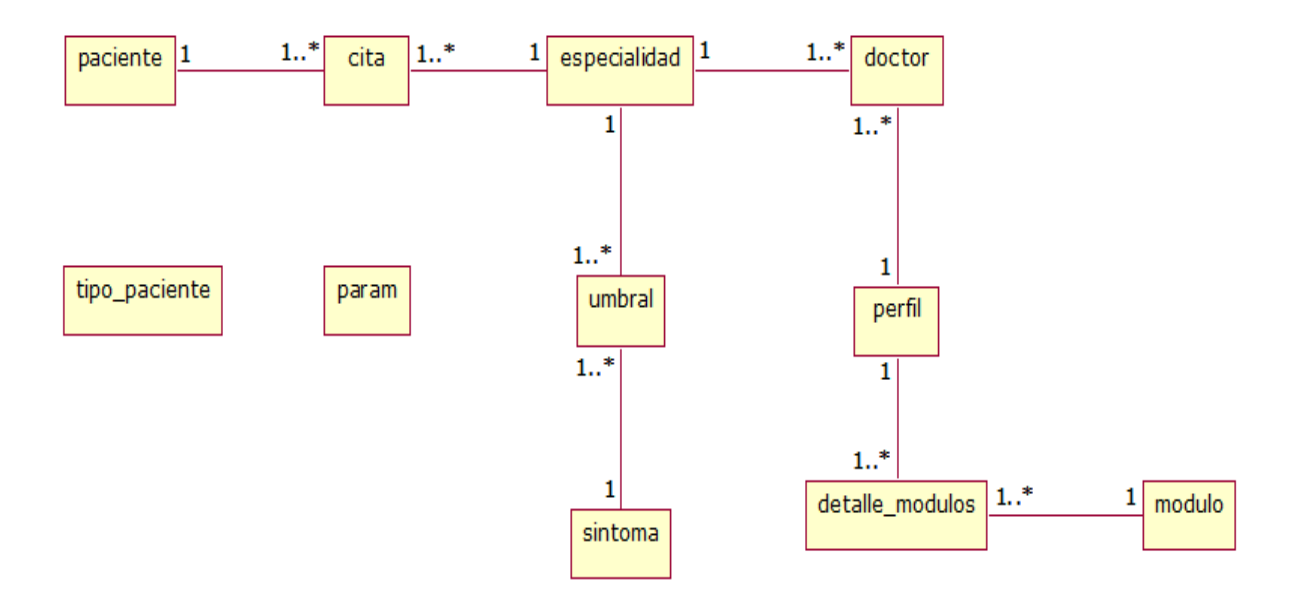

# **1.2. Requerimientos**

- 1.2.1. **Modelo de Requerimientos**
	- 1.2.1.1. **Diagramas de casos de uso.**

# Figura Nº02: *DIAGRAMA DE CASO DE USO DEL MODULO INTELIGENTE*

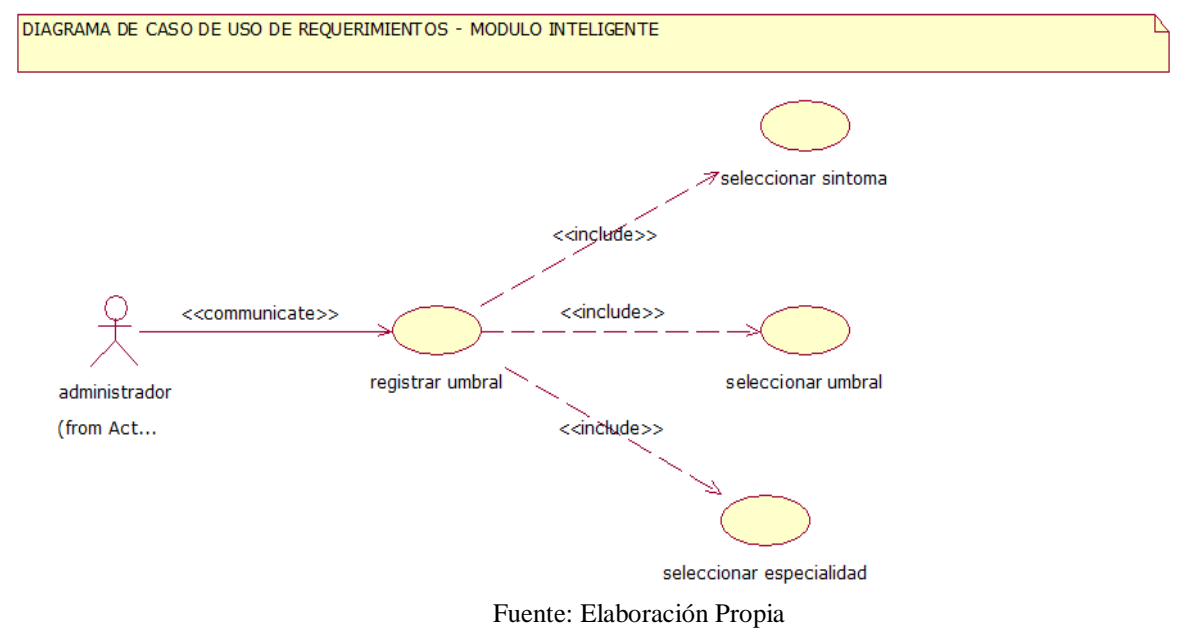

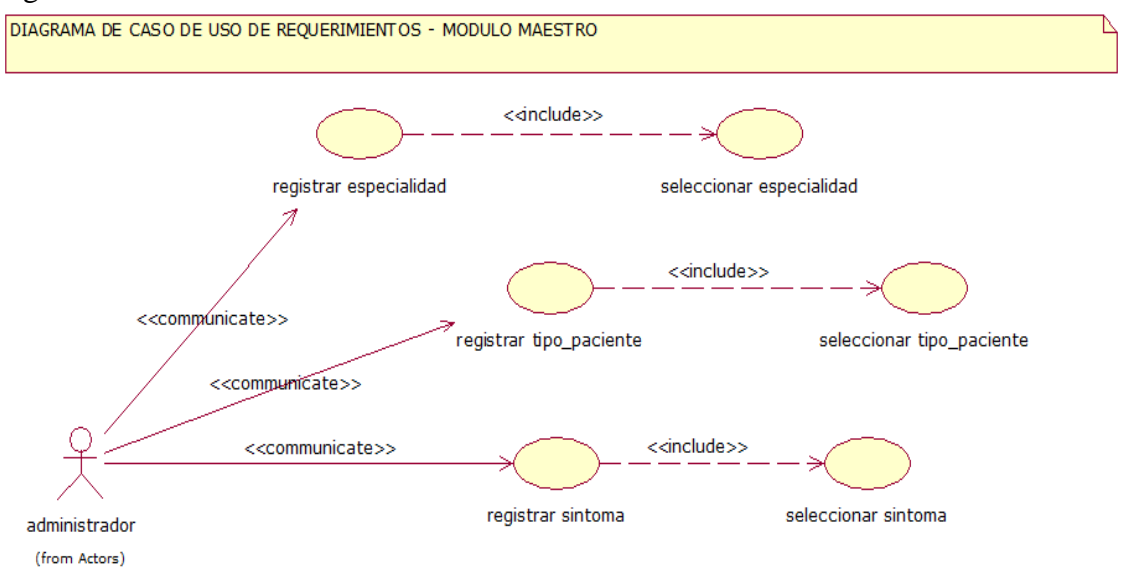

# Figura Nº03: *DIAGRAMA DE CASO DE USO DEL MODULO MAESTRO*

Fuente: Elaboración Propia

# Figura Nº04: DIAGRAMA DE CASO DE USO DEL MODULO SEGURIDAD

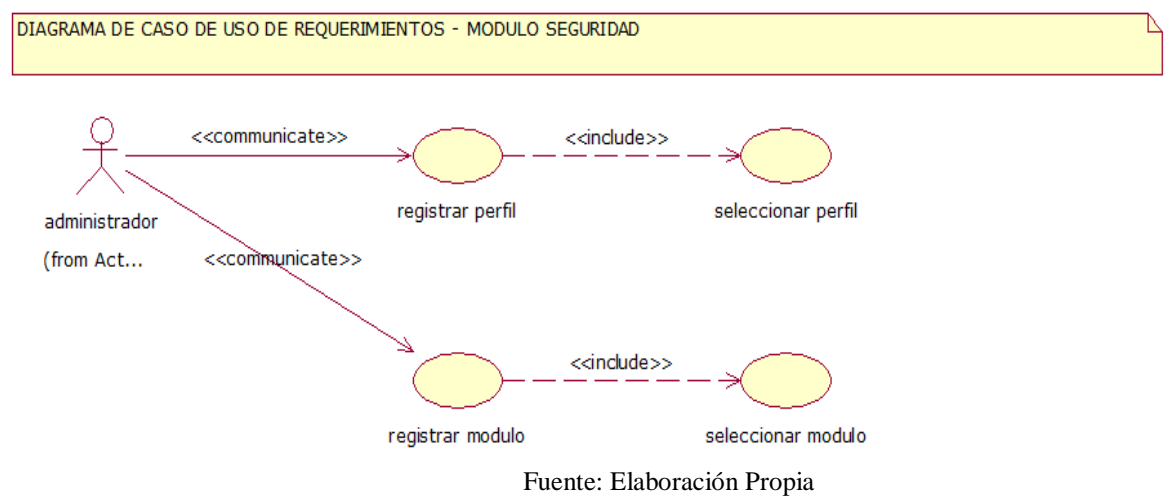

| Caso de Uso              | radia iv 01. Especificación de Caso de Oso Registrar Omorar<br><b>Registrar Umbral</b>                                                                                                    |                                                            |  |  |
|--------------------------|----------------------------------------------------------------------------------------------------|------------------------------------------------------------|--|--|
| <b>Actores</b>           | Administrador                                                                                                    |                                                            |  |  |
| Propósito                | Registrar y administrar los umbrales mediante el sistema.                                                                                                    |                                                            |  |  |
| <b>Resumen</b>           | Permite registrar los umbrales en el sistema.                                                                                                    |                                                            |  |  |
| Precondición             | Especialidades y Sintomas registrados.                                                                                                    |                                                            |  |  |
| <b>Flujo Básico</b>      | 1. Nuevo Umbral.<br>2. Modificar Umbral.<br>3. Eliminar Umbral.                                                                                                    | Seleccionar Especialidad (A1)<br>Seleccionar Síntoma  (A2) |  |  |
| <b>Flujo Alternativo</b> | <b>INCLUSIÓN</b><br>A1: Seleccionar Especialidad. Se selecciona la especialidad<br>correspondiente al umbral en registro.<br>A2. Seleccionar Síntoma. Se selecciona el<br>síntoma<br>correspondiente al umbral en registro. |                                                            |  |  |
| <b>Excepción</b>         | Paso                                                                                                    | <b>Acción</b>                                              |  |  |
|                          |                                                                                                    |                                                            |  |  |

1.2.1.2. Especificaciones de los casos de uso de requerimiento. Tabla Nº 01: Especificación de Caso de Uso Registrar Umbral

Fuente: Elaboración Propia

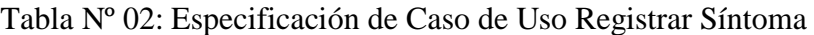

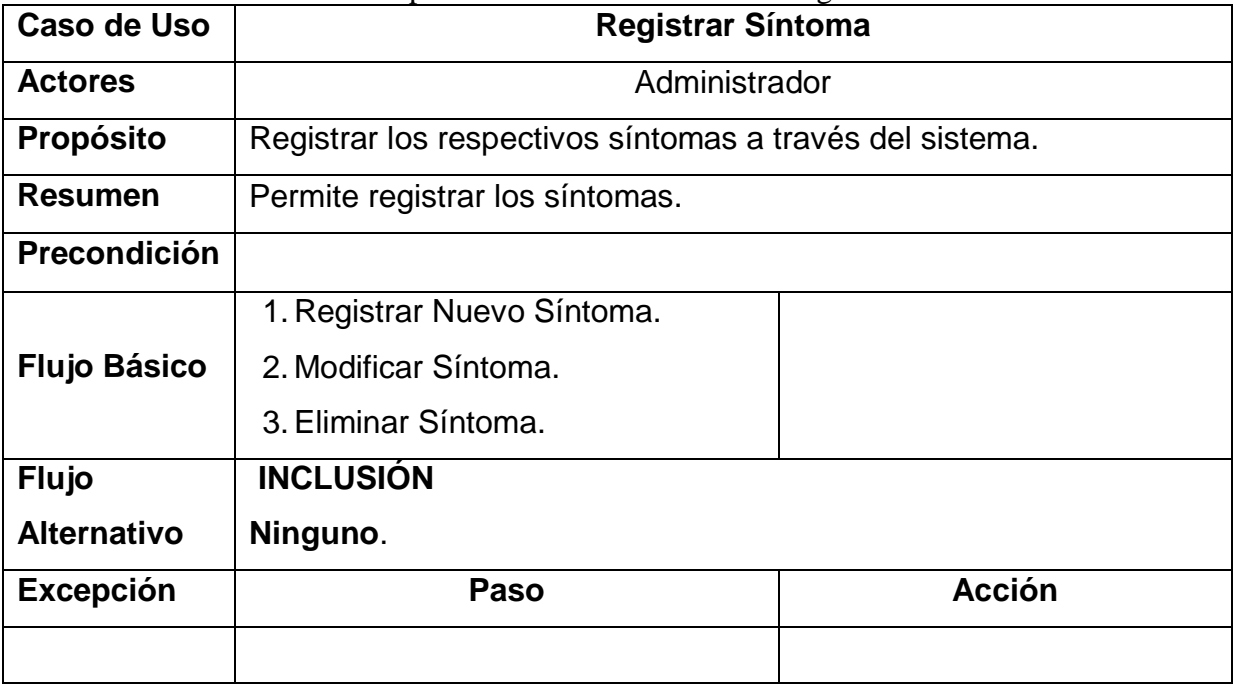

Fuente: Elaboración Propia

| Caso de Uso              | <b>Registrar Especialidad</b>                                |               |  |
|--------------------------|--------------------------------------------------------------|---------------|--|
| <b>Actores</b>           | Administrador Especialidad                                   |               |  |
| Propósito                | Registrar las especialidades a través del sistema.           |               |  |
| <b>Resumen</b>           | Permite registrar las especialidades o cursos en el sistema. |               |  |
| Precondición             |                                                              |               |  |
|                          | 1. Nueva Especialidad.                                       |               |  |
| <b>Flujo Básico</b>      | 2. Modificar Especialidad.                                   |               |  |
|                          | 3. Eliminar Especialidad.                                    |               |  |
| <b>Flujo Alternativo</b> | <b>INCLUSIÓN</b>                                             |               |  |
|                          | Ninguno.                                                     |               |  |
| <b>Excepción</b>         | Paso                                                         | <b>Acción</b> |  |
|                          |                                                              |               |  |

Tabla Nº 03: Especificación de Caso de Uso Registrar Especialidad

Fuente: Elaboración Propia

| Caso de Uso                                              | <b>Registrar Tipo Paciente</b>                                                                |               |  |  |
|----------------------------------------------------------|-----------------------------------------------------------------------------------------------|---------------|--|--|
| <b>Actores</b>                                           | Administrador                                                                                 |               |  |  |
| <b>Propósito</b>                                         | Registrar los datos generales de todos los tipos de paciente en<br>el sistema.                |               |  |  |
| <b>Resumen</b>                                           | Permite registrar los tipos de paciente en el sistema.                                        |               |  |  |
| <b>Precondición</b>                                      | Ninguno.                                                                                      |               |  |  |
| <b>Flujo Básico</b>                                      | 1. Nuevo Tipo de Paciente.<br>2. Modificar Tipo de Paciente.<br>3. Eliminar Tipo de Paciente. | Ninguno.      |  |  |
| <b>INCLUSIÓN</b><br><b>Flujo Alternativo</b><br>Ninguno. |                                                                                               |               |  |  |
| <b>Excepción</b>                                         | Paso                                                                                          | <b>Acción</b> |  |  |
|                                                          |                                                                                               |               |  |  |

Tabla Nº 04: Especificación de Caso de Uso Registrar Tipo Paciente

Fuente: Elaboración Propia

| Caso de Uso              | <b>Registrar Perfil</b>                                            |               |  |
|--------------------------|--------------------------------------------------------------------|---------------|--|
| <b>Actores</b>           | Administrador                                                      |               |  |
| Propósito                | Registrar los datos generales de todos los perfiles en el sistema. |               |  |
| <b>Resumen</b>           | Permite registrar los perfiles en el sistema.                      |               |  |
| <b>Precondición</b>      | Ninguno.                                                           |               |  |
|                          | 1. Nuevo Perfil.                                                   |               |  |
| <b>Flujo Básico</b>      | 2. Modificar Perfil.                                               | Ninguno.      |  |
|                          | 3. Eliminar Perfil.                                                |               |  |
| <b>Flujo Alternativo</b> | <b>INCLUSIÓN</b>                                                   |               |  |
|                          | Ninguno.                                                           |               |  |
| <b>Excepción</b>         | Paso                                                               | <b>Acción</b> |  |
|                          |                                                                    |               |  |

Tabla Nº 05: Especificación de Caso de Uso Registrar Perfil

Fuente: Elaboración Propia

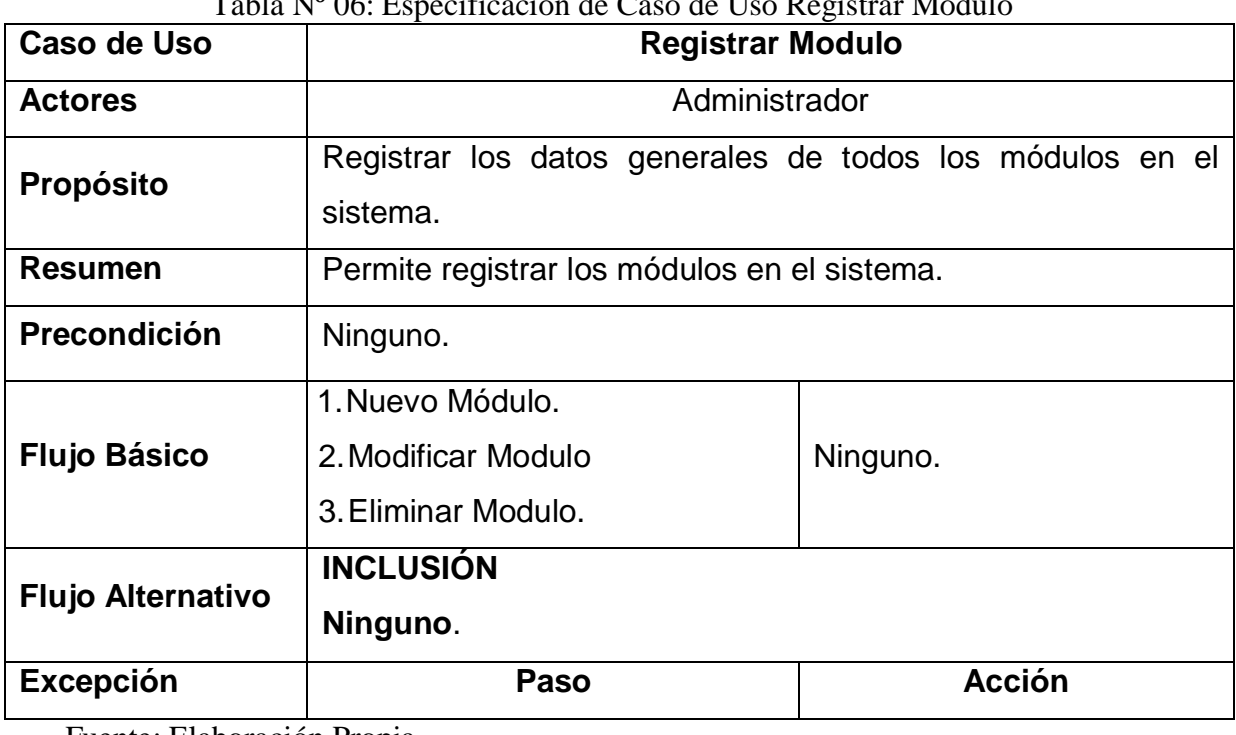

# Tabla Nº 06: Especificación de Caso de Uso Registrar Modulo

Fuente: Elaboración Propia

# **II. FASE DE ELABORACIÓN**

# **2.1. Análisis y Diseño**

2.1.1. Modelo de Análisis

2.1.1.1. Diagramas de colaboraciones

# Figura Nº 05: Diagrama de Colaboración Registrar Umbral

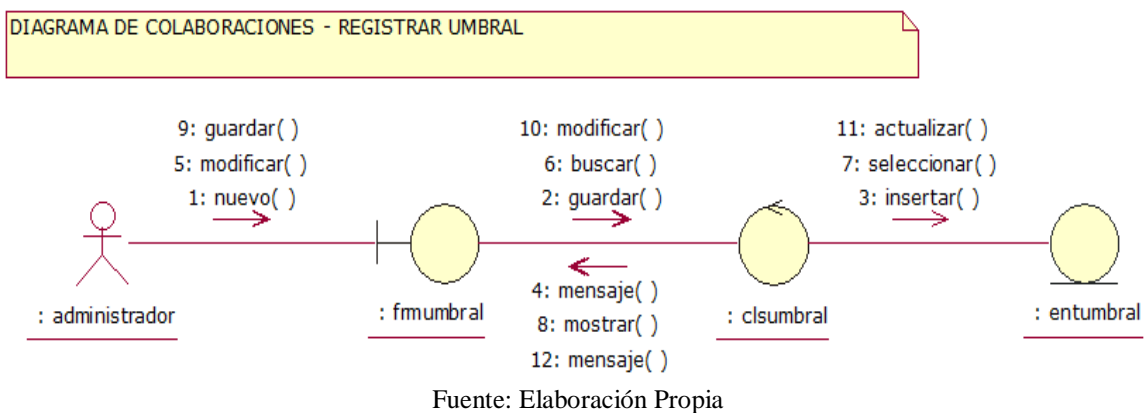

# Figura Nº 06: Diagrama de Colaboración Registrar Especialidad

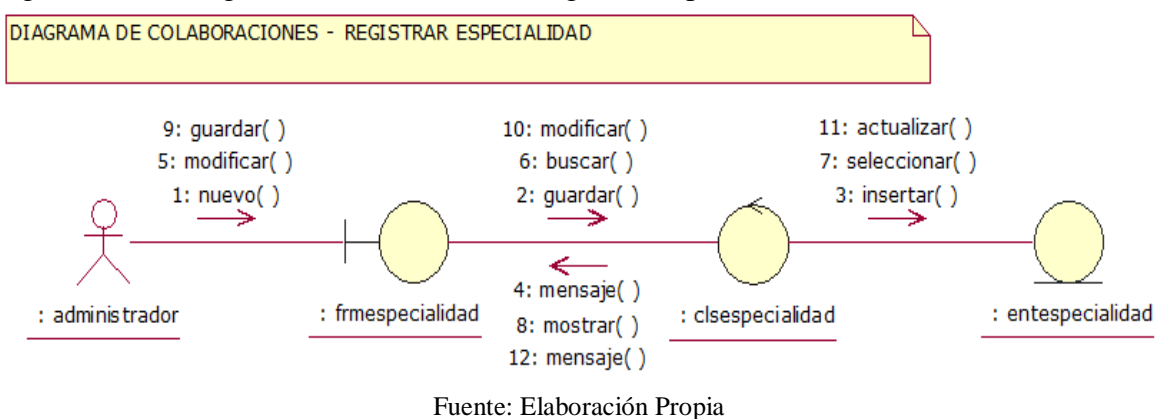

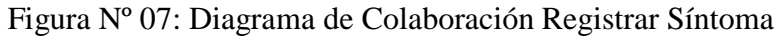

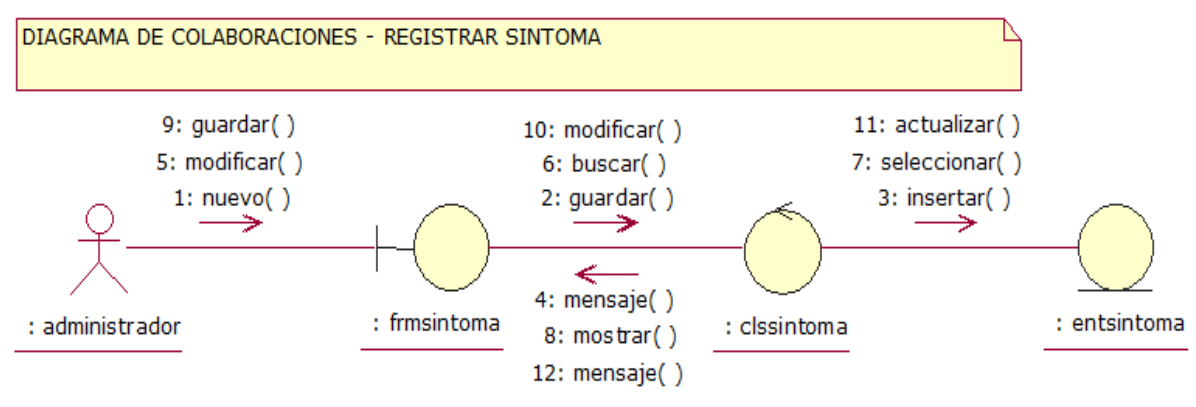

Fuente: Elaboración Propia

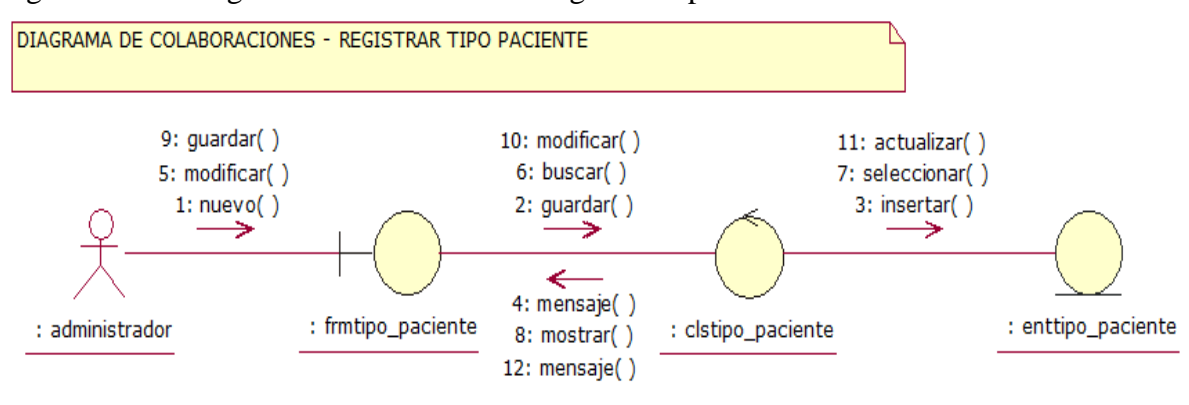

# Figura Nº 08: Diagrama de Colaboración Registrar Tipo de Paciente

Fuente: Elaboración Propia

# Figura Nº 9: Diagrama de Colaboración Registrar Módulo

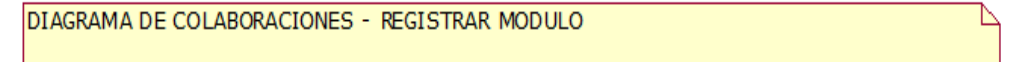

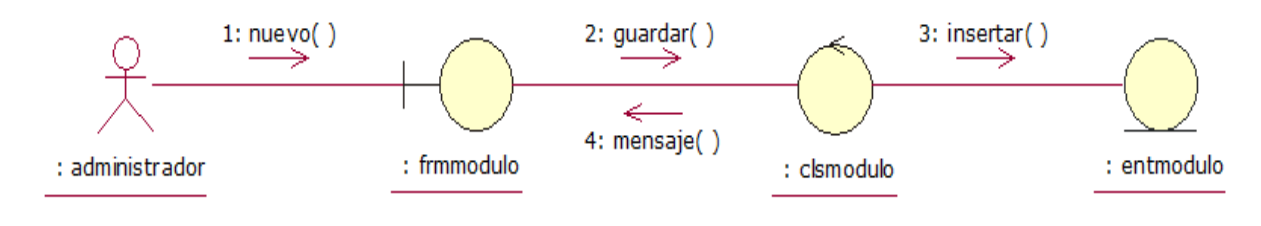

Fuente: Elaboración Propia

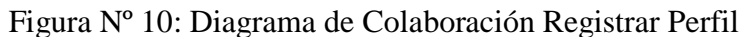

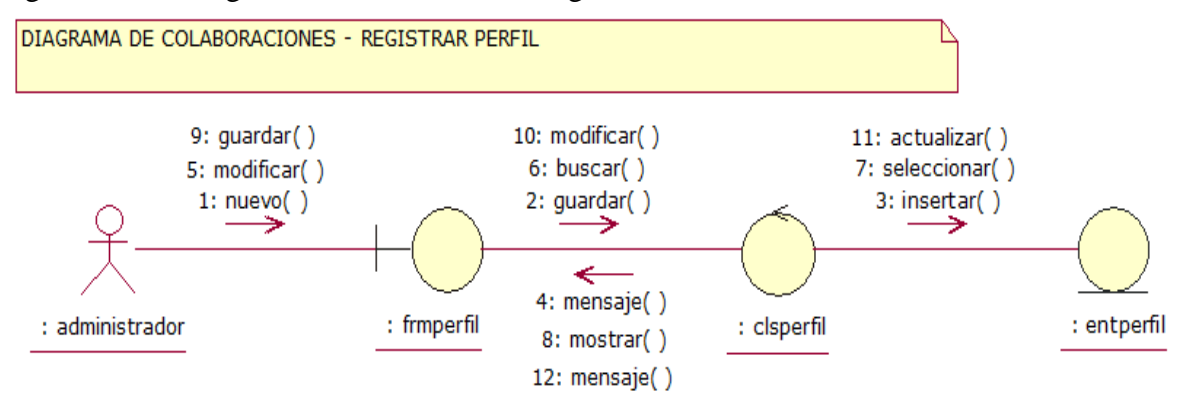

Fuente: Elaboración Propia

# **III. FASE DE CONSTRUCCIÓN**

# **3.1. Análisis y Diseño.**

3.1.1. Modelo de Diseño

3.1.1.1. Diagrama de Secuencias.

Figura Nº 11: Diagrama de Secuencia Registrar Umbral

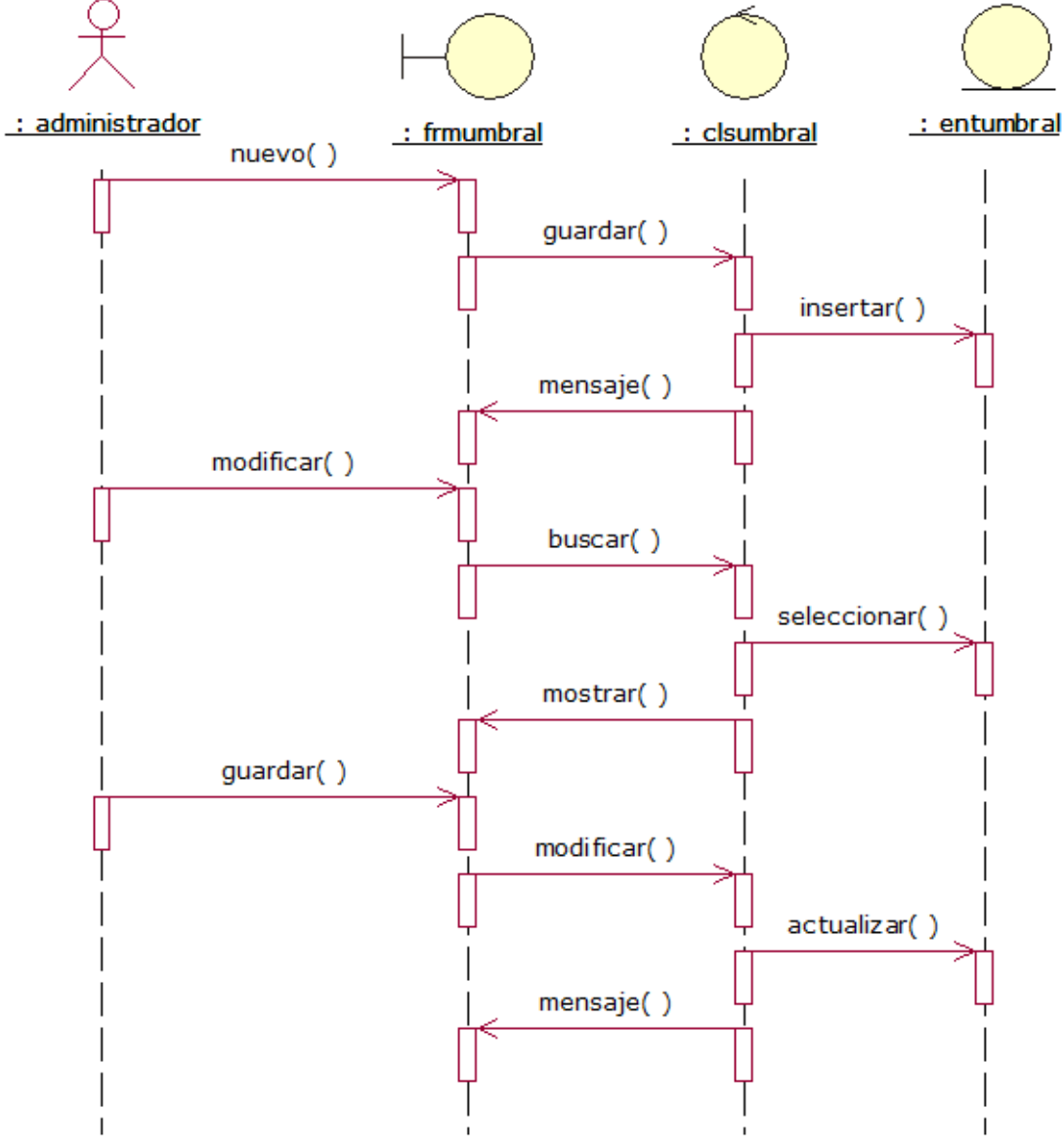

Fuente: Elaboración propia

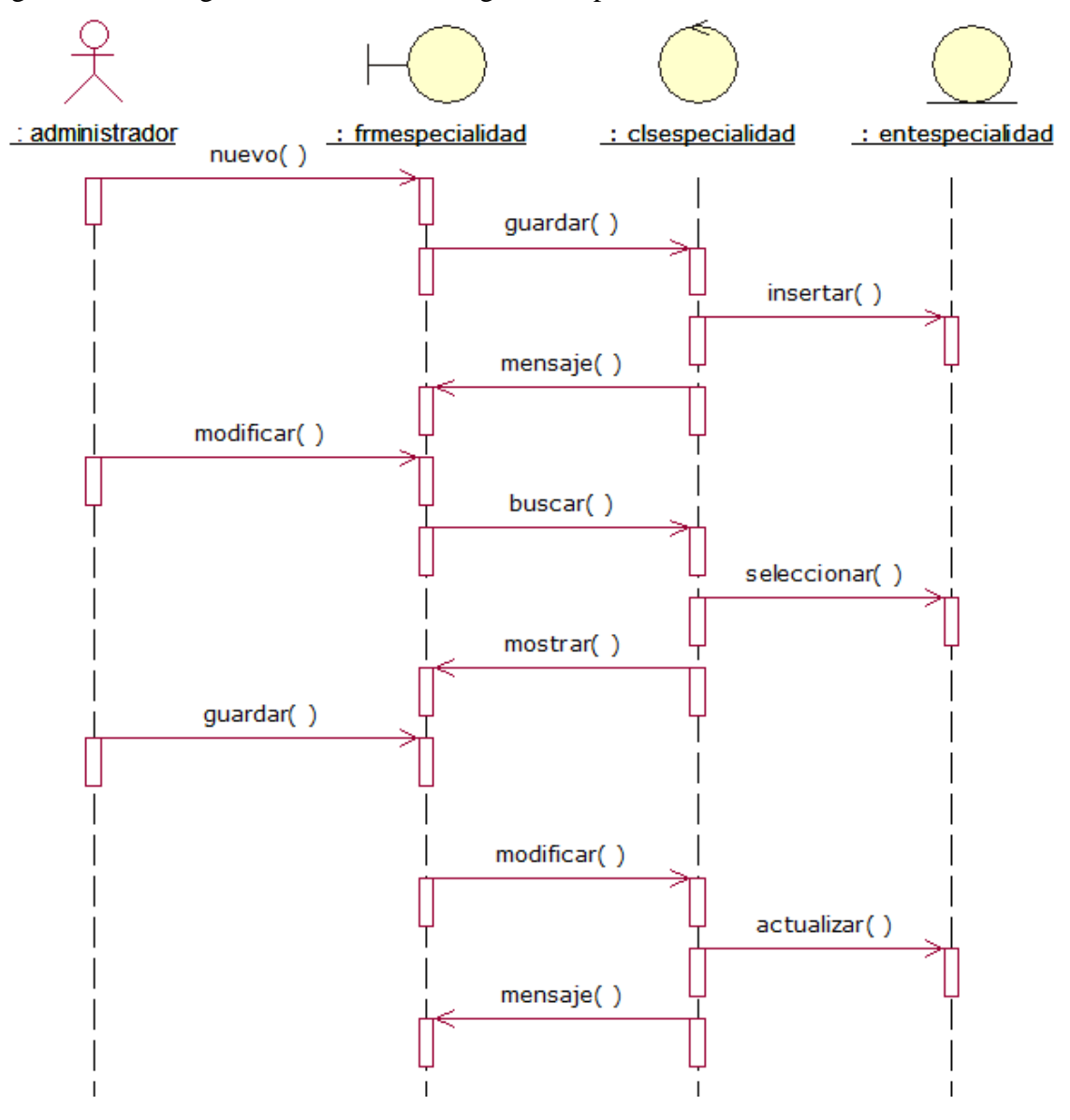

Figura Nº 12: Diagrama de Secuencia Registrar Especialidad

Fuente: Elaboración propia

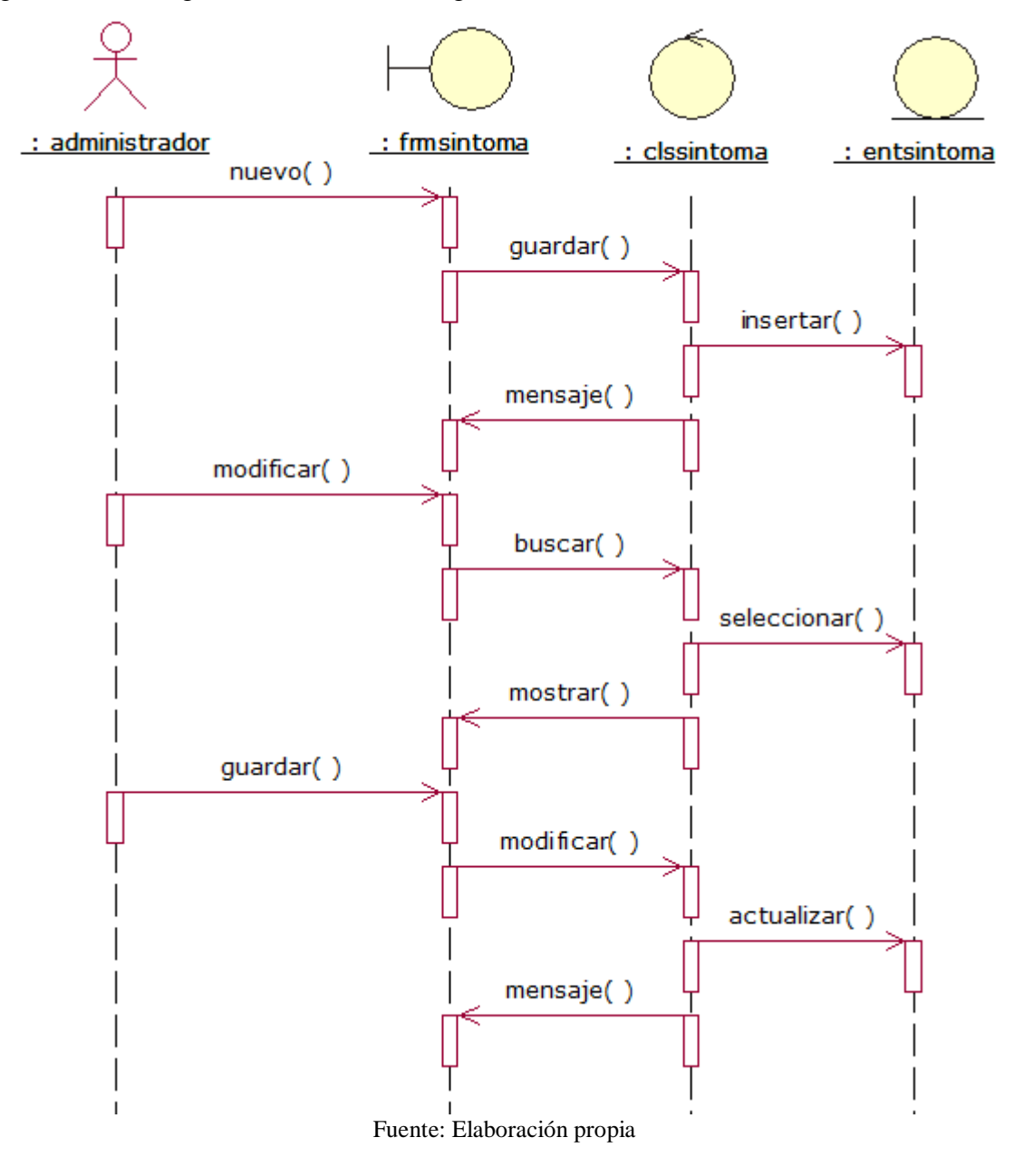

Figura Nº 13: Diagrama de Secuencia Registrar Síntoma

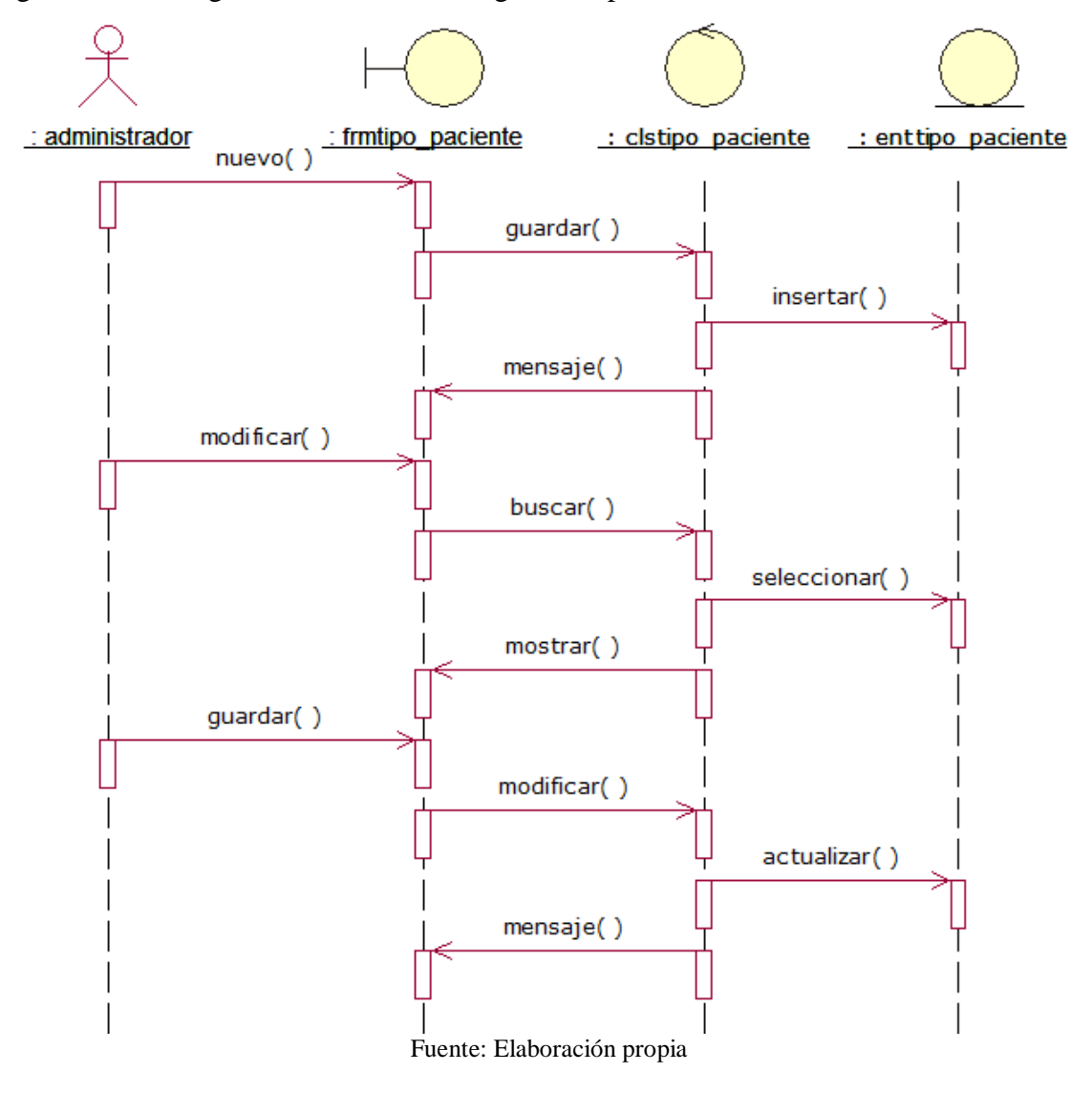

Figura Nº 14: Diagrama de Secuencia Registrar Tipo de Paciente

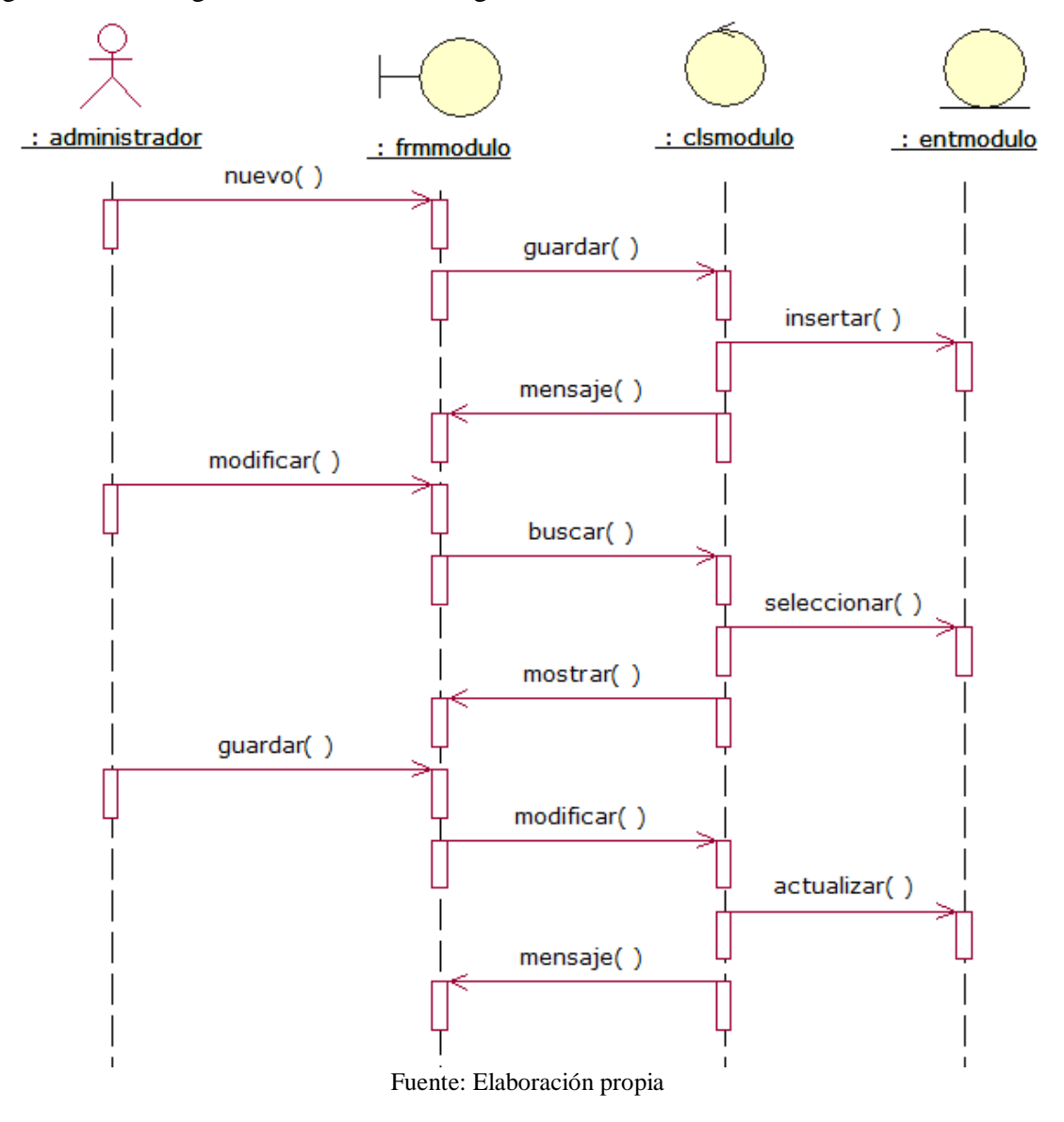

Figura Nº 15: Diagrama de Secuencia Registrar Módulo

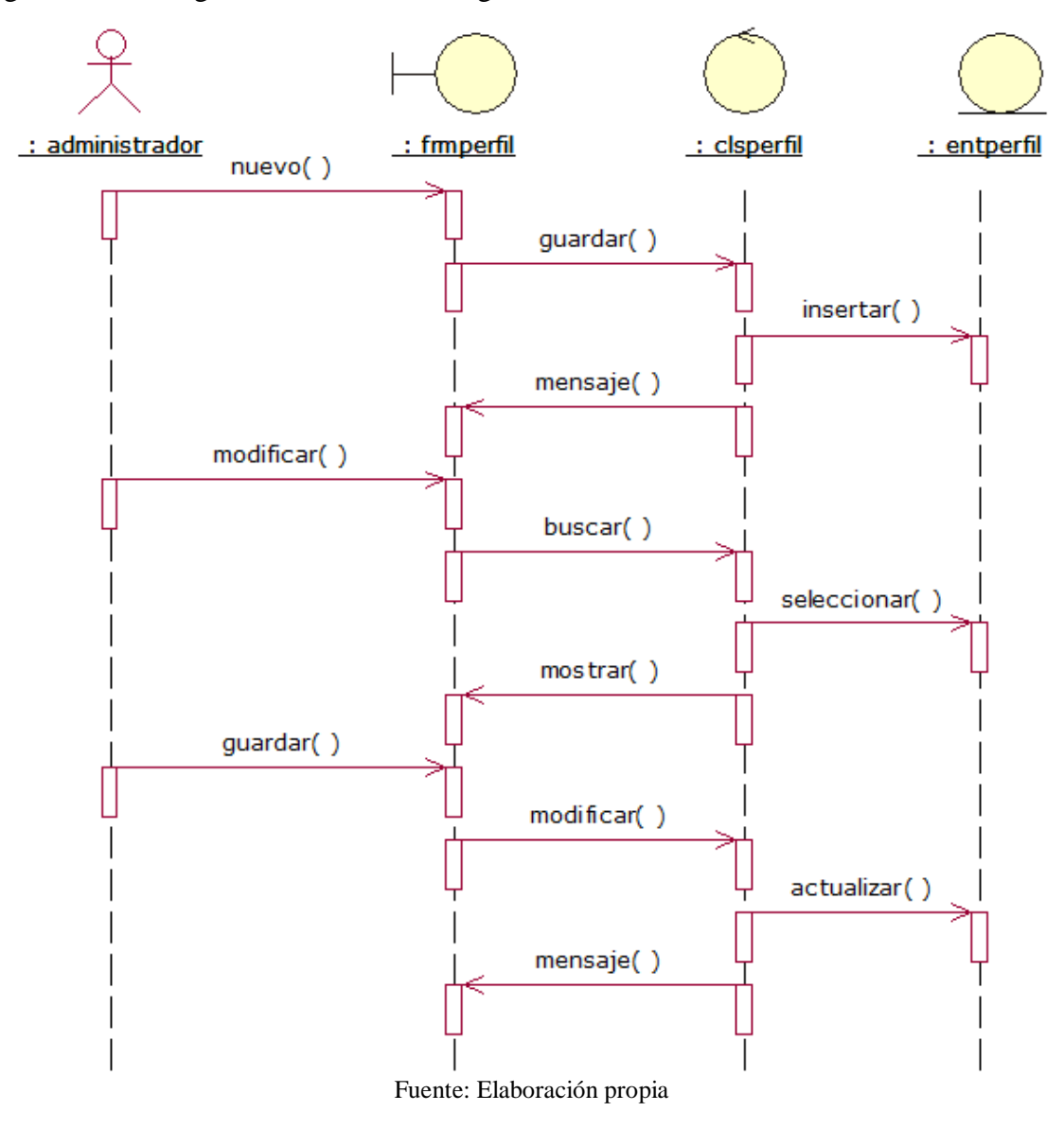

Figura Nº 16: Diagrama de Secuencia Registrar Perfil

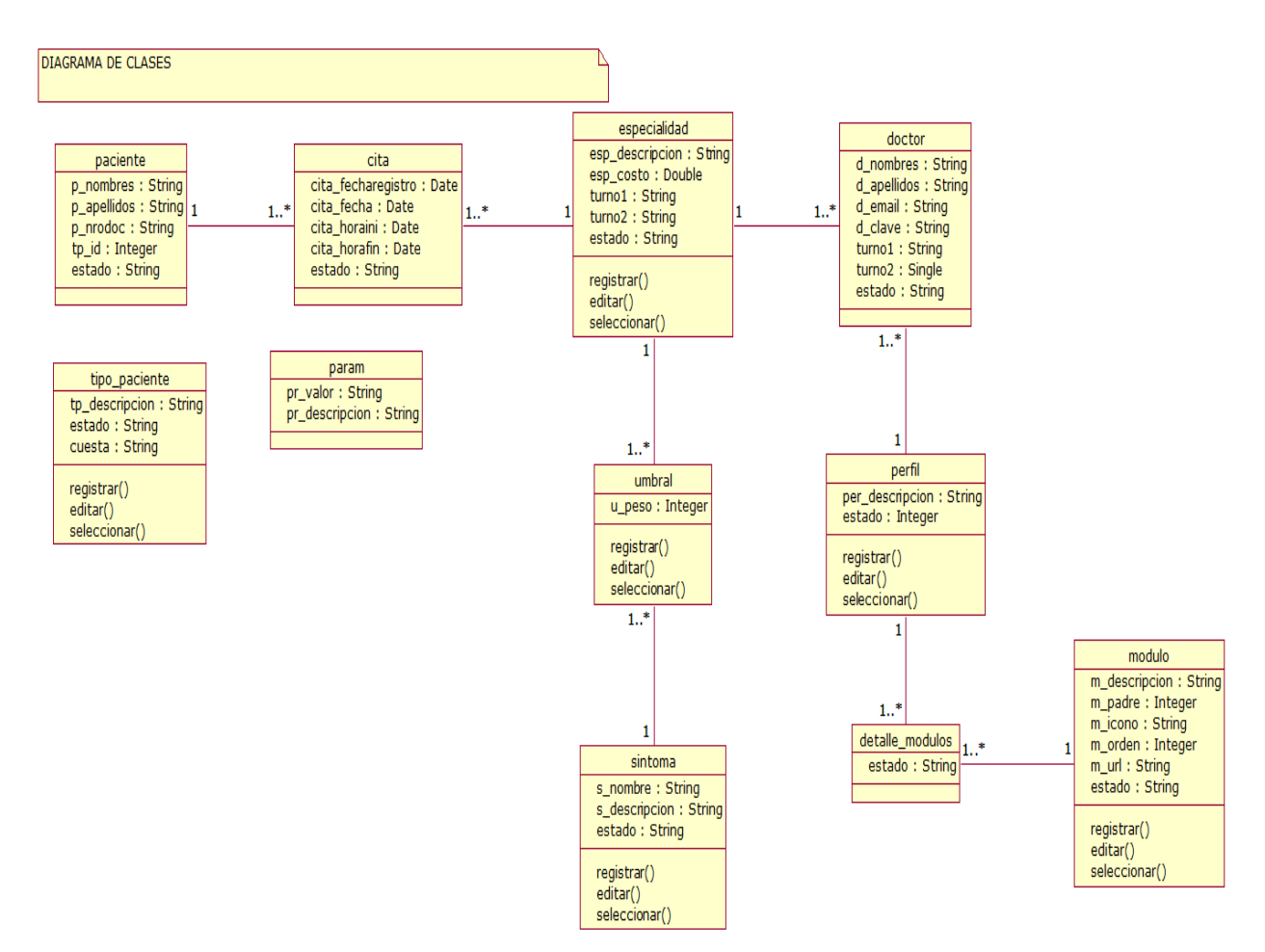

3.1.1.2. Diagrama de Clases

Fuente: Elaboración propia
### 3.1.1.3. Diagrama de Datos

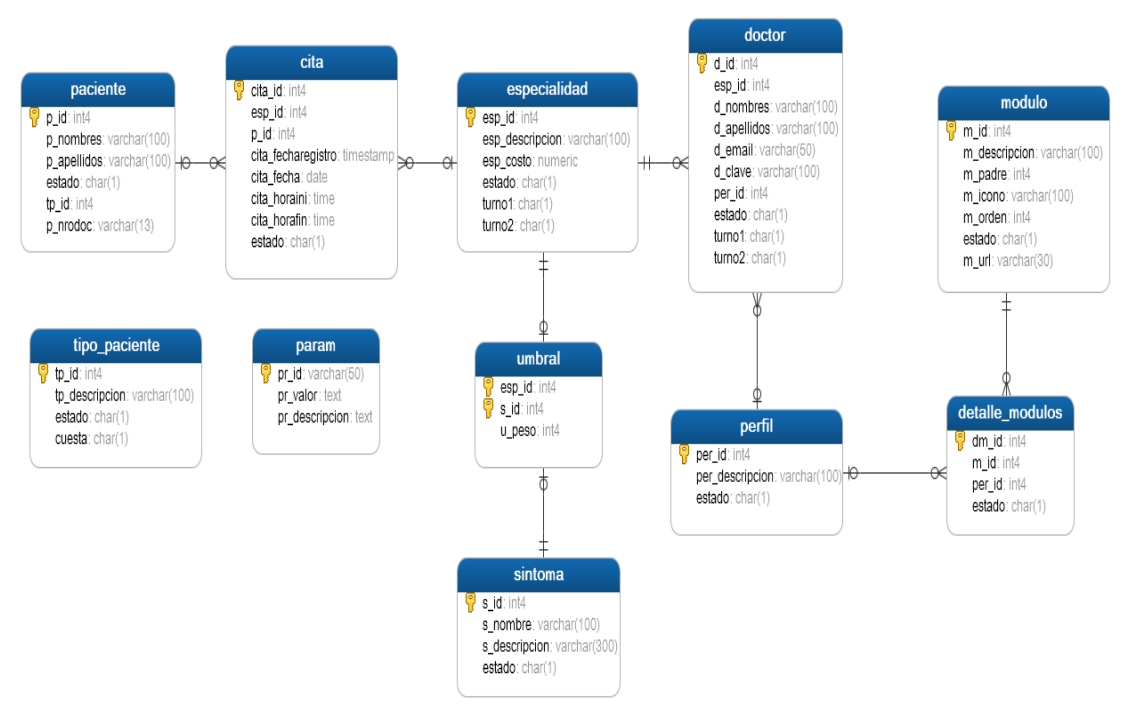

Fuente: Elaboración propia

### 3.1.1.4. Diagrama de Despliegue

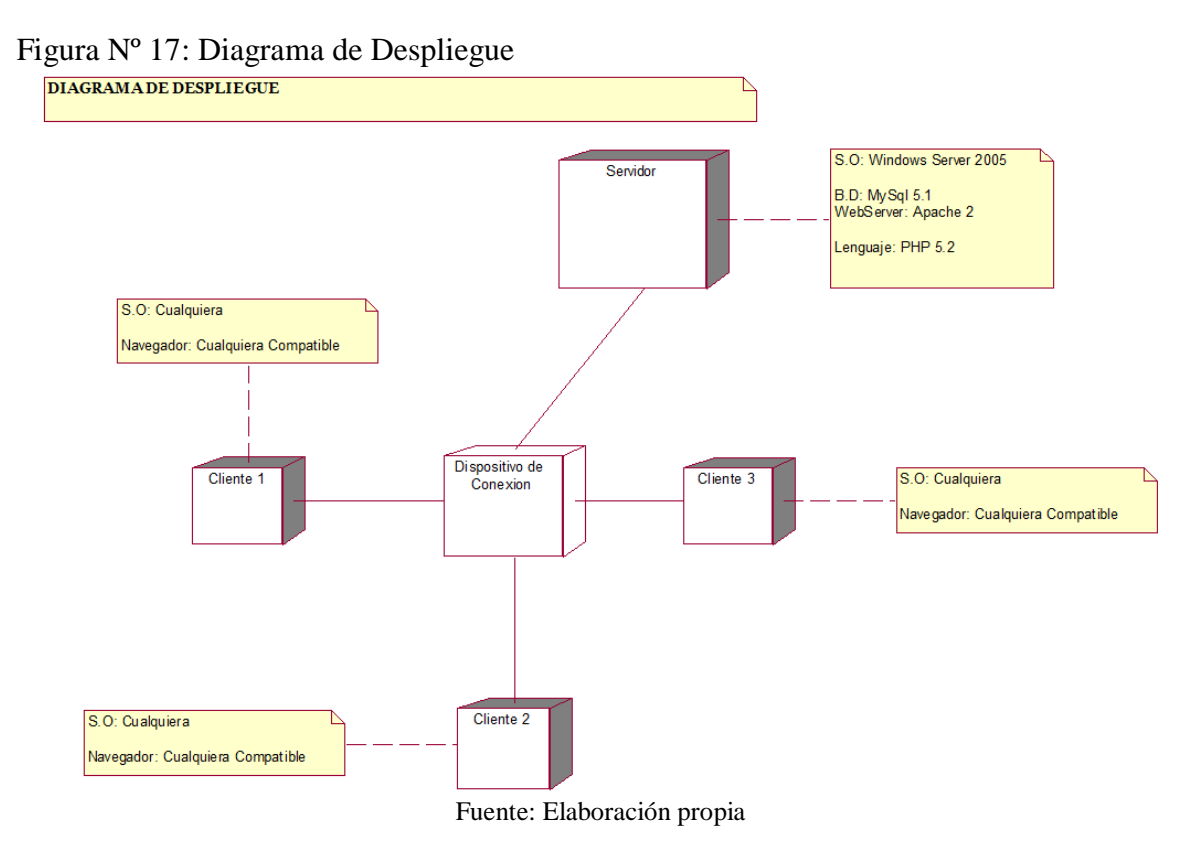

#### 128

# **3.2. Implementación**

3.2.1. **Modelo de Implementación**

3.2.1.1. Diagrama de Componentes

# Figura Nº 18: Diagrama de Componente

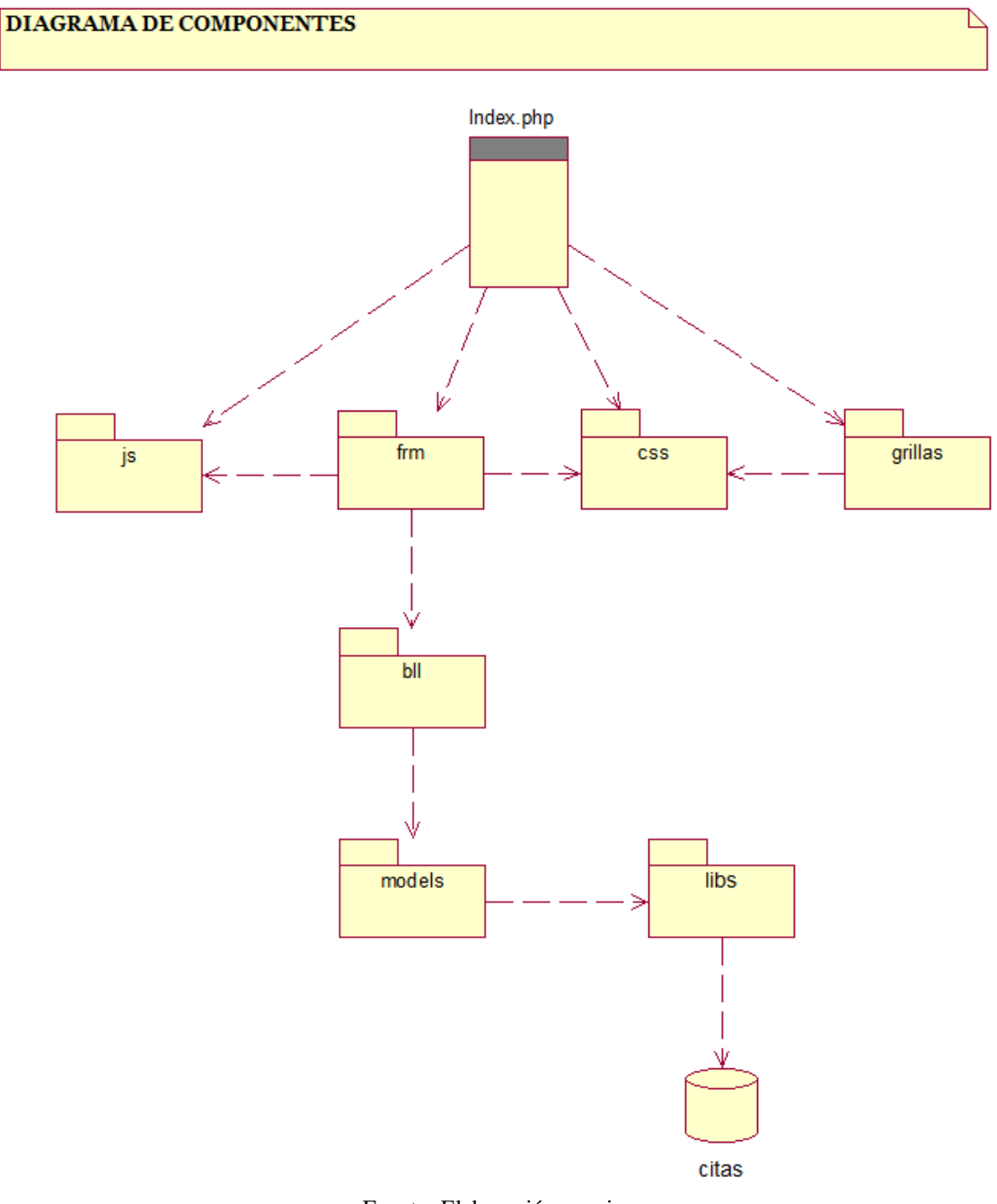

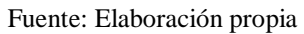